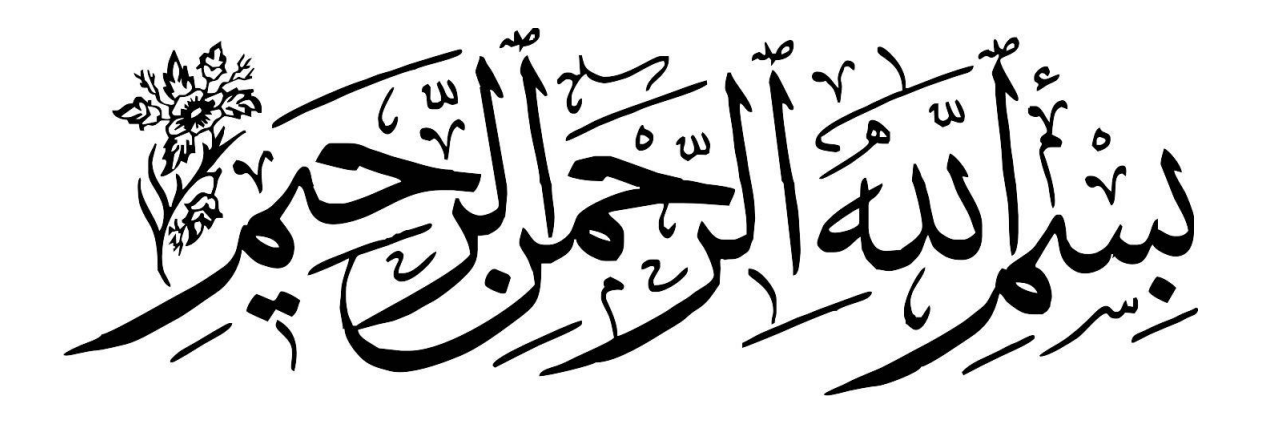

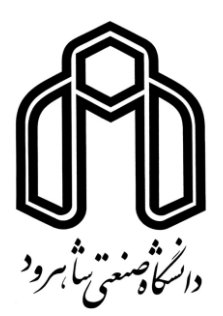

## **دانشکده : برق گروه : برق** *–* **مخابرات سیستم**

## تعیین بیدرنگ سرعت وسائل نقلیه بر روی یک برد توسعه بر مبنای پردازنده ی *ARM* **با استفاده از پردازش ویدیو**

**دانشجو : سید امیر آقایان**

**استاد راهنما :** دکتر حسین خسروی

**پایان نامه ارشد جهت اخذ درجه کارشناسی ارشد** 

**زمستان 69**

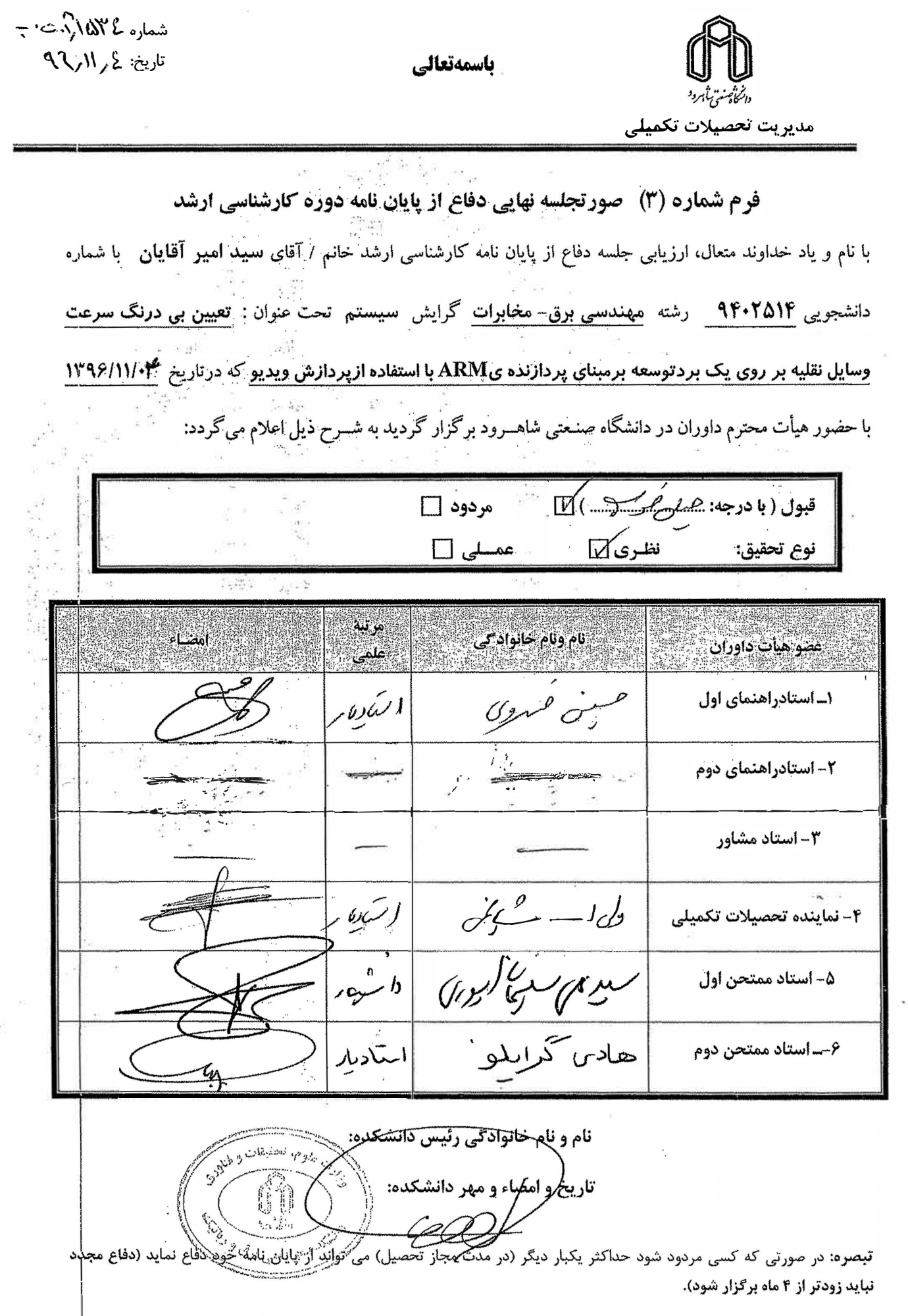

 $\tilde{c}$ 

### **تقدیم اثر**

هاحصل آموختههایم را تقدیم میکنم به آنان که مهر آسمانیشان آرام بخش آلام زمینیام **.است**

به استوار *ت*رین تکیهگاهم،دستان پرمهر پدرم

**به یزندگ نگاه نیسبزتر م، مادرم سبز چشمان** 

که هرچه آموختم در مکتب عشق شما آموختم و هرچه بکوشم قطرهای از دریای بیکران  **تانیمهربان را .میبگو نتوانم سپاس** 

### **تشکر و قدردانی**

از جناب آقای دکتر حسین خسروی بسیار سپاسگزارم چرا که بدون راهنماییهای ایشان انجام این پایان نامه بسیار مشکل مینمود. همچنین لازم میدانم از اساتید بزرگوار جناب آقای دکتر هادی گرایلو و جناب آقای دکتر سید علی سلیمانی ایوری به منظور تقبل هسئولیت داوری این پایاننامه صمیمانه سپاسگزاری نمایم.

## **تعهد نامه**

اينجانب سید امیر آقايان دانشجوی دوره کارشناسي ارشد رشته برق *–* مخابرات سیستم دانشکده برق و رباتیک دانشگاه صنعتی شاهرود نویسنده پایان نامه تعیین بی درنگ سرعت وسائل نقلیه بر روی یک برد توسعه بر مبنای پردازنده ی ARM با استفاده از پردازش ویدیو، تحت راهنمائی جناب آقای دکتر خسروی متعهد ميشوم.

- تحقیقات در اين پايان نامه توسط اينجانب انجام شده است و از صحت و اصالت برخوردار است .
	- در استفاده از نتايج پژوهشهای محققان ديگر به مرجع مورد استفاده استناد شده است .
- مطالب مندرج در پايان نامه تاکنون توسط خود يا فرد ديگری برای دريافت هیچ نوع مدرک ييا امتیيازی در هيیچ جيا ارائيه نشده است .
- کلیه حقوق معنوی اين اثر متعلق به دانشگاه صنعتي شاهرود مي باشد و مقالات مستخرج با نام » دانشگاه صنعتي شاهرود « و يا » *Technology of University Shahrood* » به چاپ خواهد رسید .
- حقوق معنوی تمام افرادی که در به دست آمدن نتايح اصلي پايان نامه تأثیرگذار بوده اند در مقالات مسيتخرج از پاييان ناميه رعايت مي گردد.
- در کلیه مراحل انجام اين پايان نامه ، در مواردی که از موجود زنده ( يا بافتهای آنها ) استفاده شـده اسـت ضـوابط و اصـول اخلاقي رعايت شده است .
- در کلیه مراحل انجام اين پايان نامه، در مواردی که به حوزه اطلاعات شخصي افراد دسترسي يافته يا استفاده شده است اصل رازداری ، ضوابط و اصول اخلاق انساني رعايت شده است .

**تاریخ**

#### **امضای دانشجو**

#### **مالکیت نتایج و حق نشر**

- کليه حقوق معنوی اين اثر و محصولات آن (مقالات مستخرج ، کتاب ، برنامه های رايانه ای ، نرم افزار ها و تجهیزات ساخته شده است ) متعلق به دانشگاه صنعتي شاهرود مي باشد . اين مطلب بايد به نحو مقتضي در تولیدات علمي مربوطه ذکر شود .
	- استفاده از اطلاعات و نتايج موجود در پايان نامه بدون ذکر مرجع مجاز نمي باشد**.**

### **چکیده**

در سالهای اخیر، با افزایش تعداد خودروها، برقراری امنیت جادهها از اهمیت بالایی برخوردار شده است. يکي از مهمترين دلايل تصادفات جادهای، رعايت نکردن سرعت مطمئنه در جادهها است. به منظور کنترل ترافیک، اعمال قانون و به عنوان یک راه پیش گیری، تخمین سرعت خودروها دارای اهمیت است.

 در اين پاياننامه، هدف تعیین بيدرنگ سرعت وسائل نقلیه به کمک روشهای بینايي ماشین و پردازش تصوير است. برای تشخیص سرعت خودرو دو روش با استفاده از پردازش ويديو و به کمک کتابخانهی بینايي ماشین *OpenCV* و زبان برنامهنويسي *++C* مورد آزمون قرار گرفته است.

روش اول مبتني بر استخراج مدل پس;مينه و الگوريتم خودهمبستگي است. در اين روش در ابتدا مدلي از پسزمینه به کمک الگوريتم مخلوط گوسي به دست ميآيد. سپس محدودهای از تصوير را به منظور اندازهگیری سرعت انتخاب و يکسو مينمايیم. توسط عملیات همبستگي بین ناحیهی انتخاب شدهی متناظر در مدل پس زمینه و تصویر اصلی، ورود خودرو به این ناحیه را تشخیص داده و در نهايت بر اساس زمان حضور خودرو در اين ناحیه و همچنین میزان مسافت پیموده شده در اين ناحیه (طول ناحیه) و ضریب تبدیل پیکسل بر ثانیه به کیلومتر بر ساعت، سرعت خودرو به دست ميآيد.

در روش دوم، از الگوريتمهاي پيچيدهي رديابي صرفنظر کردهايم. در ابتدا ناحیهي مطلوب برای تشخیص سرعت خودرو بر روی تصوير انتخاب شده و سپس اين ناحیه توسط تبديلات افکنشي يکسو مي شود. پیش زمینه، شامل اشیاء متحرک، توسط تفاضل قاب های متوالي به دست مي آيد. بازهی جابه جايي پیموده شدهي هر خودرو توسط جابه جايي مرکز ثقل طي قابهاي متوالي در محدودهي تعيين شده، اندازه گيری ميشود. زمان پيموده شدن اين مسافت نيز از طريق شمارش تعداد قابها به دست ميآيد. در نهايت با تقسيم بازهی جابهجايي پيموده شده بر زمان مربوط به هر خودرو و ضرب آنها در ضريبي که پيکسل بر ثانيه را به کيلومتر بر ساعت تبديل مي کند، سرعت خودرو به دست مي آيد.

پلبر روی اين دو روش تاپ لنوو مد *510z* با پردازندهی *5i core Intel* با فرکانس کاری 5.2 گیگاهرتز و رم 6 گیگابايتي و همچنین بر روی برد توسعهی *4XU Odroid* با پردازندهی 8 هسته ای با فرکانس کاری ۲ گیگاهرتز و رم ۲ گیگابایت پیاده سازی شد. زمان اجرای برنامه در روش اول بر روی لپ تاپ22 میلي ثانیه و بر روی برد توسعه 502 میلي ثانیه اندازهگیری شد. خطای سرعت اعلام شده 4/99*%* با انحراف معیار 4/88*%* و اختلاف *±*5/56 کیلومتر بر ساعت گرديد. در روش دوم زمان

اجرای برنامه بر روی لپ تاپ 85 میلي ثانیه و بر روی برد 48 میلي ثانیه گرديد. همچنین خطای اعلام شده سرعت 8/85*%* با انحراف معیار 8/58*%* و اختلاف *±*5/89 کیلومتر بر ساعت شد.

کلمات کليدی– پردازش ويدئو، تبديل افکنشي، تخمين سرعت، تفاضل قاب ها، عمليات ريخت شناسي.

### **لیست مقالات مستخرج از پایان نامه**

آقايان، س.ا و خسروی، ح،. "تخمین بي درنگ سرعت خودرو از طريق دوربین بهکمک رديابي مرکز ثقل و پیادهسازی آن روی برد توسعهی *4XU*"، دهمین کنفرانس بینائي ماشین و پردازش تصوير ايران، دانشگاه صنعتي اصفهان، آذر ماه ۱۳۹۶.

## **فهرست مطالب**

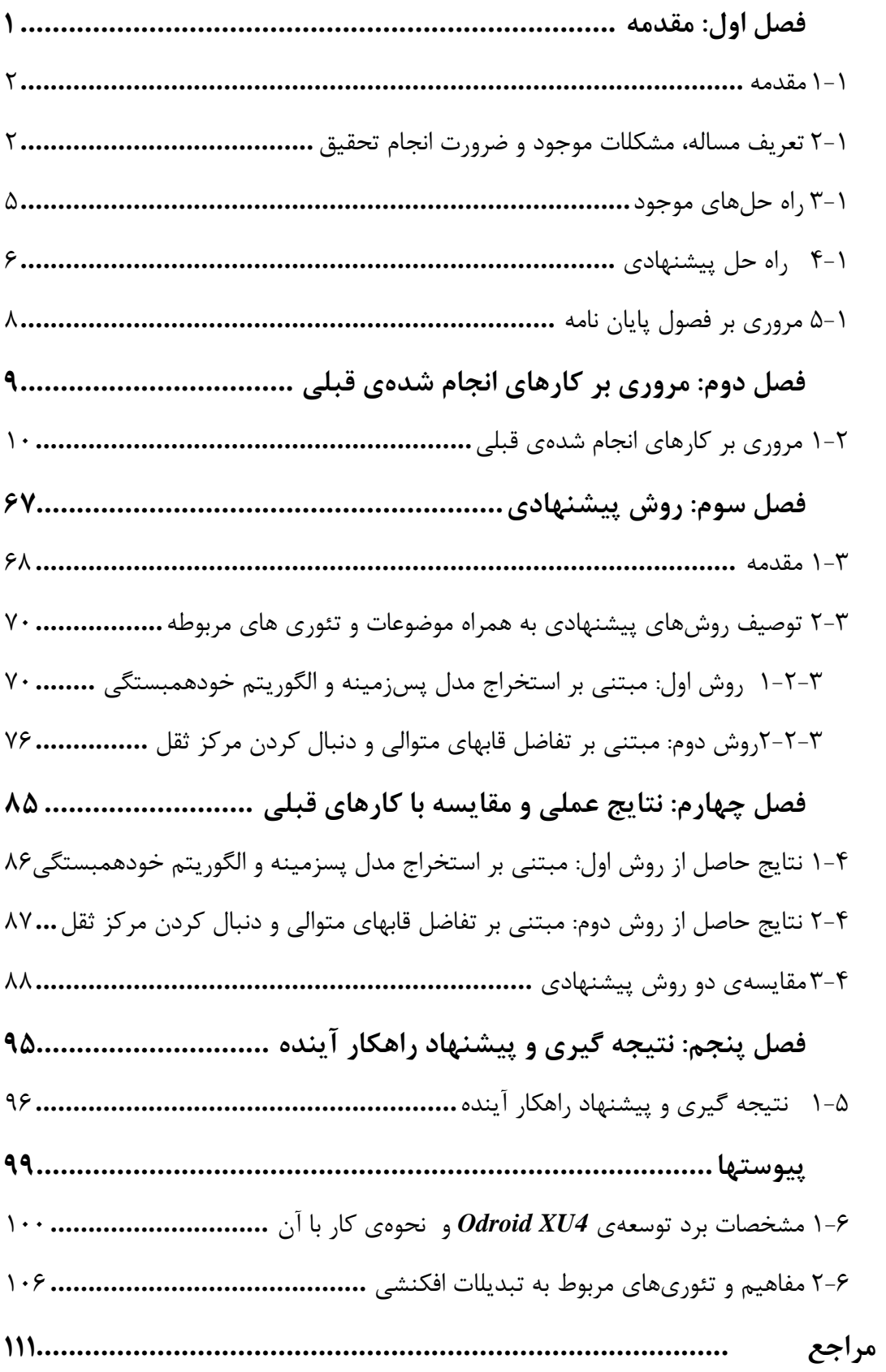

# **فهرست اشکال**

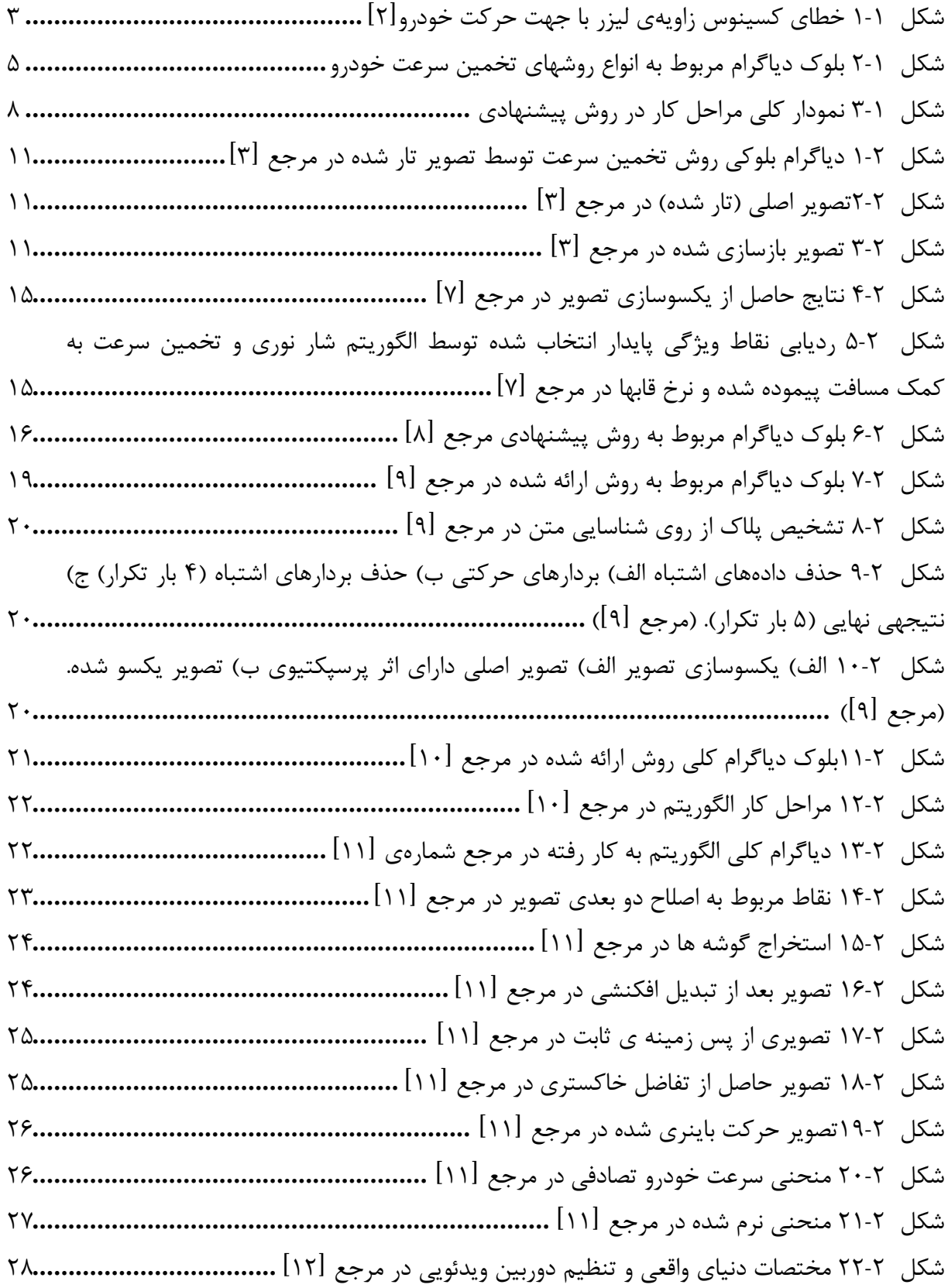

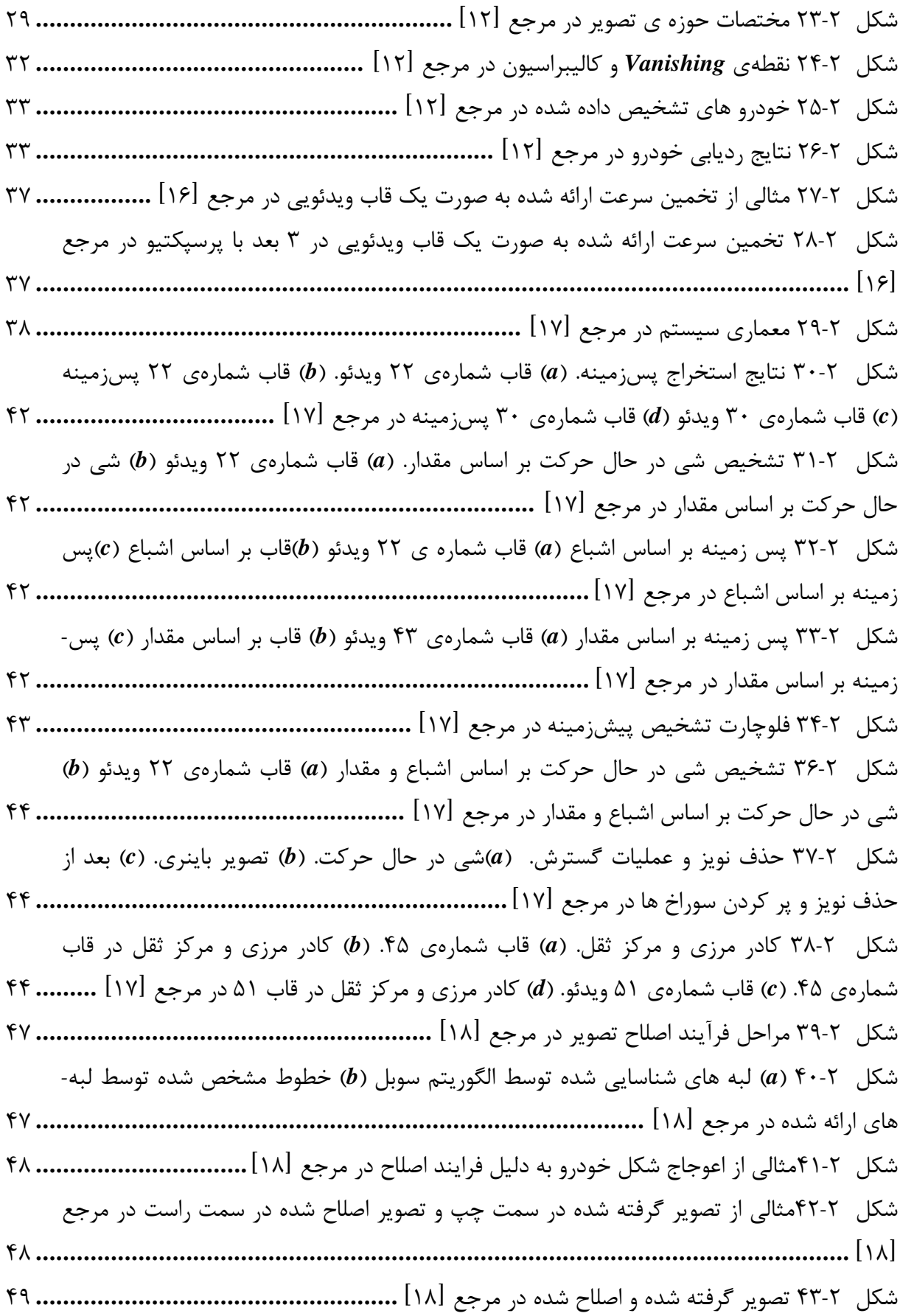

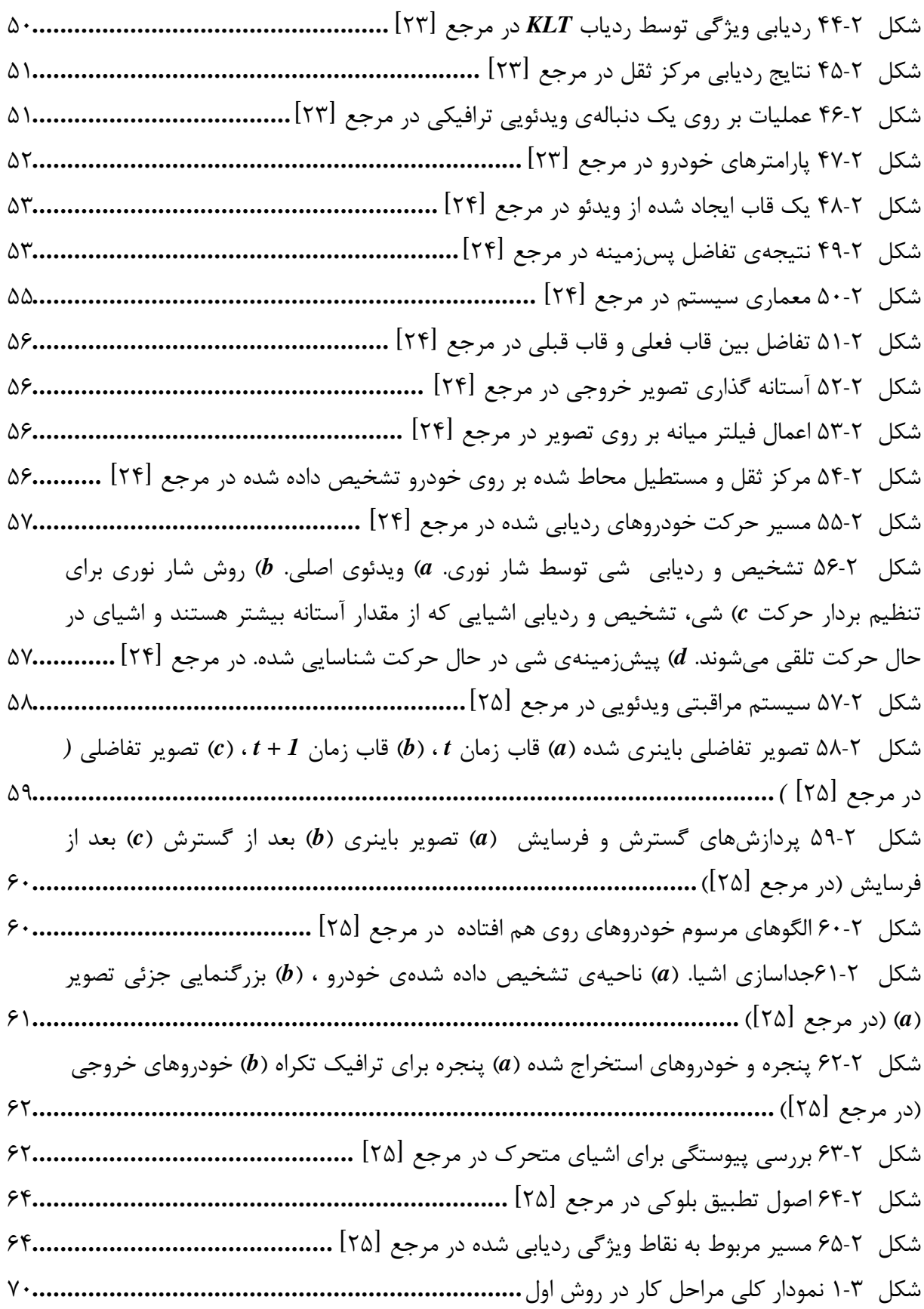

شکل - ۲-۲ تصوير پس زمينه در قاب شمارهي -۲۳ - اثر برخي از خودروهاي موجود در صحنهي اصلي یدر بالا پسزم وجود دارد. ینه *[.........................................................................................](#page-87-0)* 05 شکل ۳-۳ تصوير پس زمينه در قاب شمارهي ۱۷۹ – اثر ناشي از خودروها که در قاب ۲۳ وجود داشت، به دلیل يبه روزرسان پسزم در ا ینه ينجا ناچیز شده است. *[................................................](#page-87-1)* 05 شکل **۳-۴ ت**صویر پس زمینه در قاب شمارهی ۳۸۰ – اثر ناشی از خودروها که در قابهای قبلی وجود [داشت، به دلیل يبه روزرسان پسزم](#page-87-2) در ا ینه ينجا از ب يباتقر ین رفته است. *.......................................* 05 شکل <sup>۵</sup>-۵ تصویر پس;مینه در قاب شمارهی ۱۲۸۴ – از آنجایی که خودروها در صحنهی اصلی متوقف شدهاند و مدل پس زمینه نیز دائما در حال به روزرسانی است، لذا تصویر کمرنگی از خودروها به پسزمينه اضافه مي گردد. با حرکت خودروها و دورشدن از صحنهي اصلي اثر خودروها رفته رفته از پسزم ینه حذف خواهد شد*[............................................................................................](#page-87-3)*. 05 8شکل 6- ناحیهی انتخابي برای يکسوسازی و تعیین ناحیهی تشخیص سرعت*[...............................](#page-88-0)* 05 شکل ۳-۷ ناحیه ی انتخابی یکسونشده از الف) صحنه ی اصلی و ب) پس زمینه **............................... ۷۲** شکل X-۳ ناحیه ی انتخابی یکسوشده از الف) صحنه ی اصلی و ب) پس زمینه *................................ V*۲ 8شکل - 9 سرعت خودرو در قاب شماره 506 ی *–* [بر ساعت یلومترک 25.58برابر با يسرعت واقع](#page-90-0) *–* سرعت تخمین زده شده برابر با بر ساعت یلومترک 25.58 *[........................................................](#page-90-0)* 04 8شکل 50- سرعت خودرو در قاب شماره 856 ی *–* [بر ساعت یلومترک 48.88برابر با يسرعت واقع](#page-90-1) *–* سرعت تخمین زده شده برابر با بر ساعت یلومترک 42.06 *[.........................................................](#page-90-1)* 04 شکل 5-۱۱ سرعت خودرو در قاب شمارهی ۴۹۴ – سرعت واقعی برابر با ۵۸٫۳۳ کیلومتر بر ساعت – سرعت تخمین زده شده برابر با بر ساعت یلومترک 28.85 *[.........................................................](#page-91-0)* 02 8شکل 55- سرعت خودرو در قاب شماره 888 ی *–* [بر ساعت لومتریک 20.84برابر با يسرعت واقع](#page-91-1) *–* سرعت تخمین زده شده برابر با بر ساعت یلومترک 25.58 *[.........................................................](#page-91-1)* 02 8شکل 58- سرعت خودرو در قاب شماره 5680 ی *–* [بر ساعت یلومترک 25.05برابر با يسرعت واقع](#page-91-2)  *–* سرعت تخم ین زده شده برابر با بر ساعت یلومترک 22.08 *[.....................................................](#page-91-2)* 02 شکل ۳-۱۴ سرعت خودرو در قاب شماره ی ۲۸۸۰ – سرعت واقعی برابر با ۵۰٫۰۳ کیلومتر بر ساعت *–* سرعت تخم ین زده شده برابر با بر ساعت یلومترک 45.85 06*[.......................................................](#page-92-1)* شکل <sup>4</sup>-۱۵ سرعت خودرو در قاب شماره ی ۳۱۱۷ – سرعت واقعی برابر با ۵۲٬۹۷ کیلومتر بر ساعت *–* سرعت تخم ین زده شده برابر با بر ساعت یلومترک 28.85 06*[.......................................................](#page-92-2)* 8شکل 56- يلنمودار ک مراحل کار در روش دوم*[...................................................................](#page-93-0)* 00 8شکل 50- تصوير پرسپکتیو شده*[....................................................................................](#page-94-0)* 08 8شکل 58- تصوير يکسو شده*[.........................................................................................](#page-94-1)* 08

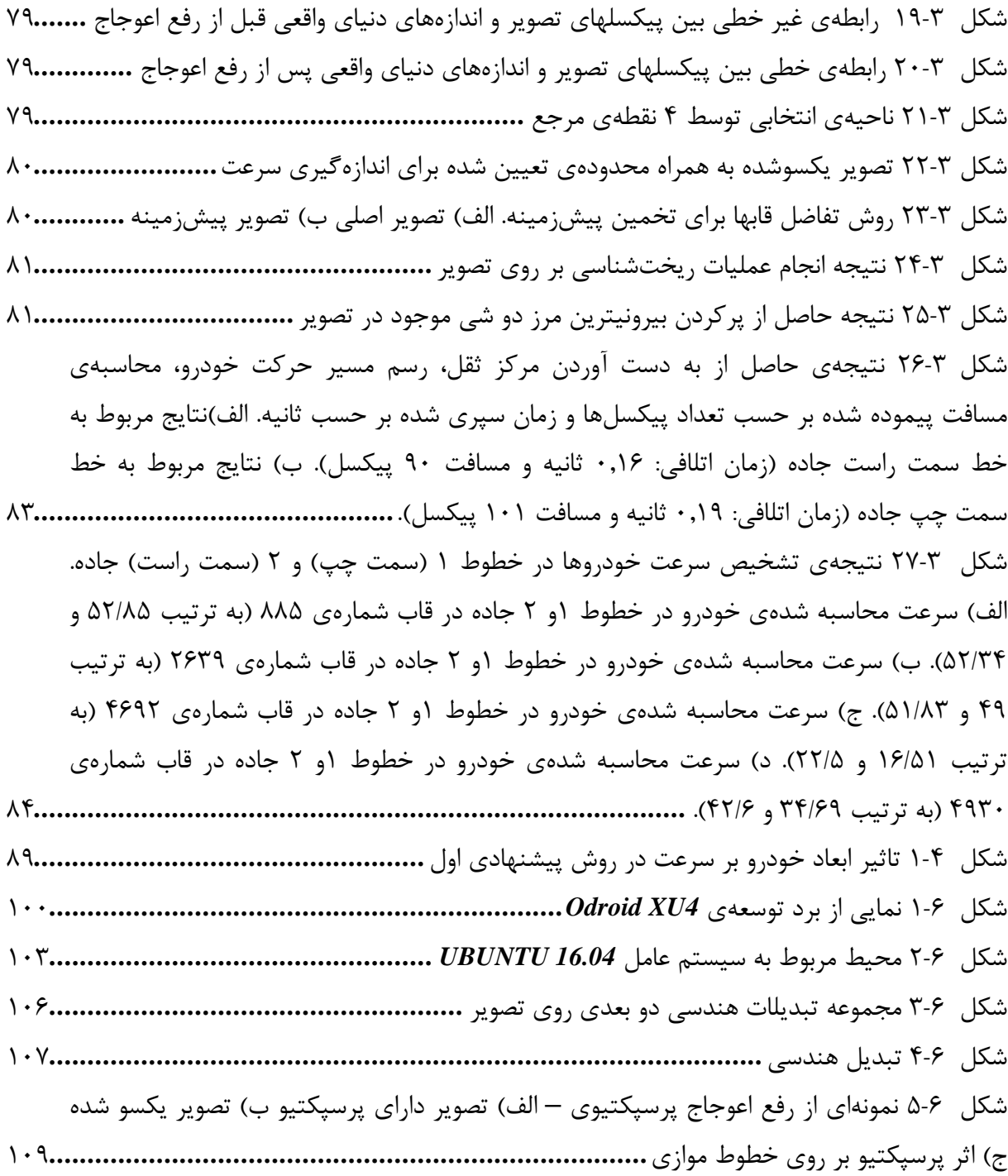

## **فهرست جداول**

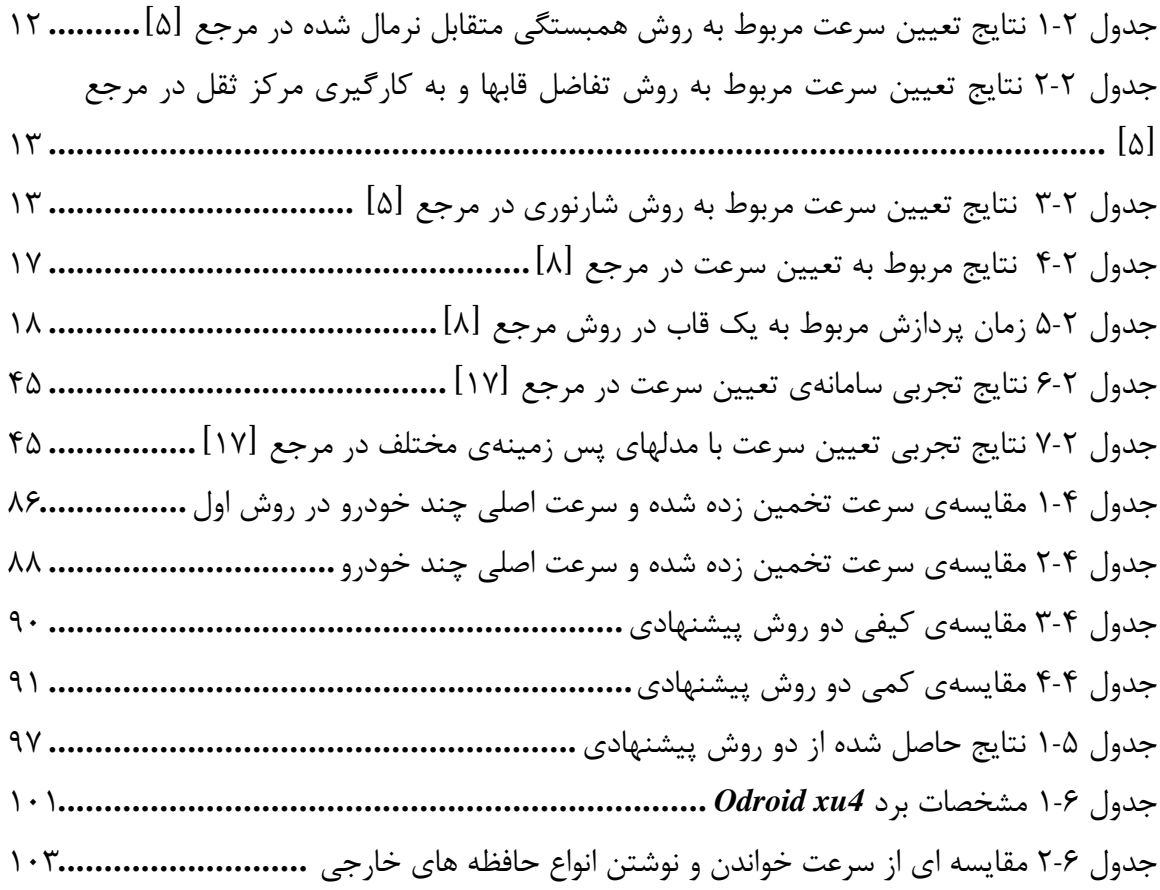

## **فهرست نمودارها**

نمودار ۲-۱ مقايسه ي سرعت واقعي و تخمين زده شده در مرجع [۸] [............................](#page-34-1). ۱۸ 5نمودار - يسهمقا 5 ی سرعت واقعي و تخمین زده شده در مرجع ]9[*[............................](#page-36-3)* 50 نمودار ۲-۳ [سرعت خودرو هدف در قابها](#page-52-0)ی دنباله ی ویدئویی در مرجع [۱۶]....................... ۳۶ نمودار ٢-۴ سرعت موتورسيكلت هدف در قابهاى دنباله ى ويدئويي در مرجع [1۶] ............ ٣۶ نمودار ۲-۵ سرعت اندازهگیری شدهی چندین خودرو در مرجع [۱۸] ............................ ۴۹ نمودار ٢-۶ خودرو شناسايي و رديابي شده با شماره ي قاب مربوطه در مرجع [٢۴] ............ ۵۸ نمودار ۴-۱ مقایسهی سرعت تخمین زده شده با سرعت اصلی در هر خودرو در روش اول **.....** ۸۶ نمودار ۴-۲ مقایسهی سرعت تخمین زده شده با سرعت اصلی در هر خودرو **................... ۸۷** نمودار ۶-۱ [نمودار مربوط به سرعت خواندن و نوشتن انواع حافظه ها](#page-118-0)ی خارجی **............... ۱۰۲** 

## <span id="page-17-0"></span>**-1 فصل اول: مقدمه**

#### <span id="page-18-0"></span>**1-1 مقدمه**

در سالهای اخیر، با افزایش تعداد خودروها، برقراری امنیت جادهها از اهمیت بالایی برخوردار شده است. بدين منظور تحقیقات زيادی برای نظارت بر جريانهای ترافیکي صورت گرفته است. هوشمندسازی سیستمهای ترافیکي راه حلي مناسب برای افزايش دقت و صرفه جويي در وقت و هزينه است. از اين رو محققان زيادی راه حلهای وسیعي را به همین منظور پیشنهاد دادهاند. سامانه- ی نظارتي بصری هوشمند، شامل نظارت بي درنگ اشيای ثابت يا گذرا درون يک محيط خاص است. هدف اصلي اين سیستمها فراهم نمودن يک تفسیر خودکار از صحنهها و درک و پیش بیني کنش و واکنشهای شي مشاهده شده بر اساس اطلاعات به دست آمده از سنسورها است. فرآيند اصلي در يک سیستم نظارتی هوشمند شامل تشخیص و شناسایی شی در حال حرکت، ردیابی، تحلیل های رفتاری و بازيابي است. اين فرآيندها اصولا تکنيکهای بينايي ماشين، تحليلهای الگويي، هوش مصنوعي و مديريت داده ,ا اعمال مي کنند.

با افزايش تقاضا برای امنيت جامعه نياز برای فعالیتهای نظارتي در بسياری از محیطها شامل فرودگاهها، دريا و خطوط راه آهن و مکانهای عمومي، بیش از پیش شده است.

يکي از مهمترين دلايل تصادفات جادهای، رعايت نکردن سرعت مطمئنه در جادهها است. به منظور اعمال قانون و به عنوان يک راه پيش گيري، تخمين سرعت خودروها داراي اهميت زيادي است. سرعت خودرو میتواند توسط تکنولوژیهای تخریبی یا غیر تخریبی آ اندازهگیری شود که در ادامه به بیان هر يک از اين روشها و مزايا و معايب هر يک ميپردازيم.

### <span id="page-18-1"></span>**2-1 تعریف مساله، مشکلات موجود و ضرورت انجام تحقیق**

به منظور تعیین سرعت وسائل نقلیه، دو تکنولوژی تخريبيو غیر تخريبي ، به کار ميرود. سیستمهای تخریبی، معمولا بر اساس آشکارسازهای حلقهی سلفی هستند که حساس و دقیق هستند اما هزينهی نصب بالايي دارند و ميتواند به جاده آسیب برساند. سیستمهای غیر اغلب بر تخريبي اساس سنسورهای لیزری، مادون قرمز، رادار داپلری یا سنسورهای صوتی و دوربین هستند. استفاده از تجهیزات راداری و لیزری در مقایسه با یک سامانهی دوربین با دقتی مشابه، گران قیمتتر هستند. همچنین تشخیص سرعت بیش از یک خودرو به طور همزمان توسط یک روش مبتنی بر تجهیزات راداری و لیزری امکانپذير نیست در حالي که به کمک دوربین و الگوريتمهای پردازشي ميتوان سرعت چندين خودرو را به طور همزمان اندازهگیری کرد. همچنین ساخت یک بستر مناسب بر روی

<sup>5</sup> *Intrusive*

<sup>5</sup> *Non- intrusive*

جاده برای قرارگیری تجهیزات راداری و لیزری بسیار ضروری است در حالی که نصب یک دوربین ويدئويي ملاحظات خاصي ندارد. يک مزيت ديگر به کارگیری دوربین اين است که در کنار محاسبهی سرعت، اطلاعات مختلف ديگری از وضعيت ترافيکي نيز مي تواند ارائه شود. اگر اطلاعات سرعت بتواند از دادهی تصوير در دسترس استخراج شود ما به يک سیستم غیر تخريبي مي رسیم که به طور قابل توجهي هزينهها را کاهش مي دهد. اطلاعات مربوط به سرعت خودروها ممکن است صرفا برای کنترل رانندگاني که از حد سرعت تجاوز مي کنند نباشد بلکه برای سیستمهای کنتر ترافیک به کار روند.

در سرعت سنجهای لیزری دستي، به وجود يک اپراتور نیاز است که از جمله مشکلات آن بروز خطرات جانی مخصوصا در بزرگراههای پرتردد است. در این سرعت سنجها مبنای اندازهگیری سرعت، فاصلهی زمانی بین دو بازگشت متوالی اشعههای لیزری است. در سرعت سنجهای لیزری محل استقرار تجهیزات بايد ثابت باشد و همچنین يکي از مشکلات اصلي استفاده از لیزر خطای کسینوس زاويهی لیزر با جهت حرکت خودرو است به اين معنا که بهترين موقعیت برای استفاده از آن رو به روی خودرو است. اگر موج به صورت زاويهدار به خودرو برخورد نمايد سرعت محاسبه شده توسط ليزر در کسینوس زاويهی بين ليزر و حرکت ماشين ضرب مي شود و در بدترين حالت که عمود بر خودرو است لیزر سرعت صفر را نشان ميدهد*[1]* .

خطای کسینوس زاويهی لیزر با جهت حرکت خودرو از طريق فرمو زير قابل محاسبه است*[2]*:

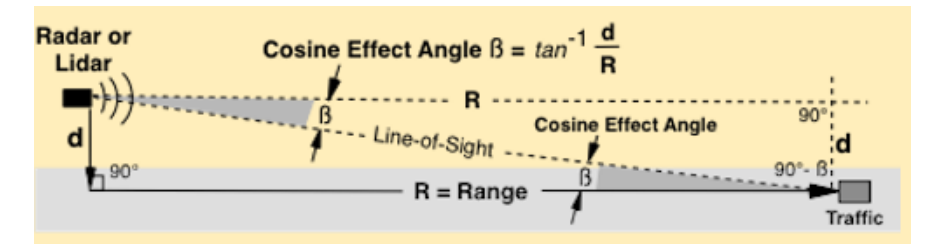

<span id="page-19-0"></span>شکل 5-<sup>5</sup> خطای کسینوس زاويهی لیزر با جهت حرکت خودرو*[2]*

سرعت اندازهگیری شده =  $V_m = v_0 \cos \beta = v_0 \frac{R}{(R^2+d^2)^{0.5}}$ 

در فرمو بالا *0V* سرعت اصلي هدف، زاويه ی اثرکسینوسي، *R* فاصله ی هدف تا رادار و *d* نیز فاصله ی آنتن تا وسط خط هدف مي باشد.

)معادله 5-5(

در سرعت سنجهای راداری اصول کار بر مبنای پديدهی داپلر است. موج راديويي از دستگاه خارج مي شود، به جسم برخورد کرده و با مقداری تغییر (بسته به سرعت جسم) به دستگاه باز مي-گردد. با محاسبهی زمان رفت و برگشت موج و مقدار تغییر فرکانس آن، فاصله و سرعت جسم محاسبه ميگردد. از جمله مشکلات اصلي اين سرعتسنجها، در ادامه آورده شده است:

- -5 محل و زاويهی آنتن: به دلیل آنکه معیاری دقیق برای محدودهی تحت نظر رادار وجود ندارد و رادار نیز تفکیک زاويهای ندارد، در صورت وجود چند شي روبروی آنتن رادار، نميتوان اطمینان حاصل کرد که سرعت داده شده توسط رادار مربوط به کدام شي است.
- -5 ديد عبوری: حتي زماني که محل نصب و زاويهی رادار بسیار دقیق تنظیم شده باشد، به دلیل آنکه امواج راديويي تا حدی از اشیاء عبور ميکنند، ممکن است بازتاب قویتری با شي پشتي ايجاد شود تا با شي جلويي. پس به جای سرعت جسم نزديکتر، سرعت جسم پشتي نشان داده ميشود.
- -8 تداخل اشیا: در صورتي که رادار بر روی جسم متحرکي نصب شده باشد، سرعت محاسبه شده توسط رادار نسبي بوده، تغییر سرعتهای ناگهاني شي حامل رادار در سرعت محاسبه شده توسط رادار تاثیر ناگهاني گذاشته، خطای خروجي رادار را بالا ميبرد و آن را غیر قابل استناد مے کند.
- -4 خطای کسینوس: مانند خطای سرعت سنج لیزری، کسینوس زاويهی مابین جهت حرکت شي و جهت موج رادار در سرعت واقعي ضرب شده و سرعتي کمتر از سرعت واقعي گزارش داده ميشود*.*
- -2 جهش مجدد: موج راديويي تنها يک بار بازتاب نميکند. به اين معنا که ممکن است قسمتي از موج فرستاده شده ابتدا به شي اول و سپس به شي دوم برخورد کرده و در انتها به آنتن رادار برسد. در چنین حالتي سرعتي متشکل از مجموع يا اختلاف دو سرعت در رادار ديده ميشود*.*
- -6 خطای بازتاب: وابسته به نوع و محیط نصب، در صورتي که محافظي در جلوی رادار قرار داده شود (برای مثال شیشهی محافظ یا شیشهی جلوی خودرو)، ممکن است بازتاب اولیهای بر روی جنس محافظ انجام شده و مقداری از پالس موج به پشت رادار فرستاده شود و به اشتباه سرعت جسم پشت رادار را نمايش دهد*.*
- -0 خطای تابلوی راهنما: همان خطای بازتاب مجدد در حالت وجود تابلوی فلزی بزرگ در محدودهی روبروی رادار است که ايجاد خطا در سرعتسنجي ميکند.
- -8 تداخل راديويي: به دلیل استفادهی رادار از امواج راديويي، امواج راديويي ديگر با آن تداخل کرده، سرعتهای بدست آمده را غیر قابل استناد می کند. برای مثال، بیسیم پلیس، دکلهای فشار قوی برق و دستگاههای مايکروويو در رادار ايجاد خطا ميکنند.
- -9 تداخل پروانه : اين اصطلاح به دلیل تاثیر چرخش پروانهی خنک کنندهی خودرو بر رادار بوجود آمده و خاص پروانه نیست. به صورت کلي رادار سرعت جسم روبروی خود را تعیین

ميکند. اين سرعت ممکن است سرعت خودروی مقابل، سرعت پروانهی آن خودرو يا سرعت لرزش بار داخل آن خودرو باشد*[1] .*

در اين پاياننامه، به منظور تعیین سرعت وسائل نقلیه، دو روش مبتني بر سامانههای دوربیني پیشنهاد شده است. در اين روشها از الگوريتمهای بینايي ماشین و پردازش تصوير استفاده شده و بر روی برد توسعهی *4XU Odroid* بر مبنای پردازندهی *ARM* پیادهسازی شده اند.

## <span id="page-21-0"></span>**3-1راه حلهای موجود**

در رابطه با موضوع تخمین سرعت به کمک پردازش تصویر کارهای زیادی از گذشته تا به امروز صورت گرفته است. در ادامه به معرفي روشهای موجود تخمین سرعت وسائل نقلیه به کمک پردازش تصوير و کارهای انجام شده در اين رابطه توسط ساير افراد، ميپردازيم. در فصل 5 به بررسي دقیقتر اين روشها خواهیم پرداخت.

در دياگرام بلوکي شکل 5-5 انواع روشهای تخمین سرعت خودرو در بلوک دياگرام زير آورده شده است.

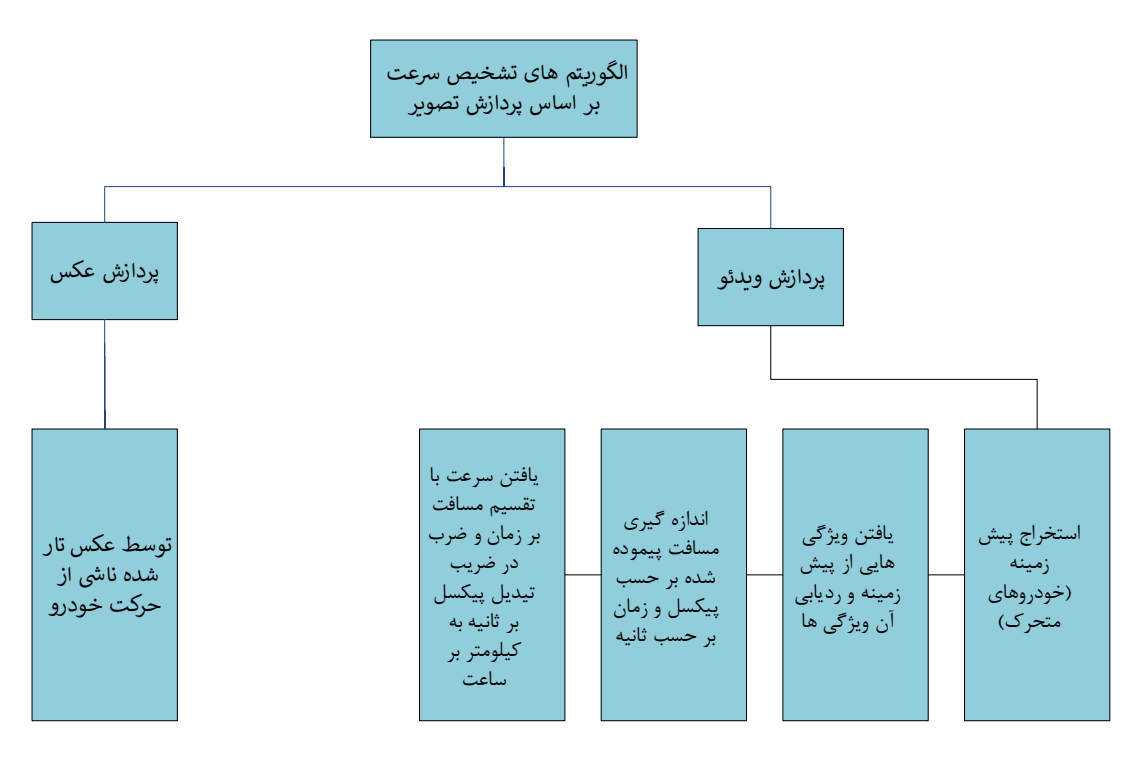

<span id="page-21-1"></span>شکل 5-5 بلوک دياگرام مربوط به انواع روشهای تخمین سرعت خودرو

نقطهی تمايز اين روشها در نحوهی يافتن اشيای پيش;مينه (خودرو) و همچنين در روشهای رديابي آنها به منظور اندازهگیری سرعت ميباشد.

فصل اول : مقدمه

چهار روش به منظور يافتن اشیای پیشزمینه مطرح شده است که عبارتند از:

- تفاضل مدل پس;مینه - تفاضل دو قاب متوالي – تفاضل سه قاب متوال*ي*  $-$  ترکیب روشهای تفاضل مدل پسزمینه و تفاضل قابهای متوالی

همچنین برای رديابي خودروها از روشهای زير بهره گرفته شده است:

- شار نوری
- فیلتر کالمن
- الگوريتم *Hungarian*
- الگوريتم تطبیق بلوکي و همبستگي

ويژگيهای که به منظور رديابي انتخاب ميشوند، عبارتند از:

- نقاط گوشهای و لبهها
	- مرکز ثقل
	- متن پلاک
	- ويژگيهای *SIFT*

### <span id="page-22-0"></span>**4-1 راه حل پیشنهادی**

در اين پاياننامه، هدف تعیین بيدرنگ سرعت وسائل نقلیه به کمک روشهای بینايي ماشین و پردازش تصوير است. دو روش برای اين منظور به کمک کتابخانهی بینايي ماشین *OpenCV* و زبان برنامهنويسي *++C* مورد آزمون قرار گرفته است.

در ابتدا روشی مبتنی بر استخراج مدل پسزمینه و الگوریتم خودهمبستگی ٰ ارائه شده است. در 5 اين روش در ابتدا مدلي از پسزمینه به کمک الگوريتم مخلوط گوسي به دست ميآيد. سپس محدودهای از تصوير را به منظور اندازهگیری سرعت انتخاب مينمايیم. به منظور افزايش دقت و رفع اعوجاج غیر خطي تصوير، بر روی اين ناحیه تبديلات افکنشي صورت ميگیرد. سپس به کمک انجام

<sup>5</sup> *correlation*

<sup>5</sup> *mixture gaussian*

عملیات همبستگی بین ناحیهی انتخاب شدهی متناظر در مدل پس;مینه و تصویر اصلي، ورود خودرو به اين ناحیه را تشخیص داده و در نهايت بر اساس زمان حضور خودرو در اين ناحیه و همچنین میزان مسافت پیموده شده در این ناحیه (طول ناحیه) سرعت خودرو تعیین میشود. در روش دوم به منظور بيدرنگ بودن، از الگوريتمهای پیچیدهی رديابي صرفنظر کردهايم. اين روش، شامل 4 بخش کلي است. در ابتدا چهار گوشه از تصوير دارای پرسپکتيو، به صورت دستي انتخاب شده و با اعمال تبديل ّفکنشی` بر روی ناحیهی مذکور، تصویر یکسو شده<sup>۲</sup>ای از این ناحیه به دست میآید. چهار نقطهی ديگر نیز به منظور تعیین محدودهی مورد نظر برای تشخیص سرعت به طور دستي بر روی تصوير یکسو شده در نظر گرفته میشود. سپس به کمک روش تفاضل قابها، پیشزمینه<sup>۳</sup>ی تصویر (خودرو-های در حال حرکت) تعیین میشود. بعد از آن با آستانهگذاری<sup>۴</sup> مناسب، تصویر اولیهای از پیشزمینه به دست ميآيد. با عملیات ريختشناسي، نويزها و اشیای غیر مرتبط در تصوير را حذف نموده و همچنین از تعداد حفرههای موجود در اشیای پیش زمینه تا حدودی کم مينمايیم. در ادامه بیروني- ترين مرز مربوط به اشیای پیشزمینه را به دست آورده و آنها را به طور کامل پر ميکنیم. بدين ترتیب پیشزمینهای شامل چندضلعیهای توپر که هر یک نمایانگر یک خودرو متحرک است، به دست ميآيد. در مرحلهی بعدی، مرکز ثقل هر يک از چندضلعيها را در قابهای متوالي ويدئو به دست آورده، مسیر حرکت خودرو را رسم نموده و مسافت را مييابیم. فاصلهی زماني سپری شده را با شمارش تعداد قابهای ويدئو به دست ميآوريم. در مرحلهی آخر، سرعت خودروها را بايد تعیین کنیم. برای اين کار مسافت پیموده شده به واحد کیلومتر و زمان سپری شده نیز به واحد ساعت تبديل ميشود. با تقسیم مسافت پیموده شده بر حسب کیلومتر بر زمان سپری شده بر حسب ساعت، سرعت خودرو بر حسب واحد کیلومتر بر ساعت، تخمین زده ميشود.

در شکل ۰۱-۳، نمودار کلي مربوط به مراحل کار، نمايش داده شده است:

<sup>5</sup> *Projection Transform*

<sup>5</sup> *Rectified*

<sup>8</sup> *foreground*

<sup>4</sup> *Thresholding*

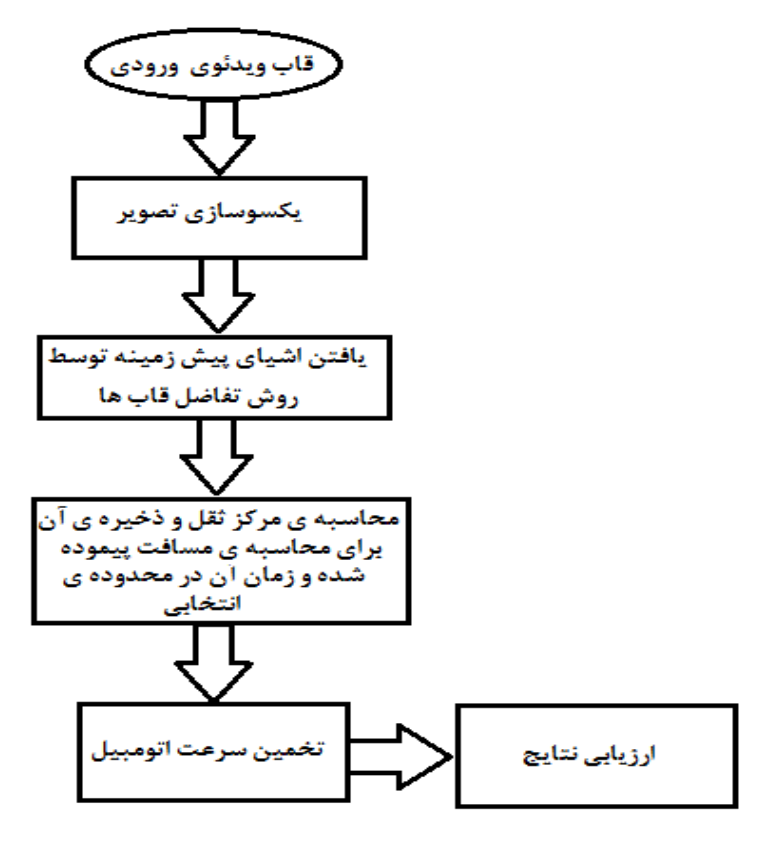

<span id="page-24-1"></span>شکل 8-5 نمودار کلي مراحل کار در روش پیشنهادی

### <span id="page-24-0"></span>**5-1 مروری بر فصول پایان نامه**

اين پاياننامه دارای 2 فصل است. در اين فصل، پس از بیان مقدمه به تعريف مسئله، مشکلات موجود و ضرورت انجام تحقیق پرداختیم. سپس راه حلهای موجود را معرفی کردیم. بعد از آن مختصری از روش پیشنهادی خود و بلوک دياگرام کلي روش پیشنهادی بیان گرديد. در فصل دوم مروری بر کارهای انجام شدهی قبلي صورت ميگیرد و با جزئیات بیشتری نتايج حاصل شدهی هر يک آورده ميشود. در فصل سوم شرح کاملي از روش پیشنهادی خود در اين پاياننامه به همراه موضوعات و تئوریهای لازم میآوريم. در فصل چهارم نتايج مربوطه به روش پیشنهادی خود را آورده و آن را با کارهای قبلي مقايسه مينمايیم. سرانجام در فصل پنجم نتیجهگیری و پیشنهاد راهکارهايي برای آينده، ارائه ميگردد.

### <span id="page-26-0"></span>**1-2 مروری بر کارهای انجام شدهی قبلی**

همان طور که اشاره گرديد، در رابطه با موضوع تخمين سرعت به کمک پردازش تصوير، کارهای زيادی از گذشته تا به امروز صورت گرفته است. در ادامه به معرفي کامل برخي از روشهای تخمین سرعت وسائل نقلیه به کمک پردازش تصوير که توسط ساير افراد صورت گرفته است، مي پردازيم.

در روش ارائه شده در ]8[، به کمک يک عکس گرفته شده از حرکت خودرو، به منظور تخمین سرعت خودرو استفاده میشود. به دلیل حرکت نسبی بین دوربین و شی در حال حرکت طی زمان گرفتن عکس، تاری در قسمت متحرک عکس پديد ميآيد. از روی اين تاری ايجاد شده در عکس مي توان برای تخمین سرعت شي متحرک استفاده نمود. برای هر بازهی زماني ثابت، جابهجايي خودرو در تصوير با ميزان تاری ناشي از پردازش تصوير، متناسب است. لذا پارامتر تاری حرکت (طول حرکت و جهت) و موقعیت نسبی بین دوربین و شي تعیین شده و سرعت خودرو بنا به هندسهی تصويربرداری تعیین ميشود.

در ابتدا پارامترهای تاری و ناحیهی تقريبي به دست ميآيد. سپس تاری عکس رفع شده و ساير پارامترها را از آن به دست ميآوريم. سرانجام سرعت با توجه به هندسهی تصويرنگاری، موقعیت دوربین و پارامترهای تاری محاسبه ميشود.

سرعت تخمین زده شده در اين مقاله برای ترافیکهای محلي و بزرگراهها، با سرعت واقعي حدود 2 درصد اختلاف داشت. در اين روش زاويهی دوربین بايد به فرمي باشد که از خودرو تصويری افقي بگیرد.

بسته به پردازش تصوير، تخريب تصوير توسط تاری حرکت ميتواند به صورت تغییرناپذير با مکان و تغییرپذير با مکان، طبقهبندی شود. تخريب تغییر ناپذير با مکان مربوط به موردی است که مدل تخريب عکس در تصوير به مکان بستگي نداشته باشد که اين نوع از تاري ناشي از حرکت دوربين طي فرآيند تصويربرداری است. بازسازی تاری حرکت تغییرناپذير با مکان يک مسئلهی کلاسیک بوده و روشهای زيادی برای آن ارائه شده است. نوع تاری تغییرپذير با مکان در مواردی اتفاق مي افتد که يک شي با سرعت بالا توسط يک دوربین ثابت تصويربرداری مي شود. بازسازی تصويری که دچار تاری تغییرپذير با مکان شده است يک مسئلهی سخت تری نسبت به حالت تغییرناپذير با مکان است و توسط محققان کمي جواب داده شده است. در ادامه تعیین سرعت خودرو توسط يک تصوير تارشده بررسي ميشود.

در شکل 5-5 دياگرام بلوکي کلي اين روش را مشاهده مينمايید:

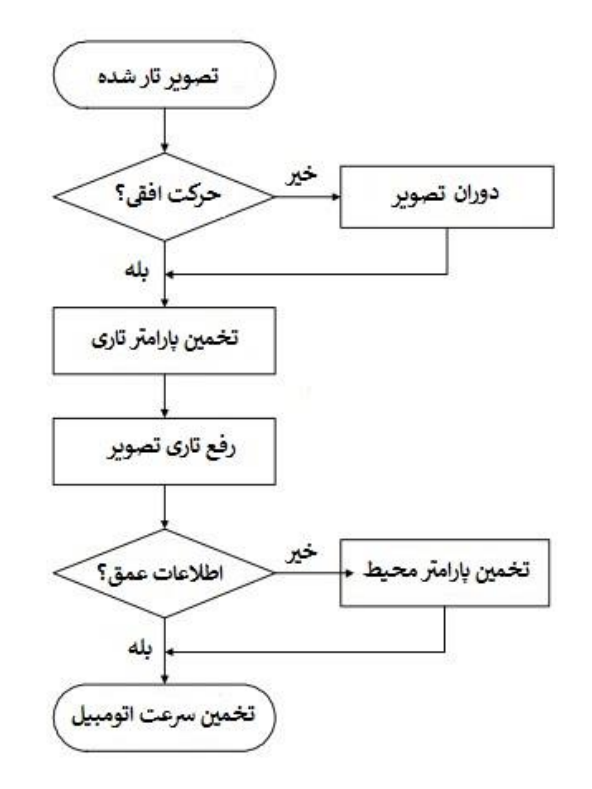

<span id="page-27-0"></span>شکل 5-5 دياگرام بلوکي روش تخمین سرعت توسط تصوير تار شده در مرجع ]8[

اين روش دارای میانگین خطای %2 است. اين روش بر روی يک کامپیوتر با پردازندهی *GHz 1.6 M Pentium* و رم 255 مگابايتي اجرا شده و زمان پردازش آن برابر با 800 میليثانیه شده است.

نتايج رفع تاری در 8-5 آورده شده است:

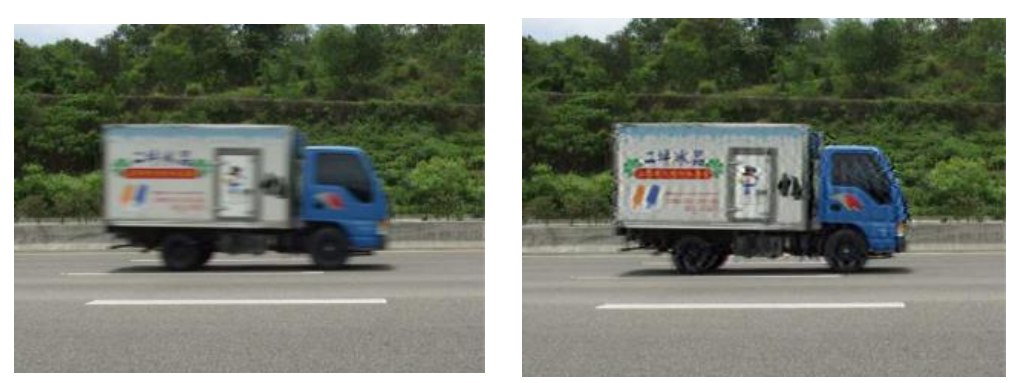

شکل ٢-٣ تصوير بازسازي شده در مرجع [٣] صد تسکل ٢-٢تصوير اصلي (تار شده) در مرجع [٣]

در [۴]، به کمک پردازش قابهای ویدئویی، سرعت هم به صورت برخط' و هم برون خط' اندازهگیری می شود. این عملیات پردازشی در ۴ مرحله صورت میگیرد. مرحلهی اول مربوط به

5 *online*

شناسايي خودرو است که از الگوريتم هیبريد بر مبنای ترکیب تکنیک کم کردن پسزمینه با يک الگوريتم تفاضل ٣ قابي است. مرحلهی دوم مربوط به رديابي خودرو است که خود شامل سه مرحلهی بخشبندی تصوير، برچسبگذاری شي و استخراج مرکز خودرو است. مرحلهی سوم مربوط به اندازه گیری سرعت مي باشد که از روی شمارش تعداد قابهای مصرفي برای عبور خودرو از محدودهی مورد نظر به دست مي آيد. مرحله چهارم نیز مربوط به گرفتن عکس از خودروای است که از حد سرعت تعیین شده تجاوز میکند.

در ]2[، از سه تکنیک برای محاسبهی سرعت بهره گرفته شده است و اين سه تکنیک در انتها با هم مقایسه شدهاند. تکنیک اول بر مبنای روش همبستگی متقابل نرمال شده<sup>۲</sup> می باشد. دومین تکنیک بر مبنای تفاضل قابها و به کارگیری مرکز ثقل و سومی نیز بر مبنای شار نوری<sup>۳</sup> است.

در جدولهای ۲-۱ میزان خطای هر روش آورده شده است: (در اینجا مسافت پیموده شدهی خودرو بین قاب مرجع و قاب جاری محاسبه ميگردد.(

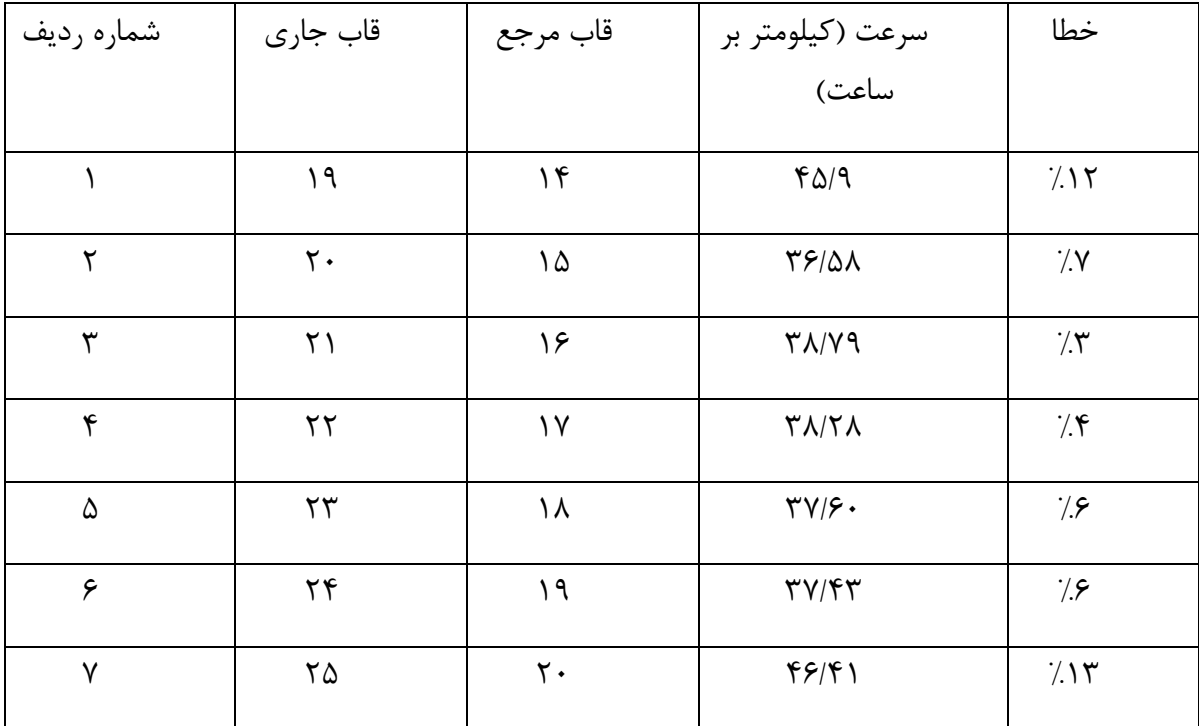

<span id="page-28-0"></span>جدول ٢-١ نتايج تعيين سرعت مربوط به روش همبستگي متقابل نرمال شده در مرجع [۵]

5 *offline*

<sup>5</sup> *normalized cross correlation*

<sup>8</sup> *Optical Flow*

|                    | شماره قاب           | قاب مرجع       |                           | خطا        |
|--------------------|---------------------|----------------|---------------------------|------------|
| ـ<br>شماره<br>رديف |                     |                | سرعت (کیلومتر<br>بر ساعت) |            |
|                    | ۱۹                  | $\gamma$       | $\tau\tau/\Delta\lambda$  | 7.18       |
| ۲                  | $\mathsf{r}$ .      | ١۵             | Y9/AY                     | 7.70       |
| ٣                  | $\uparrow$ )        | ۱۶             | f(f Y)                    | $\gamma$ . |
| ۴                  | $\mathbf{r}$        | $\gamma$       | <b>AT/FA</b>              | 7.78       |
| ۵                  | $\tau\tau$          | ١٨             | F5/97                     | 7.15       |
| ۶                  | $\mathbf{r}$        | ۱۹             | 39177                     | 7.1V       |
| $\mathsf{V}$       | $\mathbf{Y} \Delta$ | $\mathsf{r}$ . | YY/YY                     | $\gamma$   |

<span id="page-29-0"></span>جدول ۲-۲ نتايج تعيين سرعت مربوط به روش تفاضل قابها و به کارگيري مرکز ثقل در مرجع [۵]

<span id="page-29-1"></span>جدول ۲-۳ نتايج تعيين سرعت مربوط به روش شارنوري در مرجع [۵]

|                    | شماره قاب           | قاب مرجع       |                                       | خطا        |
|--------------------|---------------------|----------------|---------------------------------------|------------|
| —<br>شماره<br>رديف |                     |                | سرعت (کیلومتر<br>بر ساعت)             |            |
|                    | ۱۹                  | $\gamma$       | $\mathfrak{f}\mathfrak{r}/\Delta$ .   | 7.19       |
| $\mathsf{r}$       | $\mathsf{r}$ .      | ١۵             | $F \cdot / \tau \tau$                 | 7.70       |
| ٣                  | $\uparrow$ )        | ۱۶             | $\mathfrak{f}\cdot/\mathfrak{r}\cdot$ | $\gamma$ . |
| ۴                  | $\mathbf{Y}$        | $\gamma$       | 57/77                                 | 7.78       |
| ۵                  | $\mathbf{r}$        | ١٨             | $f\$                                  | $7.1$ ۳    |
| ۶                  | $\mathbf{r}$        | ۱۹             | $f \lor f \lor$                       | 7.1Y       |
| $\mathsf{V}$       | $\mathbf{Y} \Delta$ | $\mathsf{r}$ . | $\Upsilon V/\Upsilon$                 | $\gamma$   |

درصد خطا نشان میدهد که روش همبستگی متقابل نرمال شده و جریان نوری نتایج بهتری را ايجاد ميکند. اين روشها در شرايط روز خوب ميباشند اما در شب ممکن است نتايج متفاوت باشد. تغییر در شکل شي نیز ممکن است بر روی نتايج اثر بگذارد.

در ]6[ روش تعیین سرعت بر مبنای سه گام اصلي است. اين سه گام عبارتند از : کم کردن پس زمینه، استخراج ويژگي و رديابي خودرو. سرعت با شمارش قابهای مصرفي برای پیمودن مسافت توسط خودرو و نرخ قابها و میزان جابهجايي خودرو تعیین ميگردد.

اين روش برای تخمین سرعت خودرويي است که به سمت دوربین ميآيد. سرعت توسط رديابي حرکت خودرو طي تواليهای تصوير به دست ميآيد. در ابتدا ويدئو به قابها تبديل ميشود. برای تشخیص خودرو در حال حرکت تفاضل پس زمینه صورت می گیرد. با میانگین گیری روی تمام قابها، پس زمینه بدون شي متحرک استخراج مي شود. پس زمینه ی به دست آمده برای عملیات آستانه يابي و ريخت شناسي به کار مي رود. روش اجزای متصل به منظور تشخیص شي و مرکز ثقل آن شي به کار مي رود. مرکز ثقل طي چندين قاب رديابي مي شود. سرعت توسط مسافت پیموده شده توسط خودرو و نرخ قاب ويدئو محاسبه مي شود.

در ]0[، مطالعهی دقیقي برای توسعهی يک سیستم بيدرنگ به منظور نظارت بر جريان ترافیکي و يافتن سرعت وسايل نقلیه توسط دوربینهای ويدئويي صورت گرفته است. در اينجا فرض شده است که جادهی مورد مطالعه مسطح و مستقیم است و همچنین دوربین در پايین يک پل قرار گرفته است و طول يک خط در تصوير نيز مشخص است. به منظور تخمين سرعت يک خودرو در حال حرکت توسط يک دوربین فیلم برداری، يکسوسازی تصويرهای ويدئويي را به منظور حذف اثرات پرسپکتیو نجام میدهیم و یک ناحیه ی مطلوب ٰ را برای ردیابی خودروها تعیین میکنیم. بردار سرعت یک تعداد کافي از نقاط مرجع بر روی تصوير خودرو در هر قاب ويدئويي، مشخص ميشود. برای اين منظور تعداد کافي نقطه از خودرو انتخاب شده و اين نقاط بايد به طور دقیقي در حداقل دو قاب ویدئویی متوالی دنبال شوند. در گام بعدی به کمک بردار مسافت نقاط ردیابی شده و همچنین مدت زمان گذشته، بردار سرعت آن نقاط محاسبه مي شود. بردار سرعت محاسبه شده در سیستم مختصات تصوير ويدئويي تعريف ميشود و بردار مسافت توسط واحد پیکسل اندازهگیری ميشود. سپس دامنهی بردارهای محاسبه شده در فضای تصوير به فضای شي منتقل ميشود تا مقدار واقعي اين دامنه ها پیدا شود.

نتايج حاصل از يکسوسازی و رديابي نقاط ويژگي و بردارهای ويژگي را به ترتیب در شکلهای 4-5 و 2-5 مشاهده مينمايید:

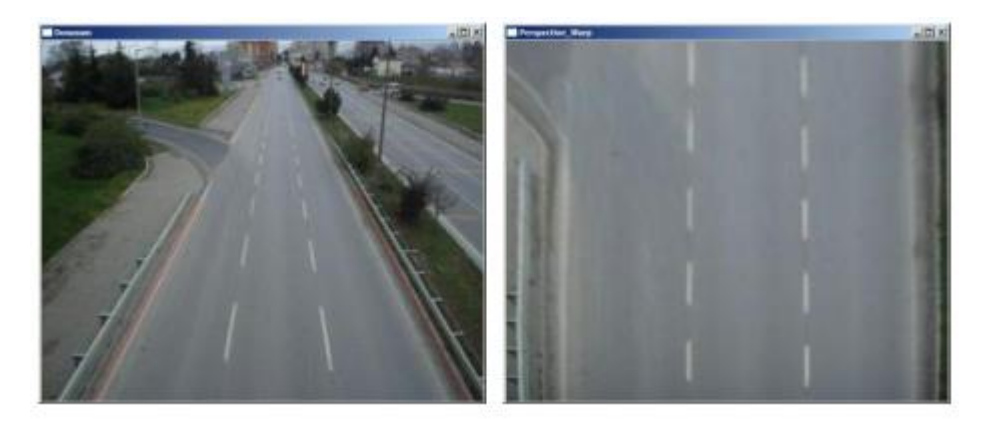

شکل 4-5 نتايج حاصل از يکسوسازی تصوير در مرجع ]0[

<span id="page-31-0"></span>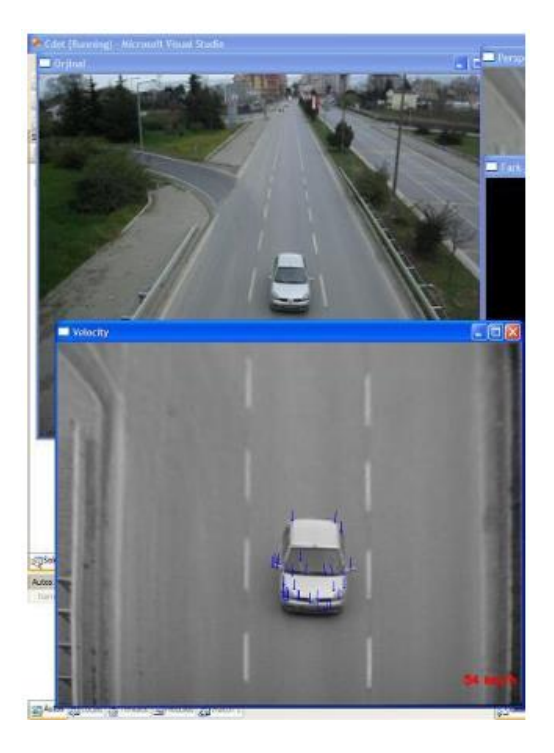

شکل 2-5 رديابي نفاط ويژگي پايدار انتخاب شده توسط الگوريتم شار نوری و تخمین سرعت به کمک مسافت پیموده شده و نرخ قابها در مرجع ]0[

<span id="page-31-1"></span>در ]0[، از يک دوربین با نرخ 80 قاب بر ثانیه و تفکیک پذيری *640* در *480* استفاده شده است. تصاوير ثبت شده به صورت خاکستری هستند. به منظور بي درنگ شدن برنامهای به زبان *++C* توسعه داده شده است. زمان پردازش هر قاب بر روی لپ تاپي با پردازندهی *GHz 2.6 7i Core Intel* و رم 8 گیگابايتي، حدود 80 میلي ثانیه گزارش شده است. خطای سرعت محاسبه شده تقريبا *h/km ±2* مے باشد.

در ]8[، سرعت وسائل نقلیه از طريق دوربینهای ترافیکي کالیبره نشده به صورت مستقل از نما و به صورت بيدرنگ، تخمین زده ميشود. در اين مقاله يک راه حل جامع برای پیادهسازی يک ماژو پردازشي بر روی دوربینهای ترافیکي که قادر به رديابي و تخمین سرعت هر وسیلهی نقلیهای است، ارائه شده است. يک راهکار ترکیبي برای رديابي چند وسیلهی نقلیه به کار گرفته شده است که از فیلتر کالمن و الگوريتم *Hungarian* برای رفع انسدادها استفاده ميکند. در ادامه يک روش تخمین سرعت توصیف شده است که به اندازهی کافي برای کار با دوربین با هر زاويهای بدون نیاز به کالیبراسیون و برای حداقل ارتفاع 0 متر، قدرتمند مي باشد. سیستم بر روی دنبالههای ويدئويي تولید شده بر روی کامپیوتر همانند آنچه که در دنیای واقعي رخ ميدهد تست شده است و تخمین سرعت با ماکزيمم خطای کم تر از 8 کیلومتر بر ساعت به دست آمده است.

در اين مقاله، يک ماژول هوشمند به منظور رديابي چندين خودرو و تخمين سرعت آنها به صورت بيدرنگ توسعه يافته است که از دوربینهای ترافیکي به منظور تولید و انتقا اطلاعات به سرور استفاده ميکند. ترکیب فیلتر کالمن و الگوريتم *Hungarian* به منظور بهبود عملکرد رديابي استفاده میشود. قدرت تخمین سرعت در تغییرناپذیریش نسبت به وضع دوربین و وجود کالیبراسیون های بسیارکم، نهفته است. تنها 4 نقطه روی يک خط جاده بايد طي راه اندازی اولیهی ماژو انتخاب شود. اين ۴ نقطه يک ناحيهی مطلوب را فراهم ميکند که ماژول درون آن پردازش انجام مي دهد و باعث کاهش پیچیدگي محاسبات شده و همچنین باعث ميشود که تنها بر روی خودروهای در حا حرکت تمرکز شود. اين موضوع به چندين لاين توسعه يافته که ميتوانند به طور همزمان رديابي شوند. در شکل ۲-۶ بلوک دياگرام مربوط به ماژول پردازشي را مشاهده مي نماييد:

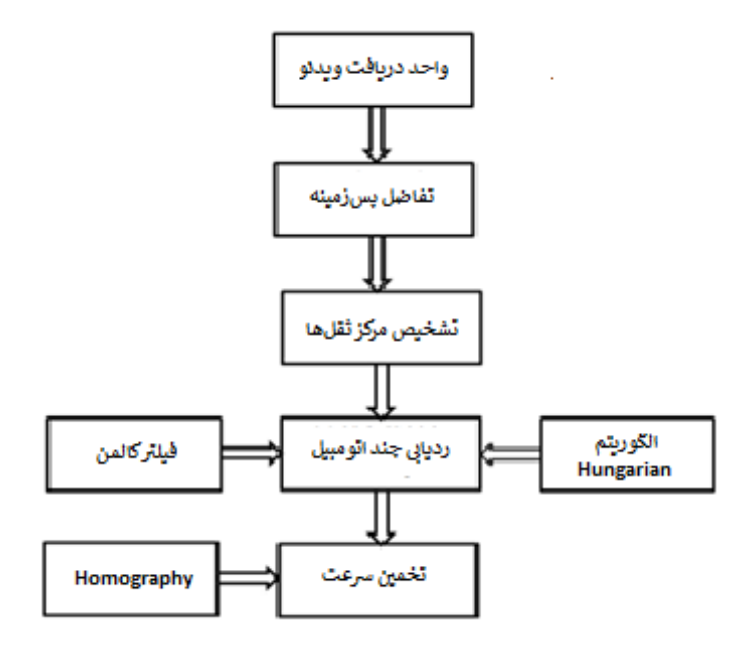

<span id="page-32-0"></span>شکل 6-5 بلوک دياگرام مربوط به روش پیشنهادی مرجع ]8[

سیستم پیشنهادی که در بالا مشاهده شد، بر روی برد *xM -BeagleBoard* با نرخ 50 قاب بر ثانیه و بر روی *ThinkPad 440T Lenovo* با نرخ 80 قاب بر ثانیه، پیادهسازی شده است. مرحلهی اول شامل تفاضل پس زمینه است که در آن اشیای پیش;مینه مثل خودروها به صورت تصاویر باینری استخراج ميشود. خروجي اين مرحله به بلوک تشخیص مرکز ثقل برای به دست آوردن مرکز ثقل خودروها ميرود و سپس اين مرکز ثقلها بايد رديابي شوند. اين ماژول فيلتر کالمن را به همراه الگوريتم *Hungarian* به کار مي گيرد. مرحلهي آخر، ماژول تخمين سرعت است که از يک مبدل بر مبنای *homography* که مختصات های رديابي خودرو را به فضای ديگری تبديل ميکند، کمک مي- گیرد.

تصاوير ويدئويي با نرخ قاب 80 تايي توسط دوربین *E45SX-DCR Sony* و با تفکیک پذيری 768 در 576 گرفته شده است. نتايج مربوط به اين روش در جدول ٢-۴ آورده شده است:

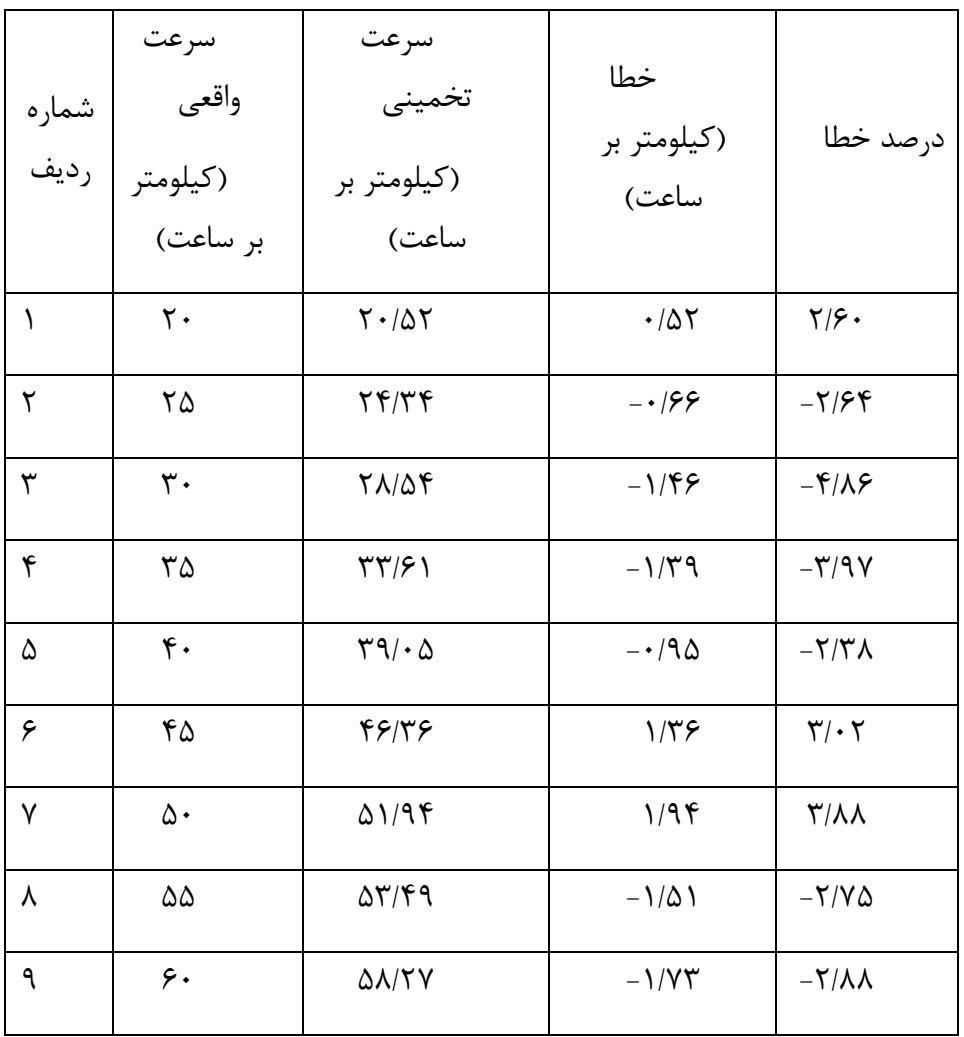

<span id="page-33-0"></span>جدول ٢-۴ نتايج مربوط به تعيين سرعت در مرجع [٨]

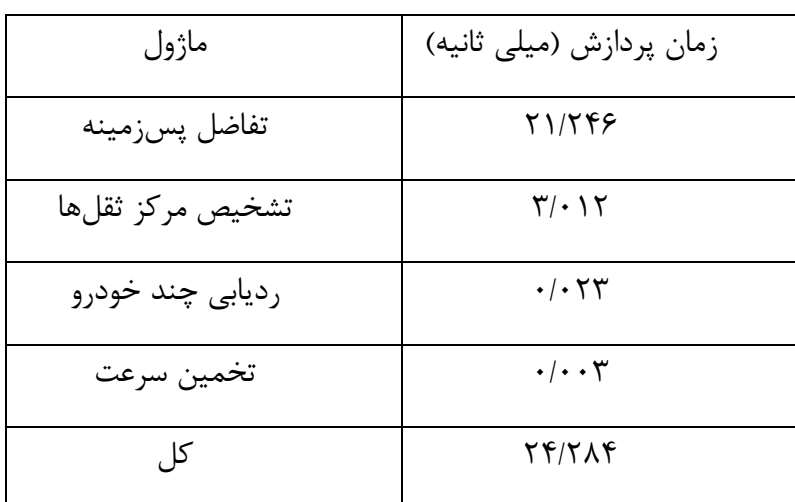

<span id="page-34-0"></span>جدول ۲-۵ زمان پردازش مربوط به يک قاب در روش مرجع [٨]

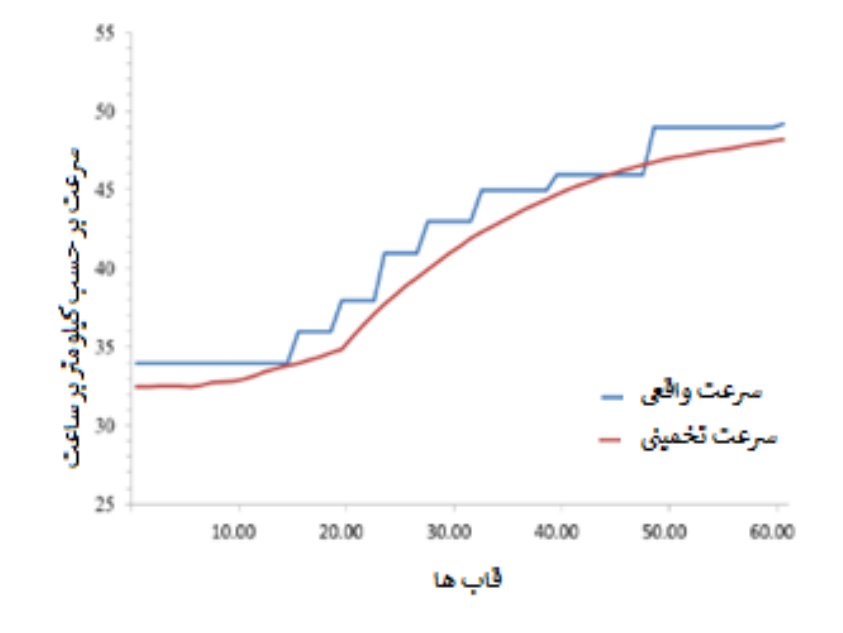

<span id="page-34-1"></span>نمودار 5-5 مقايسهی سرعت واقعي و تخمین زده شده در مرجع ]8[

در مرجع شماره ی ]9[، يک سیستم جديد برای تخمین سرعت خودرو از ويدئوی گرفته شده از جاده های شهری توصیف شده است. سیستم مورد نظر از تشخیص متن برای مکان يابي پلاک خودرو های عبوری استفاده کرده و سپس از پلاک به منظور انتخاب ويژگيهای پايدار برای رديابي استفاده ميکند. سپس ويژگيهای مربوط به رديابي برای رفع اعوجاج پرسپکتیوی تصوير فیلتر ميشود. سرعت خودرو با مقايسهی مسیر ويژگيهای رديابي با معیارهای شناخته شدهی دنیای واقعي تخمین زده ميشود.

در اين مقاله يک سیستم جديد برای تخمین سرعت خودرو از ويدئوهای گرفته شده از جادههای شهری، توصیف ميشود. بلوک دياگرام سیستم را در شکل 0-5 مشاهده مينمايید:

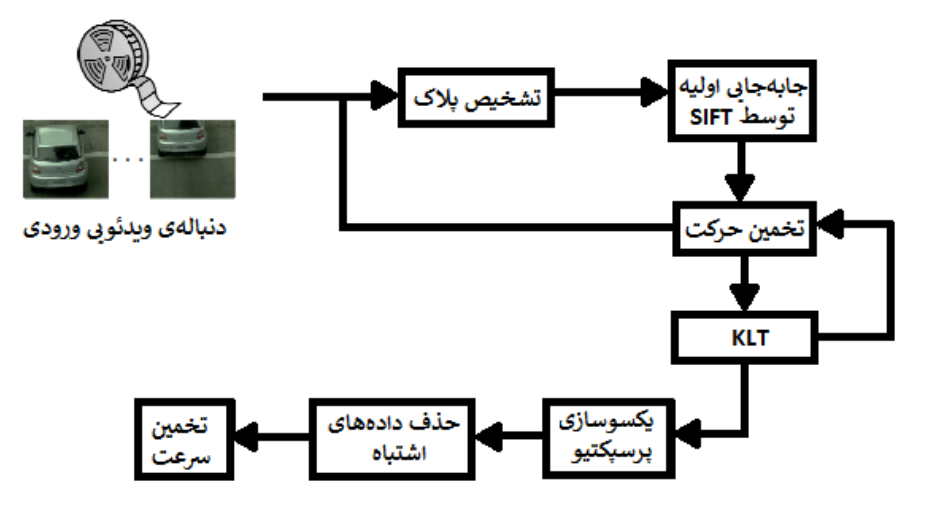

<span id="page-35-0"></span>شکل 0-5 بلوک دياگرام مربوط به روش ارائه شده در مرجع ]9[

در ابتدا يک تشخيص دهندهی متن به منظور تشخيص پلاک خودروهای در حال عبور استفاده ميشود. سپس ويژگيهای پايدار درون نواحي تشخیص، توسط يک ترکیبي از الگوريتم های *SIFT* و *KLT* رديابي ميشوند. بعد از فیلتر کردن ناهماهنگيها، سرعت خودرو با مقايسهی مسیر ويژگيها با معیارهای دانسته ی دنیای واقعي تخمین زده مي شود که به ما اجازه ميدهد که اعوجاج پرسپکتیوی را يکسو کنیم و يک رابطهی متر بر پیکسل به دست آوريم. قبل از اين، سیستم مربوطه، سرعت خودرو را با رديابي گوشهها و ويژگيهای ناحیهی استخراج شده از پلاک تخمین ميزد.

برای ارزيابي اين سیستم ويدئوهای گرفته شده تحت شرايط عملکردی واقعي مرتبط با دادهی صحهگذاری شده توسط يک آشکارساز حلقهی سلفي، استفاده گرديد. اين سیستم به دقت 0/80 و يک فراخواني 0/95 برای تشخیص پلاک رسیده است. سرعت خودرو که با يک خطای متوسط 0/29 کیلومتر بر ساعت تخمین زده ميشود، در بازه ی +5/-8 کیلومتر بر ساعت قرار ميگیرد. انحراف معیار خطا 5/68 کیلومتر بر ساعت و حداکثر مقدار خطا برای کل دادهها -8/54 و +8/95 کیلومتر بر ساعت 5 بود. تصاوير گرفته شده توسط دوربین دارای تفکیک پذيری *768* در *480* و با نرخ 85/52 قاب بر ثانیه بودند.

نتايج مربوط به اين روش را در شکل 8-5 مشاهده مينمايید:

<sup>5</sup> *Resolution*
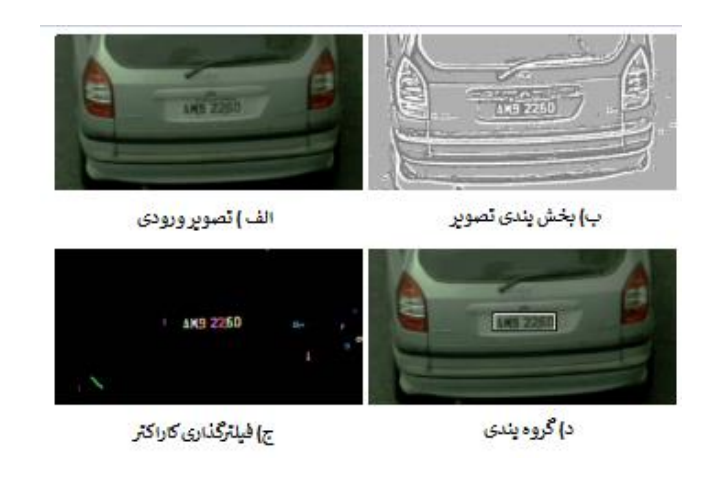

شکل 8-5 تشخیص پلاک از روی شناسايي متن در مرجع ]9[

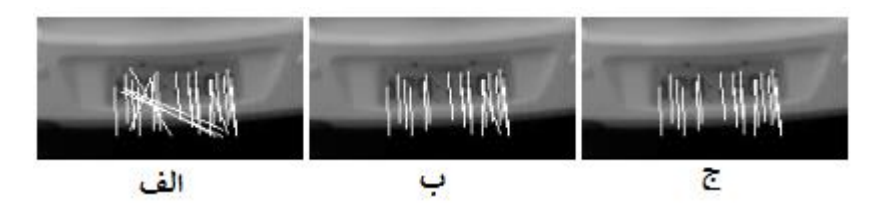

شکل ۲-۹ حذف دادههای اشتباه ۱ الف) بردارهای حرکتی ب) حذف بردارهای اشتباه (۴ بار تکرار) ج) نتیجهی نهایی (۵ بار تکرار). (مرجع  $[9]$ 

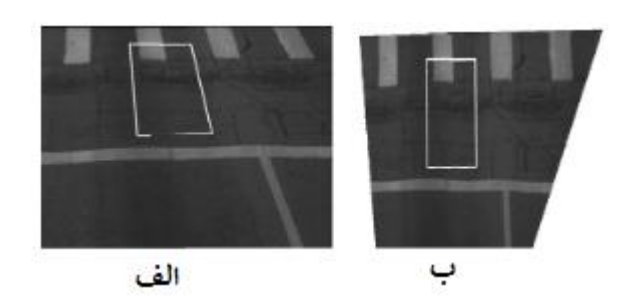

شکل ۲-۱۰ الف) يکسوسازی تصوير الف) تصوير اصلي دارای اثر پرسپکتيوی ب) تصوير يکسو شده. (مرجع [۹])

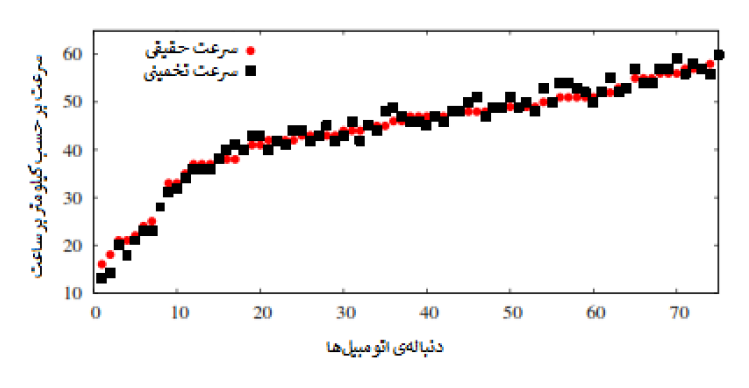

نمودار 5-5 مقايسهی سرعت واقعي و تخمین زده شده در مرجع ]9[

5 *Outlier rejection*

در مرجع شمارهی ]50[، الگوريتم تشخیص بيدرنگ سرعت خودرو توسط تکنیک بردار حرکت توصیف شده است. سیستم مانیتورينگ توسط دوربینهای ويدئويي مراقبتي، علاقهمندی زيادی را در میان انجمنهای تحقیقاتي مخصوصا در مانیتورينگ سرعت خودرو، به دست آورده است. جدا از تشخیص سرعت خودرو اين الگوريتم مي تواند به منظور مانيتور کردن شرايط ترافيکي در طول جاده يا بزرگراه استفاده شود. دوربینهای ويدئويي مراقبتي موجود به ندرت برای اندازهگیری سرعت خودرو و تخمین خودرو به کار ميروند. يک برنامهی متلب مرتبط با الگوريتم مورد نظر با تصاوير و سریهای ويدئويي بي درنگ، پیشنهاد و توسعه داده شده است. توسعهی الگوريتم تشخیص سرعت خودرو بر مبنای تابع بردار-مقدار` و تکنیک بردار حرکت است که سرعت خودرو در حال حرکت را تخمین ميزند.

تکنیک استخراج بلوکي و تفاضل بلوکي، به عنوان يکي از سادهترين تکنيکهای تشخيص حرکت شناخته ميشود. اين تکنیک با کدگذاری دنبالهی ويدئويي برای تشخیص سرعت خودرو بر اساس تصاوير فعلي و قبلي، سازگار است. هر تصوير به بلوکهای مربعي غیر همپوشان برای مقايسهی بلوک های مربوطه در قاب کنوني و تصوير قبلي، تقسیم ميشود. هر يک از بلوکها برای تخمین سرعت خودرو از هم کم ميشوند. بلوک دياگرام تشخیص حرکت را در شکل 55-5 مشاهده مينمايید:

$$
\begin{array}{|c|c|}\hline \text{Input} \\ \text{(Camera)} \\ \hline \end{array} \rightarrow \begin{array}{|c|c|}\hline \text{Video Image} \\ \hline \text{Processing} \\ \hline \end{array} \rightarrow \begin{array}{|c|c|}\hline \text{Output} \\ \text{(Folder)} \\ \hline \end{array}
$$

شکل 55-5بلوک دياگرام کلي روش ارائه شده در مرجع ]50[

سیستم نشان داده شده در بالا شامل 8 مرحله برای تشخیص سرعت خودرو است و خروجي آن نیز سرعت تخمیني است. دوربین ويدئويي مراقبتي به عنوان يک ورودی برای اين سیستم به منظور گرفتن ويدئو و ذخیرهی آن در يک پوشهی تعیین شده در هارد ديسک، به کار گرفته شده است. متلب به عنوان بستر اصلي برای توسعهی الگوريتم تشخیص سرعت خودرو است. تابع بردار-مقدار به منظور تحلیل تغییرات در بخش بلوک بر مبنای دو تصوير متوالي استفاده ميشود.

در اين مرجع، يک الگوريتم جديد تشخیص سرعت خودرو به کمک نرم افزار متلب ارائه شده است. اين روش بر مبنای دنبالهی ويدئويي بيدرنگ بوده که از يک الگوريتم آفلاين )دادههای آموزش داده شده از قبل)، برای کاهش زمان پردازش استفاده میکند.

<sup>5</sup> *Vector-Valued*

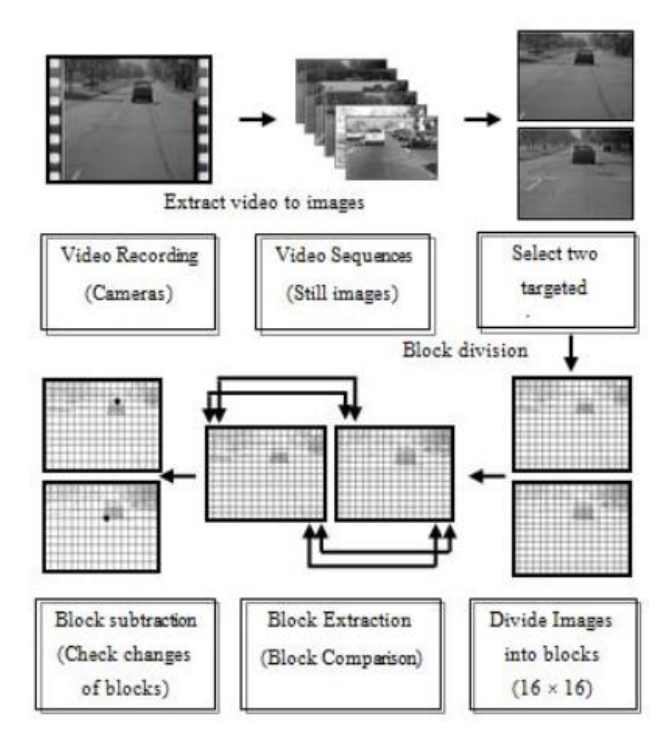

شکل 55-5 مراحل کار الگوريتم در مرجع ]50[

در مرجع شمارهی ]11[، يک روش جديد به کمک عملیات دستي برای تحقیق و بررسي صحنه- ی تصادفات جادهای ارائه شده است. در اين روش، مشخصات صحنهی تصادف شامل اطلاعات مربوط به لاینها و خودروهای تصادفي، برای تعیین وضعیت خودروهای تصادفي به کار گرفته ميشود. توسط عملیات دستي، وضعیت يک خودرو تصادفي، شامل سرعت و مسیر حرکت خودرو، مي تواند قاطع تر و دقیق تر تخمین زده شود.

در شکل ۲-۱۳ دياگرام کلي الگوريتم به کار گرفته شده را مشاهده مي نماييد:

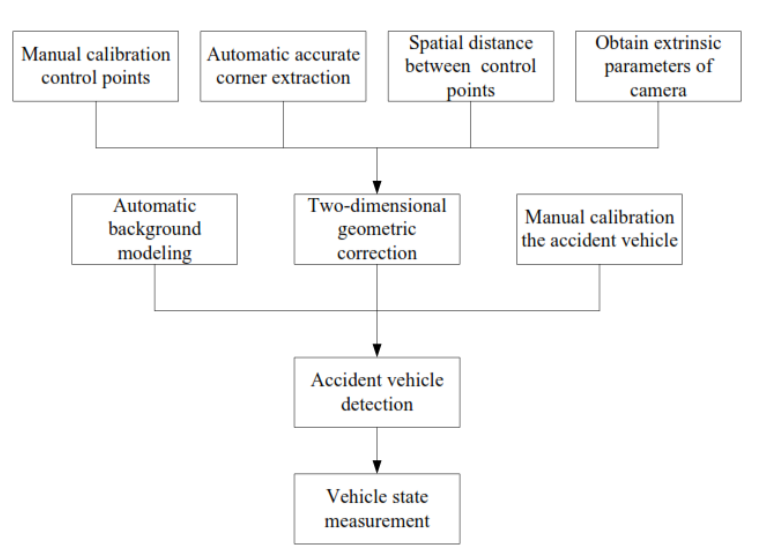

شکل 58-5 دياگرام کلي الگوريتم به کار رفته در مرجع شمارهی ]55[

در روش پیشنهادی همان طور که ملاحظه ميکنید، 4 مرحلهی اصلي وجود دارد. در مرحلهی اول، مختصات چندين نقطه در حوزهی تصوير و در حوزهی دنيای واقعي به صورت دستي تعيين مي-شود. سپس ميتوان رابطهی مسافت بین فضای تصوير و فضای واقعي را به منظور اصلاح هندسي دو بعدی تخمین زد. در مرحلهی دوم، مدل پس زمینه تخمین زده می شود و برای تشخیص حرکت استفاده می شود. از آن جايي که اشيای در حال حرکت زيادی در صحنهی تصادف وجود دارند، خودروهای تصادفي به صورت دستي در مرحلهی سوم برچسبگذاری ميشوند. در مرحلهی چهارم، منحني سرعت و بردارهای حرکت خودروهای تصادفي به طور خودکار استخراج ميشود.

در مرحلهی اول که مرحلهی اصلی کار است، اصلاح دو بعدی هندسی انجام می،دهیم. اصلاح دو بعدی برای بردن مختصات تصوير خودرو به دنیای واقعي صورت ميگیرد. خوشبختانه در اغلب موارد فرض بر اين است که جاده مسطح بوده و خودروها در سطح مسطحي در حال حرکت هستند. در اين حالت ما به يک تبديل دو بعدی به دو بعدی نياز داريم. فرمول مربوط به تبديل افکنشي در زير آمده است:

$$
q = H_p p
$$
\n(1-7

\n(1-7

\n(1-8)

\n(1-9)

\n(1-9)

\n(1-10)

\n(1-10)

\n(1-10)

\n(1-20)

\n(1-21)

\n(1-10)

\n(1-10)

\n(1-10)

\n(1-10)

\n(1-10)

\n(1-10)

\n(1-10)

\n(1-10)

\n(1-10)

\n(1-10)

\n(1-10)

\n(1-10)

\n(1-10)

\n(1-10)

\n(1-10)

\n(1-10)

\n(1-10)

\n(1-10)

\n(1-10)

\n(1-10)

\n(1-10)

\n(1-10)

\n(1-10)

\n(1-10)

\n(1-10)

\n(1-10)

\n(1-10)

\n(1-10)

\n(1-10)

\n(1-10)

\n(1-10)

\n(1-10)

\n(1-10)

\n(1-10)

\n(1-10)

\n(1-10)

\n(1-10)

\n(1-10)

\n(1-10)

\n(1-10)

\n(1-10)

\n(1-10)

\n(1-10)

\n(1-10)

\n(1-10)

\n(1-10)

\n(1-10)

\n(1-10)

\n(1-10)

\n(1-10)

\n(1-10)

\n(1-10)

\n(1-10)

\n(1-10)

\n(1-10)

\n(1-10)

\n(1-10)

\n(1-10)

\n(1-10)

\n(1-10)

\n(1-10)

\n(1-10)

\n(1-10)

\n(1-10)

\n(1-10)

\n(1-

در شکل 54-5 اين 4 جفت نقطه تعیین شده است. همچنین فاصلهی خطوط جاده را نیز مي- دانیم.

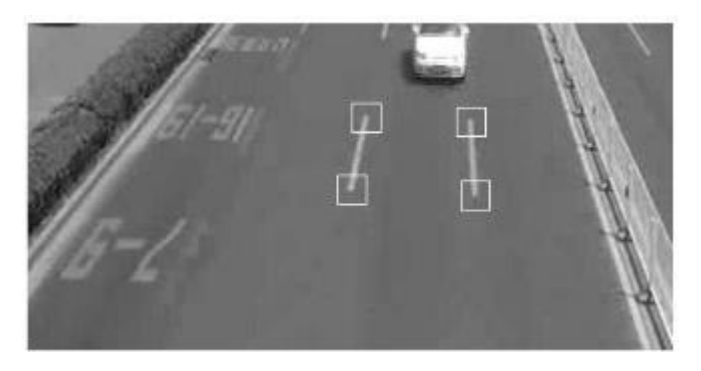

شکل 54-5 نقاط مربوط به اصلاح دو بعدی تصوير در مرجع ]55[

نوبت به اصلاح نقاط کنترلي و استخراج نقاط گوشهای رسیده است. در اينجا از آشکارساز گوشه- ی هريس و استفن استفاده ميشود. ماتريس *G* به صورت زير محاسبه ميشود.

)معادله 8-5(

$$
G = \begin{bmatrix} \sum I_x^2 & \sum I_x I_y \\ \sum I_x I_y & \sum I_y^2 \end{bmatrix}
$$

 $\min(\lambda_1, \lambda_2) > \lambda$ 

که *I<sup>x</sup>* و *I<sup>y</sup>* مشتقات جزئي در راستای *x* و *y* هستند و جمع بر روی همسايههای مرکزی ويژگيها زده مي شود. *1*λ و *2*λ دو مقدار ويژه از ماتريس *<sup>G</sup>* هستند و هنگامي نقاط را به عنوان گوشه قبو داريم که داشته باشیم:

)معادله 4-5(

که λ يک آستانهی از قبل تعريف شده است. نتیجهی تشخیص لبه در شکل 52-5 نشان داده

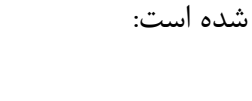

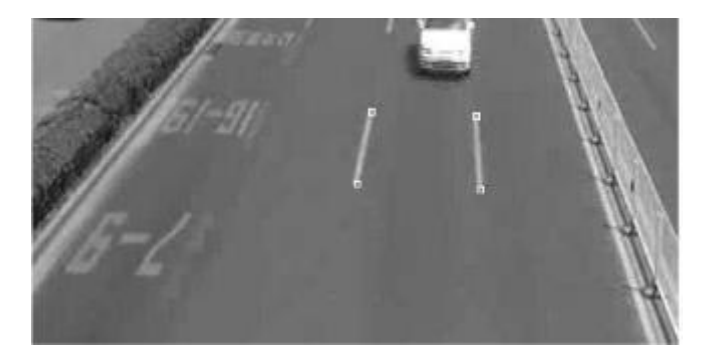

شکل 52-5 استخراج گوشه ها در مرجع ]55[

بعد از تعیین اين نقاط تبديل افکنشي صورت ميگیرد. در شکل 56-5 اين تبديل را مشاهده مينمايید:

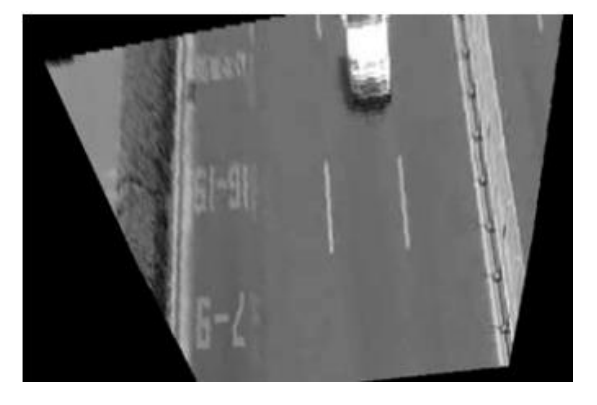

شکل 56-5 تصوير بعد از تبديل افکنشي در مرجع ]55[

روش تفاضل قابها بر مبنای پس;مینهی ثابت بر این اساس است که ابتدا تصویری بدون خودرو انتخاب ميشود و به عنوان پسزمینه لحاظ ميگردد و سپس تفاوت دنبالههای تصوير ميتواند توسط کم کردن تصاوير شامل خودروهای در حال حرکت و پس زمينهی ثابت به دست آيد. در شکل ۲-۱۷، پسزمینهی ثابت را مشاهده مينمايید:

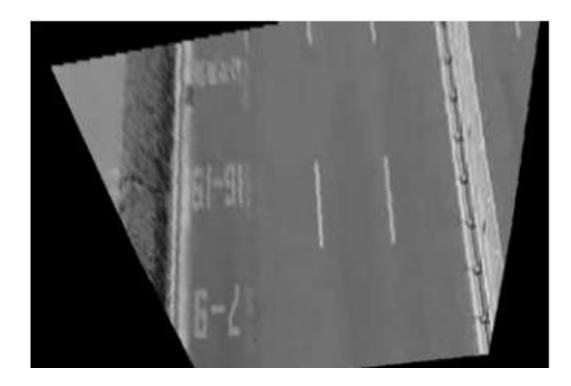

شکل 50-5 تصويری از پس زمینه ی ثابت در مرجع ]55[

فرض کنید زمان پسزمینه *0t* باشد. مقدار خاکستری نقطهی *(y ,x (*در تصوير پس زمینه را  $I_t = I_t = I(x, y, t_0)$  بیان می کنیم. در لحظهی *t*، مقدار خاکستری نقطهی *(x, y)* در تصویر به  $I_{t+1} = (x, y, x, y)$  تغییر خواهد کرد. در لحظهی *1+1 م*قدار خاکستری نقطهی *(x,y)* در تصویر به *(+1t* تغییر خواهد کرد. تفاال خاکستری بین دو لحظهی *0t* و *t* مطابق با معادلهی زير است:

 $\Delta I_r(x, y) = |I_r(x, y) - I_0(x, y)|$ 

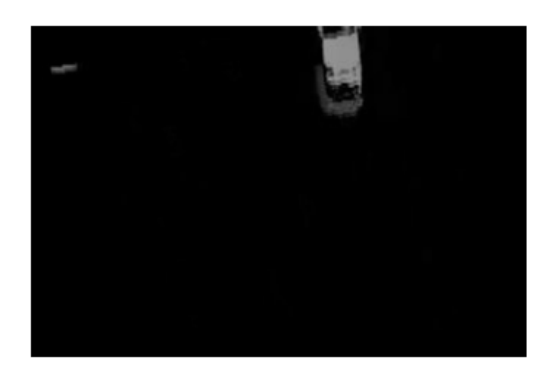

در شکل ۲-۱۸ حاصل اين تفاضل را مشاهده مينماييد:

)معادله 2-5(

)معادله 6-5(

شکل ۲-۱۸ تصوير حاصل از تفاضل خاکستری در مرجع [۱۱]

اطلاعات حرکت به کمک باينری کردن تصوير تفاالي صورت ميگیرد. معادلهی مربوطه در ادامه آورده شده است که مقدار آستانهی *T* از الگوريتم آتسو محاسبه ميشود:

$$
\Delta I(x,y) = \begin{cases} 1, & \Delta I(x,y) \geq T \\ 0, & \Delta I(x,y) < T \end{cases}
$$

نتیجهی حاصل از باينری کردن تصوير در شکل 59-5 آورده شده است و از آن جايي که چندين شي در حال حرکت در صحنه وجود دارند، لذا خودروهای تصادفي را به طور دستي برچسبگذاری مي کنيم:

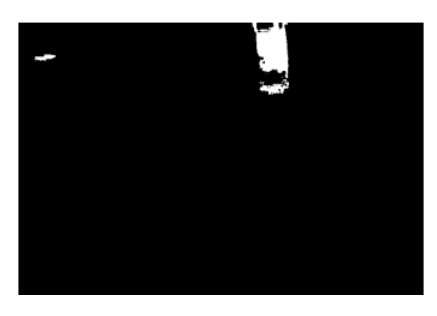

شکل 59-5تصوير حرکت باينری شده در مرجع ]55[

حال نوبت به اندازهگیری وضعیت خودرو است. فرض کنید  $x_{n}$ , *x*, *x*, *...* , *x*<sub>*n*</sub> = {*x*<sub>*I*</sub>, *x*<sub>2</sub>, ... , *x*<sub>*n*</sub>} مختصات *x* از جلوی يک خودرو و *n* نیز انديس قاب باشد. *f* نرخ ويدئو، *LActual* طو واقعي خط جاده باشد. همچنین عدد *3.6* به نیز طو خط جاده بر حسب واحد پیکسل مي بر حسب متر و *Limage* منظور تبديل *s/m* به *h/Km* ارب شده است. سرعت خودرو تصادفي بین قابهای *K* و *+1K* مي تواند توسط فرمول زير محاسبه شود:

$$
v_k^{k+1} = \left| \frac{(x_{k+1} - x_k)L_{Actual}}{L_{image}} \right| \times f \times 3.6
$$

)معادله 0-5(

در اين مقاله نرخ ويدئو *25* قاب بر ثانیه و ابعاد ويدئو بعد از تبديل افکنشي *903x603* پیکسل است. طول ل**اينها در زمينهی واقعي 6.1** متر و در زمينهی تصوير *143* پيکسل بود. منحني سرعت خودرو تصادفي مطابق با فرمول فوق محاسبه گرديد و در شکل ۲-۲۰ آن را مشاهده مي نماييد:

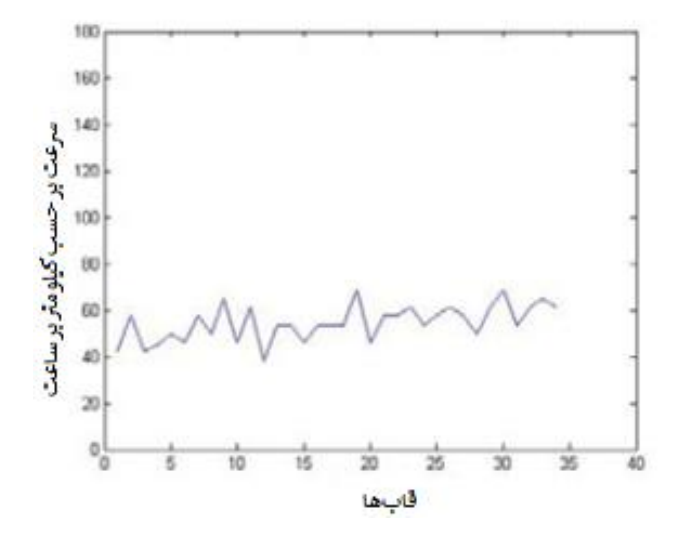

شکل 50-5 منحني سرعت خودرو تصادفي در مرجع ]55[

با تحلیل منحني بالا وضعیت حرکتي خودرو تصادفي را ثبت ميiمايیم. با اين حال، منحني سرعت که به صورت قاب به قاب اندازهگیری شده است، به دلیل عدم دقیق بودن دوربین، پايدار نیست. برای کاهش این اثر در تحلیل وضعیت خودرو تصادفی، منحنی سرعت خودرو تصادفی توسط يک فیلتر پايینگذر نرم ميشود. مطابق با مسافت پیموده شده در بازههای زماني متوالي، سرعت به صورت زير بیان ميشود:

)معادله 8-5(

$$
v_k^{k+1} = \left| \frac{(x_{k+\Delta x} - x_k)L_{Actual}}{\Delta x \times L_{image}} \right| \times f \times 3.6
$$

که مقدار *Δx* ميتواند مطابق با موقعیت واقعي تنظیم شود. در اين مورد، *Δx* برابر با 2 بوده و 5 منحني نرم شده در شکل 55-5 نشان داده شده است:

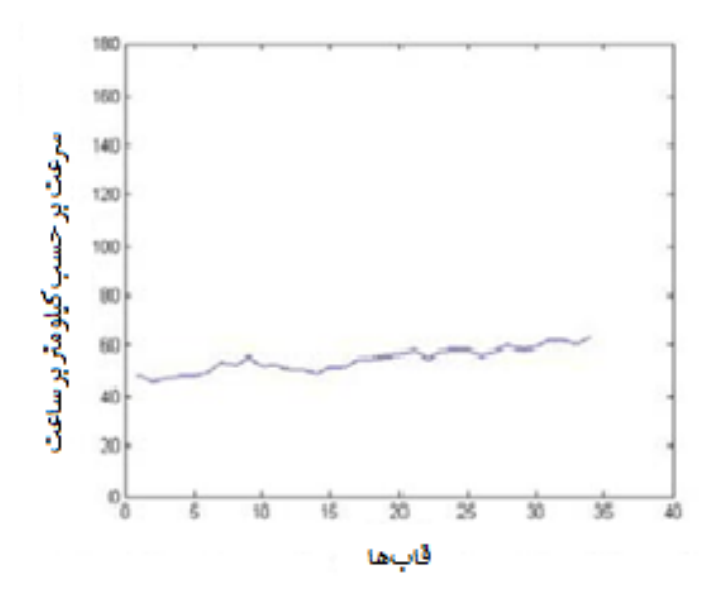

شکل 55-5 منحني نرم شده در مرجع ]55[

نتايج عملي نشان مي دهد که روش پیشنهادی ميتواند وضعیت خودرو تصادفي را به دقت ثبت نمايد. نرخ ويدئو در اين آزمايش 52 قاب بر ثانیه و اندازهی ويدئو پس از يکسوسازی *603* در *903* پیکسل بود. طول هر خط از جاده در دنیای واقعی ۶/۱ متر و معادل ۱۴۳ پیکسل گردید.

در مرجع شمارهی ]55[، يک روش جديد بر مبنای پردازش تصوير برای تشخیص خودکار و بي- 5 درنگ سرعت خودرو توسط دوربین فیلم برداری، ارائه شده است. بر مبنای هندسهی نوری ، در بخش او يک روش ساده برای نگاشت دقیق مختصات از حوزهی تصوير به حوزهی دنیای واقعي ارائه گرديده است. بخش دوم بر روی تشخیص خودرو در دنبالهی ويدئويي تمرکز ميکند. آزمايش نشان

<sup>5</sup> *Smooth*

<sup>5</sup> *Optic*

ميدهد که تنها يک دوربین ويدئويي ديجیتا و يک کامپیوتر برای مانیتور کردن همزمان سرعت خودروها در چند لاين نیاز است. خطای میانگین سرعت خودرو تشخیص داده شده زير 4 درصد است.

در اين مقاله الگوريتم جديدی ارائه شده است که از مزيت پردازش تصوير ديجيتال و دوربينهای نوری به منظور تشخیص دقیق و خودکار سرعت خودرو به طور بي درنگ استفاده ميکند. الگوريتم تنها به يک دوربین ويدئويي و يک کامپیوتر پردازشي برای کارکرد نیاز دارد و به طور همزمان ميتواند سرعت خودرو را در چند لاين با دقت بالا و خطای کمتر از 4 درصد به طور بي درنگ تشخیص دهد. الگوريتم تنها نیازمند اين است که دوربین به طور مستقیم بالای بخش مورد نظر جاده )در حداقل 2 متر بالای جاده برای اطمينان از دقت مطلوب) با يک زاويهی خاص نسبت به بزرگراه قرار گيرد. کالیبراسیون بسیار ساده است و مستقیما در قابهای ويدئويي بر اساس موقعیت يک نقطهی vanishing، يک خودرو با طول و عرض دانسته شده و اطلاعاتش (موقعیت لبهی بالايي و پايیني) در يک تصوير نمونه، صورت مي گیرد. کالیبراسیون به هیچ اطلاعاتي در مورد دوربین از جمله فاصلهی کانوني نیاز ندارد. تنها مشخصهای از دوربین که مورد نیاز است، نرخ ويدئويي يا همان تعداد قاب بر ثانیه است.

نوبت به نگاشت مختصات از حوزهی تصوير به حوزهی دنیای واقعي ميرسد. نگاشت ما يک نگاشت دو بعدی به دو بعدی است که دنیای تصوير را به دنیای واقعي نگاشت ميدهد.

در ابتدا به چگونگي تنظیم کردن دوربین ويدئويي وقتي تصاوير ويدئويي از جاده گرفته ميشود نگاه مياندازيم. همان طور که در شکل 55-5 نشان داده شده است، دوربین در ارتفاع *H* از سطح جاده و با يک زاويه ی انحراف محور لنز )*θ* )از راستای مستقیم جاده قرار گرفته است. ميتوان به راحتي تابع نگاشت بین حوزهی تصوير و حوزهی دنیای واقعي را بر اساس هندسهی لنز به دست آورد.

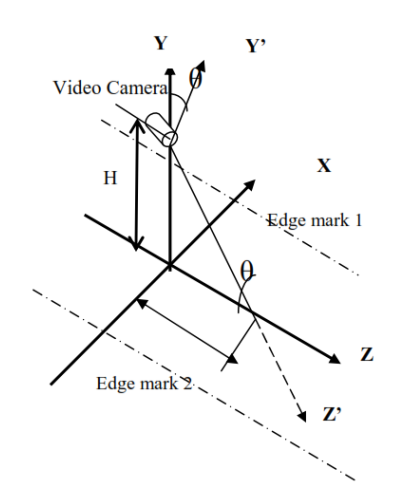

شکل 55-5 مختصات دنیای واقعي و تنظیم دوربین ويدئويي در مرجع ]55[

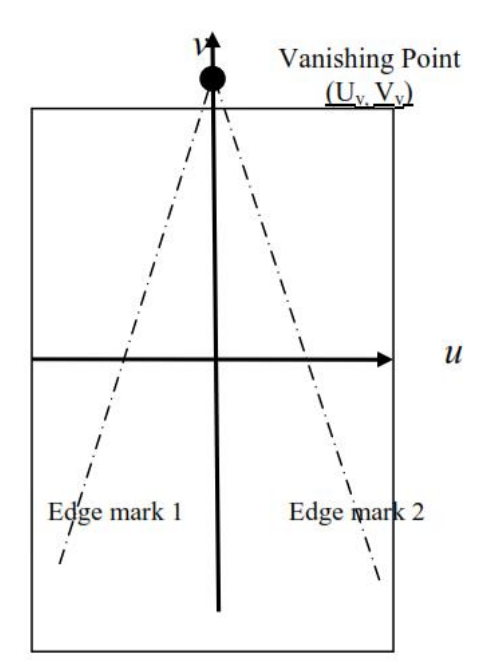

شکل 58-5 مختصات حوزه ی تصوير در مرجع ]55[

در هندسهی لنز، يک دوربین ميتواند به صورت يک لنز محدب با فاصلهی کانوني *f* همان طور که در شکل ۲-۲۳ مشاهده مي شود، سادهسازی شود. در اين جا فرض مي شود که فاصلهی بين يک شي و صفحهی لنز برابر با *z* و فاصلهی بین يک شي و محور اپتیکي لنز برابر با *y* است. همچنین تصوير شي دارای يک ارتفاع *v* و مسافتش تا صفحهی لنز برابر با *w* است.

- $\frac{1}{f} = \frac{1}{z} + \frac{1}{w}$ )معادله 9-5(  $\frac{v}{v} = \frac{w}{z}$ ,  $\frac{v}{w} = \frac{y}{z}$ )معادله 50-5(
- از آن جايي که فاصلهی کانوني دوربین ويدئويي معمولا خیلي کوچک است )2 سانتيمتر يا کمتر( و فاصله ی بین يک خودرو و لنز بیشتر از 2 متر است )*f>>z* و *f) ≈ f-z (/ zf ≡ w*)، لذا صفحهی تصويربرداری يعني جايي که آرايهی *CCD* قرار ميگیرد، خیلي نزديک به نقطهی کانوني است. در واقع بعد از اين که دوربین تنظیم شد، *w* ثابت است.

در اينجا سه سیستم مختصات داريم. اولي سیستم مختصات دنیای واقعي )*z ,y ,x* )است که *x*، *y* و *z* به ترتیب راستای عراي در سطح جاده، راستای عمود بر سطح جاده و راستای طولي يا رو به *'* جلو در سطح جاده را ارائه ميدهند. دومي، سیستم مختصات دوربین ) *, z ' , y ' x* )است که *' x* راستای *'* افقي در صفحهی لنز، *y* راستای عمود بر راستای *' x '* در صفحهی لنز و *z* نیز راستای محور اپتیکي را ارائه ميدهند. سومین سیستم مختصات، سیستم حوزهی تصوير)*v ,u* )است. *u* برای راستای افقي و *v* راستای عمودی )واحد پیکسل( است. همان طور که در معادلهی بالا نشان داده شده است، يک رابطه-

ی نگاشت مستقیمي بین سیستم مختصات دوربین و سیستم مختصات تصوير وجود دارد. اما آنچه که نیاز است، رابطهی بین سیستم مختصات دنیای واقعي و سیستم مختصات تصوير است. در ابتدا رابطه- ی بین سیستم مختصات دنیای واقعي و سیستم مختصات دوربین را تحلیل ميکنیم. برای سادهسازی . داريم: است *x '* تحلیلها، فرض ميشود که محور *x* موازی با محور

$$
x' = x \tag{11-7}
$$

$$
y' = z \cos \theta + H \sin \theta \tag{17-7}
$$

$$
z' = z \sin \theta - H \cos \theta \tag{17-7}
$$

*'* که *<sup>H</sup>* ارتفاع دوربین از سطح جاده و *θ* نیز زاويهی بین محور *<sup>z</sup>* و *z* است. با ترکیب اين معادله با معادلهی ۲-۱۰، داريم:

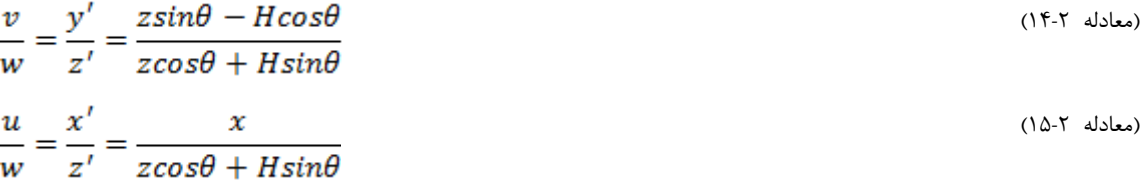

که *(v ,u (*موقعیت در مختصات تصوير و *(z ,y ,x (*سیستم مختصات دنیای واقعي و *w* نیز فاصله ی بین صفحهی *CCD* و صفحهی لنز است که بعد از اين که دوربین تنظیم شد، ثابت ميماند.

وقتي *∞ → z* يا *(v ,u (*به يک نقطهی تکي همگرا شود به آن نقطهی *Vanishing* ميگويند که مربوط به نقطهی فاصلهی بي نهايت در سطح جاده است. در اين جا *(Vv ,Uv (*برای ارائهی نقطهی *Vanishing* به کار ميرود.

$$
U_v = \lim_{z \to \infty} \frac{wx}{z \cos \theta + h \sin \theta} = 0
$$
\n
$$
V_v = \lim_{z \to \infty} \frac{w(z \sin \theta - h \cos \theta)}{z \cos \theta + h \sin \theta} = w \tan \theta
$$
\n(111)

معادلهی فوق نشان ميدهد که بعد از اين که دوربین تنظیم گرديد، نقطهی *Vanishing* ثابت ميشود. مختصات عمودیاش با *tanθ* متناسب است. ميتوان ويژگي نقطهی *Vanishing* را به منظور کالیبره کردن نگاشت بین سیستم مختصات تصوير و سیستم مختصات دنیای واقعي استفاده کرد.

5 در يک تصوير، يافتن نقطهی *Vanishing* توسط گرفتن نقطهی سطح مقطع از دو لبهی لاينها همان طور که در شکل فوق مشاهده مينمايید، خیلي راحت است. از اين اطلاعات ميتوان به منظور کالیبره کردن تابع نگاشت بین مختصاتهای تصوير و مختصاتهای دنیای واقعي استفاده نمود.

فرض ميشود که يک نقطه در سطح جاده دارای مختصات دنیای واقعي )*z 0, ,x* )بوده و مختصات )*v ,u* )مربوط به حوزهی تصوير باشد بر اساس دو معادلهی قبلي داريم:

$$
\frac{v \tan \theta}{V_v} = \frac{y'}{z'} = \frac{z \sin \theta - H \cos \theta}{z \cos \theta + H \sin \theta}
$$
 (1A-T also)

و اين معادله مي تواند به معادله ی زير تغییر نمايد:

$$
z = \frac{2HV_v}{\sin 2\theta (V_v - v)} - H \tan \theta
$$
\n(19-7)

که *<sup>H</sup>* ارتفاع محل دوربین ويدئويي از سطح جاده و *θ* نیز زاويهی بین محور اپتیکي )لنز( دوربین و سطح جاده است. به اين دلیل که هر دو پارامتر *<sup>H</sup>* و *θ* بعد از اين که دوربین تنظیم شد، ثابت مي- مانند، معادلهی فوق را به صورت زير ميتوان ساده نويسي کرد:

$$
z = \frac{c_1}{v_v - v} + C_2 \tag{1.1}
$$

که در آن داريم:

$$
C_2 = -H \tan \theta, \ C_1 = \frac{2H V_v}{\sin 2\theta} \tag{1.14}
$$

که *1C* و *2C* ثابتهای مربوط به تنظیم دوربین هستند و از آن جايي که *2C* تنها يک ثابت تبديل در راستای مستقیم جاده است، مي توان آن را توسط حرکت دادن مبدا مختصات دنیای واقعي به اندازهی *2C*، حذف نمود. معادلهی بالا را ميتوان به صورت زير سادهتر کرد:

$$
z = \frac{C_1}{V_v - v} \tag{17-7\%}
$$

به طور مشابه می توان 
$$
x
$$
 را از معادالت قبل به صورت زیر به دست آورد:

$$
x = \frac{(z\cos\theta + h\sin\theta)utan\theta}{V_v} = h\csc\theta \frac{u}{V_v - v} = C_3 \frac{u}{V_v - v}
$$
\n<sup>(17-1)</sup>

و تابع نگاشت بین مختصات دنیای واقعي و مختصات تصوير ميتواند به صورت زير نوشته شود:

5 *cross-section*

)معادله 54-5(

$$
\begin{cases}\n x = \frac{C_3 u}{V_v - v} \\
 x = \frac{C_1}{V_v - v}\n\end{cases}
$$

که *(z ,x (*مختصات دنیای واقعي از يک نقطه درون صفحهی سطح جاده است. *z* راستای مستقیم جاده و *x* راستای عراي جاده است. *(v ,u (*نیز مختصات حوزهی تصوير همان نقطه است که *u* امتداد بعد افقي و *v* امتداد بعد عمودی است. *V<sup>v</sup>* مختصات عمودی نقطهی *Vanishing* سطح جاده است. همان طور که در شکل 54-5 نشان داده شده است، ميتوان نقطهی *Vanishing* و يک خودرو با اندازهی مشخص )طو و عرض( را برای کالیبره کردن *Vv*، *1C* و *2C* به کار برد.

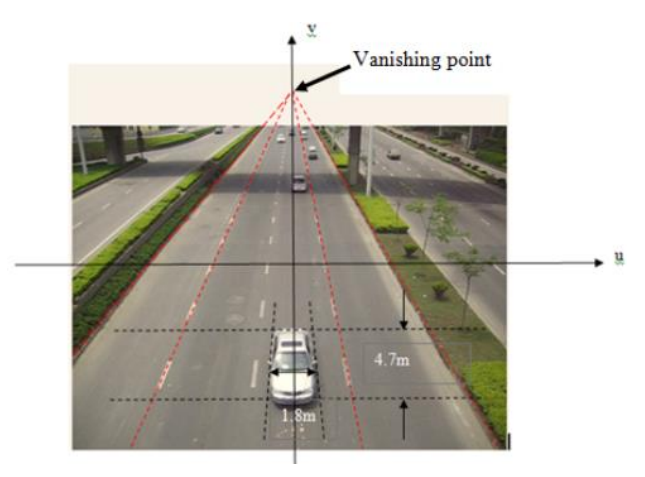

شکل 54-5 نقطهی *Vanishing* و کالیبراسیون در مرجع ]55[

کالیبراسیون به صورت آنچه که در ادامه آورده شده است، انجام ميشود. همان طور که در شکل بالا نشان داده شده است، در ابتدا بايد موقعیت نقطهی *Vanishing* يعني )*Vv ,Uv* )سطح جاده را از تقاطع لاينها به دست آوريم. سپس از يک خودرو با طو )*L* )و عرض )*W* )شناخته شده در تصوير به منظور انجام کالیبراسیون استفاده ميکنیم. در ابتدا کوچکترين مستطیل در بر گیرندهی خودرو را رسم ميکنیم. مختصاتهای گوشهی بالا سمت چپ )*1v 1,u* )و گوشهی پايین سمت راست )*2v 2,u* )از مستطیل را به دست آورده و داريم:

)معادله 52-5(

$$
\begin{cases}\nC_1 = \frac{W(V_v - v_2)}{u_2 - u_1} \\
C_2 = \frac{L(V_v - v_1)(V_v - v_2)}{v_1 - v_2}\n\end{cases}
$$

بعد از اين مراحل نوبت به تشخیص خودرو در تصاوير ويدئويي ميرسد. در اينجا از روشي مشابه با روش ]58[ برای به دست آوردن پسزمینهی سازگار استفاده ميکنیم که برای بخشبندی دقیق خودرو ضروريست. سپس از تصاوير ويدئويي برای مقايسه با تصوير پس;مينه به منظور استخراج پيش-

زمینه استفاده میشود (شکل ۲-۲۵). برای ردگیری موقعیت خودرو از روشی مشابه با [۱۴] و [۱۵] استفاده ميشود.

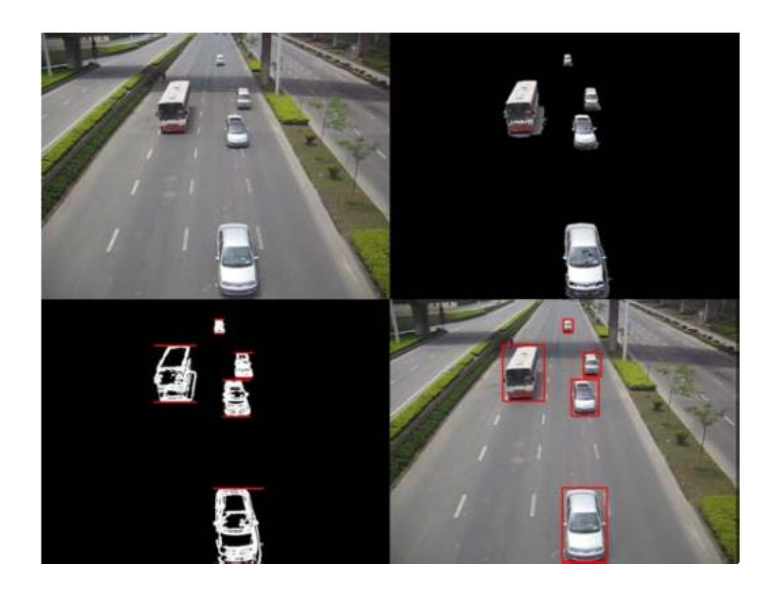

شکل 52-5 خودرو های تشخیص داده شده در مرجع ]55[

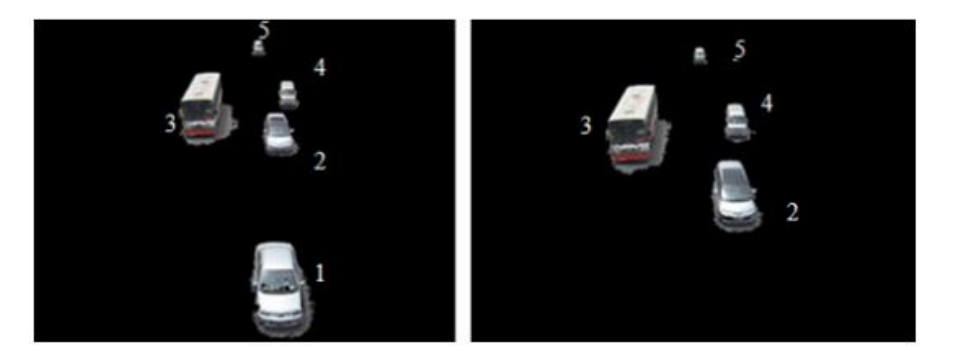

شکل 56-5 نتايج رديابي خودرو در مرجع ]55[

الگوريتم مورد نظر در *++c Visual* و بر روی لپ تاپ لنوو مد *500w* با پردازندهی اينتل *vPro 2 Centrino* با فرکانس کاری *GHz2* و به کمک دوربین *Canon* به منظور آزمايش اولیه، پیادهسازی گرديده است.

از 8 خودرو با سرعت ثابت *h/Km 80* و برای 50 بار اجرای برنامه و هر يک در يک بخش از جاده استفاده شده است. در 80 مورد، سرعت متوسط تشخیص داده شده *h/Km 78* با انحراف معیار *1.3 h/Km* بوده است که خطايي برابر با *h/Km 3.3* يا خطای *4* درصد را ميدهد.

در مرجع شمارهی ]56[، الگوريتم تشخیص سرعت خودرو و کاربردش برای سیستم نظارتي هوشمند توسط ایستگاه های کاری کامپیوتری در خط انتخاب شدهی جاده توسط روش تفاضل قاب-

ها، ارائه شده است. تفکیک پذیری زمانی معمول ۳۰ میلی ثانیه تا ۴۰ میلی ثانیه در دوربینهای مرسوم به کار گرفته شده است.

'ين مقاله الگوريتم تشخيص سرعت خودرو را ارائه ميدهد که بعدا در سيستم بينايي يکپارچه <sup>۱</sup> پیادهسازی خواهد شد. الگوریتم پیشنهادی توسط تکنیک تفاضل قابی توسعه پیدا کرده است و فرمول بندی سرعت خودرو، از معادلهی حرکتياش گرفته شده است. عملکرد الگوريتم پیشنهادی بر روی دنبالهی ويدئويي واقعي تست شده است. اين مقاله الگوريتم تشخیص سرعت خودرو و کاربردهايش در سیستمهای نظارتي هوشمند را عنوان ميکند.

بخش دوم مقاله، فرمو بندی سرعت خودرو را شرح ميدهد. بخش سوم نحوهی به دست آوردن زمان و تکنیک تشخیص شي در حال حرکت را توصیف ميکند. در بخش چهارم در مورد نتايج عملي بحث ميشود و در بخش پنجم نیز در مورد عملکرد الگوريتم پیشنهادی نتیجهگیری ميشود.

فرض کنید که يک خودرو تنها يک شي دارای جرم است. با چشمپوشي از نیروهايي که روی آن اثر ميکند، ميتوان سرعت خودرو را با بررسي معادلهی حرکتیش به دست آورد. يک خودرو در حا حرکت را که برای *n* قاب ويدئويي رديابي ميشود، در نظر بگیريد. در اين صورت يک مجموعه از *n* تا مختصات دو بعدی در دسترس است (  $\lambda _{1},\lambda _{2},...,\lambda _{n}$ ). اين مختصاتهای دو بعدی در واقع مختصاتهای سه بعدی در فضای دنیای واقعياند که به فضای صفحه تبديل شدهاند. ا). با گرفتن هر دو نقطهی  $\lambda_{n-1}$  سرعت میتواند به صورت نرخ تغییرات ( $\gamma_1, \gamma_2, ..., \gamma_n$ ] $\epsilon R^3$ در جابهجايي با توجه به تغییر در زمان ( $\Delta \tau$ ) محاسبه شود.

$$
v_{\tau} = \frac{\lambda_n - \lambda_{n-1}}{\tau_n - \tau_{n-1}}
$$
\n
$$
v_{\tau} = \lim_{\Delta \tau \to 0} \frac{\Delta \lambda}{\Delta \tau} = \frac{dL}{d\tau}
$$
\n
$$
(YY - Y) \Delta t
$$
\n
$$
(YY - Y) \Delta t
$$
\n
$$
(YY - Y) \Delta t
$$
\n
$$
(YY - Y) \Delta t
$$
\n
$$
(YY - Y) \Delta t
$$

از آن جايي که شي در حال حرکت (خودرو) از قاب ويدئويي استخراج ميشود، لذا راه مختصات پیکسل تصوير را ارائه ميدهد (( $\lambda_{\omega} = (\lambda_{\omega} = \lambda_{\omega})$ . در نهايت سرعت خودرو بر حسب پیکسل بر ثانیه گزارش مي شود. اين براي سرعت در دنياي واقعي مطلوب نيست زيرا واحد آن متر بر ثانيه (يا کيلومتر بر ساعت) است. بنابراين مختصات پيکسل که از تصوير به دست آمده است، در ابتدا بايد به مختصات دنیای واقعي بر حسب متر تبديل شود. به بیاني ديگر، کافیست رابطهی يک پیکسل با مسافت را بر

<sup>5</sup> *Embedded*

حسب متر در دنیای واقعي بیابیم. برای اين که دقیقا اين کار را انجام دهیم، يک فرآيند کالیبراسیون نیاز است. بدين طريق مي توان نسبت بين پيکسلها و طول بر حسب متر را تعريف کرد.

فرض کنید که نسبت دنیای واقعي به فضای پیکسل توسط داده شده باشد، در اين صورت سرعت از رابطه ی زير به دست مي آيد:

(معادله ٢-٢٨)

$$
v_{\tau} = \frac{(\lambda_n - \lambda_{n-1})\frac{\omega}{\varsigma}}{\tau_n - \tau_{n-1}} m s^{-1}
$$

امنا اين رابطه تا زماني درست است که هیچ گونه اعوجاج پرسپکتیوی نداشته باشیم. به بیان ديگر طول بر حسب پیکسل و فاصله در مختصات دنیای واقعی خطی در مشخصهی خطی حفظ ميشود اگر نسبت <sup>به</sup> در تمام تصوير ثابت بماند. بنابراين دوربين بايد به طريقي تنظيم گردد که مسير پیمايش خودرو شرايط فوق را حفظ کند.

فرمول بندی سرعت در قسمت فوق تعريف شد. مرحلهی بعدی به دست آوردن  $\pmb{\lambda}$  و  $\mathbf \tau$  از دنبالهی ويدئويي است. بدون اين دو پارامتر، نميتوان سرعت را تخمین زد.

تنها اختلاف زماني برای محاسبهی سرعت نیاز است و زمان مطلق سیستم مهم نیست. زمان مي- تواند از نرخ دنبالهی ويدئويي (تعداد قابها بر ثانيه) به دست آيد. معمولا، يک دنبالهی ويدئويي دارای نرخي بین ۲۵ قاب بر ثانیه تا ۳۰ قاب بر ثانیه است. زمان بین دو قاب متوالي (تفکیک پذیری زماني)، يعني *40* میليثانیه يا يعني *33.33* میليثانیه است. تفکیک پذيری زماني محدود به نرخ ويدئويي دوربین است. هم اکنون الگوريتم پیشنهاد شده توسط دوربین معمولي که دارای اين تفکیک پذيری زماني است، تست شده است. بنابراين بیشینهی سرعتي که مي توان اندازهگیری نمود به دو فاکتور بستگي دارد: 5( تفکیک پذيری زماني و 5( تفکیک پذيری جابهجايي بر حسب پیکسل در تصوير.

هدف اصلي از بخش بندی حرکت، جداسازی نواحي خودرو مورد نظر از پسزمینه است. روش- های خیلی زیادی برای به دست آوردن نواحی حرکت وجود دارد که از جملهی آنها روش تفاضل زماني قاب، کم کردن پسزمینه و شار نوری است. در کاربردهای بي درنگ، از روش شار نوری به دلیل پیچیدگي در محاسبات اجتناب ميشود.

تفاضل قاب سادهترين تکنیک تشخیص حرکت است و اين تکنیک در الگوريتم پیشنهاد شده به تصويب رسيده است. اين تكنيک از قاب ويدئويي در زمان  $\tau$  استفاده کرده و آن را از قاب ويدئويي در زمان  $\tau-1$  کم ميکند. اگر تفاضل قاب تنها از يک قاب قبلي استفاده کند، حافظهی زيادی را

مصرف نمیکند و لذا برای کاربردهای یکپارچه ٰ مناسب است. علاوه بر این، مزایای دیگر روش تفاضل قاب اين است که به تغییرات روشنايي حساس نیست و به مقداردهي اولیهی پس زمینه نیازی ندارد.

يک قاب خاکستری در زمان به صورت با ابعاد *n×m*،( *m<x<0* و *n<y<0* ) تعريف مي شود. بنابراين تفاضل قاب به صورت زير تعريف مي شود:

)معادله 59-5(

$$
\mathcal{L} = \mathcal{L} \times \mathcal{L} \times \mathcal{L}
$$

 $D_{-} = argmax(I_{-} - I_{-})$ 

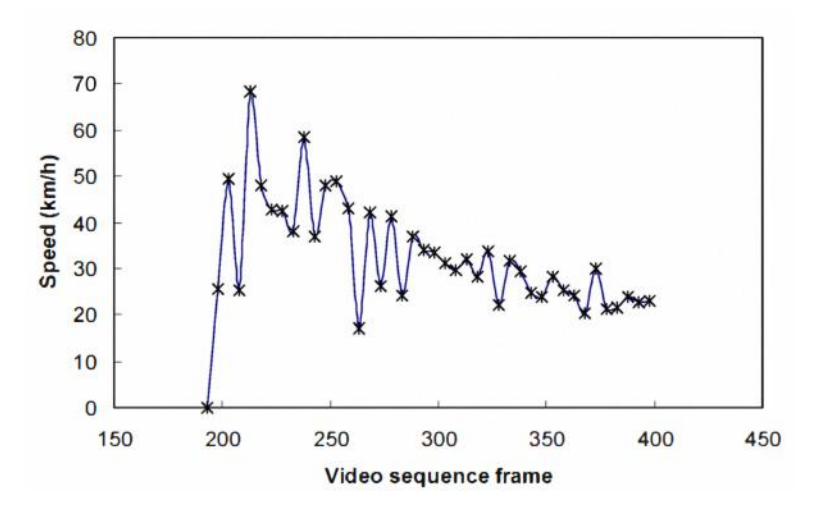

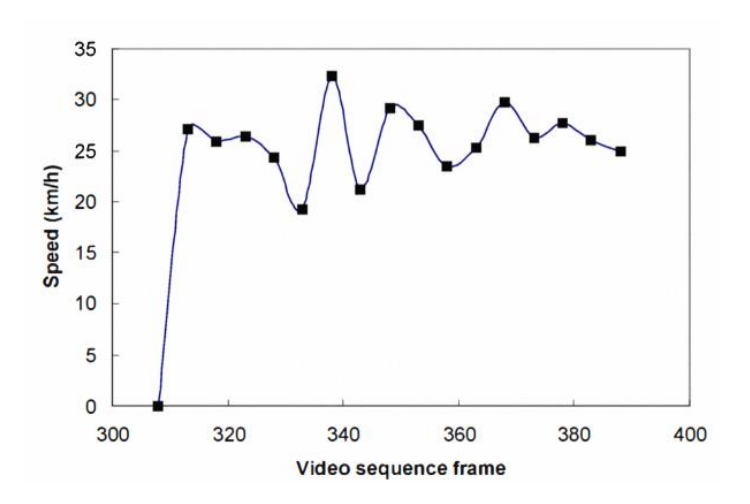

نمودار 8-5 سرعت خودرو هدف در قابهای دنبالهی ويدئويي در مرجع ]56[

نمودار 4-5 سرعت موتورسیکلت هدف در قابهای دنبالهی ويدئويي در مرجع ]56[

شکلهای ۲-۲۷ و ۲-۲۸، یک نمایی از الگوریتم پیشنهادی برای تشخیص سرعت خودرو را نشان میدهد. برای هر دنبالهی ویدئویی، اشیای در حال حرکت با ناحیهی مستطیلی علامتگذاری

<sup>5</sup> *Embedded*

ميشوند. در شکل ،50-5 برای تصويرسازی، ازيک دنبالهی ويدئويي 0 ثانیهای تصوير استخراج شده است. همچنین شکل 50-5 حرکت يک خودرو هدف را که با ناحیهی مستطیلي مشخص شده است در راستای لاين جاده با سرعت تخمین زده شدهی *h/Km 17* نشان ميدهد. در شکل 58-5 يک تصوير در 8 بعد به همراه پرسپکتیو ارائه شده است که محاسبهی سرعت را نشان ميدهد.

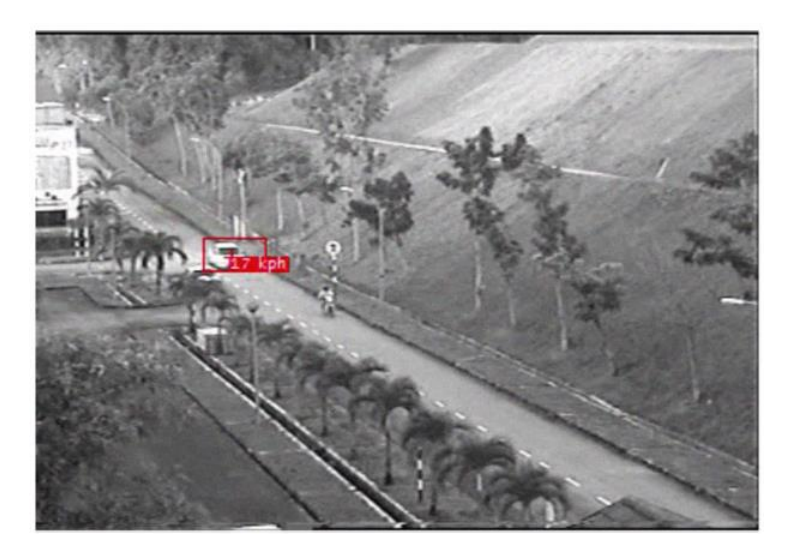

شکل 50-5 مثالي از تخمین سرعت ارائه شده به صورت يک قاب ويدئويي در مرجع ]56[

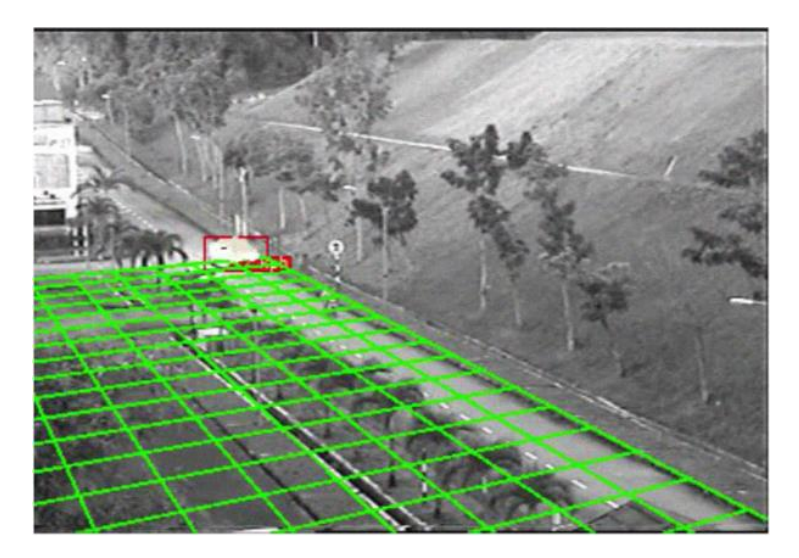

شکل 58-5 تخمین سرعت ارائه شده به صورت يک قاب ويدئويي در 8 بعد با پرسپکتیو در مرجع ]56[

در مرجع شمارهی ]50[، هدف معرفي الگوريتمي برای تشخیص سرعت خودرو در دنبالهی تصاویر ویدئویی توسط روش 'CVS است. در این مقاله فیلمهای ترافیکی توسط یک دوربین ساکن در آزادراه، جمعآوری شده است. دوربین بر اساس معادلات هندسي، کالیبره شده است. سیستم طراحي

<sup>5</sup> *Combination of Value and Saturation* 

شده قابلیت توسعه به ديگر کاربردهای مرتبط با ترافیک را نیز دارد. میانگین خطای سرعت تخمیني خودرو در تفکیک پذيریها و دنبالههای ويدئويي مختلف، حدود 0 کیلومتر بر ساعت بوده است.

در اين مقاله يک الگوريتم جديد پیشنهاد شده است که از ويديوی ديجیتا ، پردازش تصوير و بینايي ماشین برای تشخیص خودکار سرعت خودرو به روشي دقیق، استفاده ميکند. معماری سیستم را در شکل 59-5 مشاهده مينمايید:

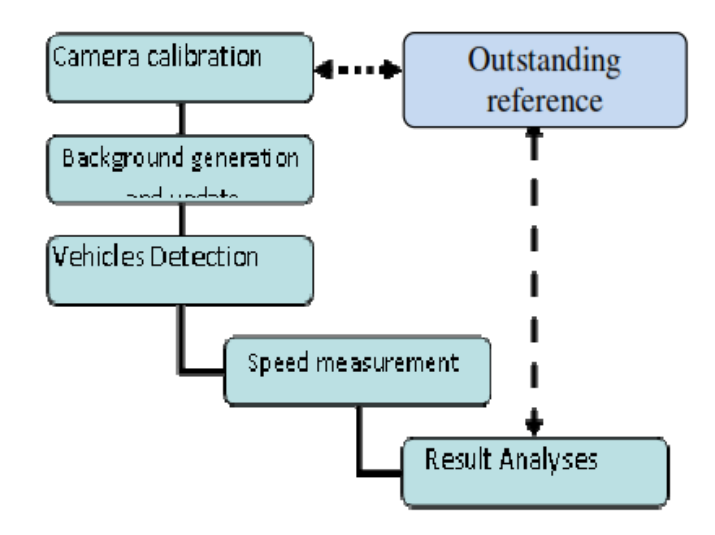

شکل 59-5 معماری سیستم در مرجع ]50[

اين الگوريتم برای تشخیص سرعت خودرو تنها به يک دوربین ويدئويي و يک کامپیوتر با پردازندهی 5 هستهای به همراه نرم افزار متلب که بر روی کامپیوتر نصب است، نیاز دارد. اين روش تنها به نصب دوربین به طور مستقیم در بالای جاده بستگي دارد. کالیبراسیون دوربین که بر اساس هندسه و مدلهای تحلیلی است، ساده بوده و در این مقاله توضیح داده شده است. به علاوه، کالیبراسیون به هیچ اطلاعاتي دربارهی دوربین نیاز ندارد و تنها مشخصات دوربین مانند نرخ و ابعاد ويدئو که از طريق نرم افزار به دست ميآيد، مورد نیاز است.

پردازش تصوير در اين مقاله يک کار مهم و ديگر بخش پیچیده است. اين کار نیازمند پردازش داده مانند حذف و استخراج پس;مینه، مکان یابی و تشخیص خودروهای در حال حرکت، حذف سایه-ی خودرو، اعمال فیلتر برای اصلاح تصویر و محاسبهی سرعت خودرو و … است.

دادههايي که از دوربین ويدئويي گرفته ميشود، ترکیبي از قابهای تصوير پشت سر هم هستند و هر قاب نیز شامل تعدادی پیکسل بوده که دو نوع داده را شامل ميشوند يکي پس زمینه و ديگری پیشزمینه. پس زمینه شامل اشیای ساکن مانند خودروهای پارک شده، سطح جاده، ساختمانها يا هر نوع شي ساکن ديگر و همچنین شرايط آب و هوايي و زمان روز يا شب است. پیشزمینه اشیای در حال حرکت مانند عابرين پياده، خودروهای در حال حرکت يا هر شي در حال حرکت را شامل مي-

شود. به منظور فهمیدن سرعت خودروهای در حال حرکت، گام اول استخراج و حذف پس;مینه است. بنابراين پیشزمینه که دارای دادهی با ارزشي است، ميتواند استخراج شود و برای اطلاعات مورد نیاز مانند سرعت، دستهبندی و تعداد خودروها استفاده شود.

همان طور که در بالا ذکر شد، استخراج و حذف پسزمینه يکي از بخشهای مهم تشخیص خودرو است که برای به دست آوردن دادههای پیشزمینه بسیار مناسب است. علاوه بر این، اگر تفاضل تصوير پسزمینه بدون اين که تصوير پسزمینه را به روزرساني نمايیم صورت گیرد، منجر به نتايج نادرست و غیرمناسب ميشود. بنابراين روش پويای استخراج پسزمینه، موقعي که تغییرات محیطي در يک صحنه وجود دارد با دقت بهتری ميتواند پسزمینه را تخمین بزند.

الگوريتمهای استخراج پسزمینه به چندين نوع تقسیم ميشود. رايدر )5992( از تخمین سازگار پسزمینه و تشخیص پیشزمینه توسط فیلترکالمن استفاده کرده است. بايلو )5002( تخمین پس;مینه را به کمک توزیع گاوسی برای بخشبندی تصویر استفاده کرده است. شای (۲۰۰۲) فیلتر میانهی سازگار را برای تولید پس زمینه معرفی کرد و اسد و سید (۲۰۰۹) تخمین ریختشناسی ٰ پس-زمینه را به کار بردند.

در اين مقاله روش فیلتر میانگین برای ايجاد پسزمینه استفاده شده است زيرا پسزمینه در رنگ اصلي نیاز است و همچنین يک راه موثر برای ايجاد پسزمینه مخصوصا در تغییرات نور کم و واعیت دوربین ثابت بوده و نتايج دقیقي را ايجاد ميکند. معادلهی استفاده شده در اين مقاله در زير توصیف شده است:

$$
(\text{Y} \cdot \text{-Y} \quad \text{algebra})
$$

$$
K_{xy}(t_n) = \frac{\sum_{m=0}^{j-1} f_{xy}(t_{n-m})}{j}
$$

که *n* تعداد قابها، *(tn(fxy* مقدار پیکسل *(y ,x (*در *n* امین قاب، *(tn(kxy* مقدار میانگین پیکسل *(y ,x (*در *n* امین قاب است که طي *j* قاب قبلي میانگینگیری شده و *j* نیز تعداد قابهايي است که برای محاسبهی میانگین مقدار پیکسلها استفاده ميشود.

در اين جا يک روش که ترکیب اشباع و مقدار يا *CVS* نامیده ميشود به کار گرفته ميشود. روشي که برای استخراج پیشزمینه بر مبنای تفاضل قابها استفاده مي گردد، در ادامه توصیف شده است:

$$
N_{xy}(\mathbf{t}_n) = \begin{cases} 1, & \text{Foreground} \left| f_{xy}(t_n) - f_{xy}(t_{n-1}) \right| > T \\ 0, & \text{Background} \left| f_{xy}(t_n) - f_{xy}(t_{n-1}) \right| < T \end{cases} \tag{71-7}
$$

5 *morphological*

که *(tn(Nxy* برابر با مقدار پیشزمینه يا پسزمینهی تصوير در پیکسل *(y ,x (*در *n* امین قاب و *T* نیز آستانهی به کار رفته برای تمییز بین پیشزمینه و پسزمینه است.

عیب این روش این است که آستانهای ثابت به تمام پیکسلها اعمال می شود و هنگامی که شی دارای سرعت کمی است، مقدار تفاضل قابها کوچک شده و لذا استفاده از آستانهی کوچک می تواند لکههای پیشزمینه را استخراج کند و لکههای پسزمینهی بیشتری به عنوان لکههای پیشزمینه معرفي ميشوند. از سوی ديگر، آستانهی زياد باعث تشخیص ناقص پیشزمینه ميشود. همچنین همین سختي در مورد استخراج پیشزمینه به روش گاوسي نیز وجود دارد به طوری که انحراف استانداردی به منظور تعیین آستانه به کار گرفته ميشود و لکههای پیشزمینه ممکن است به اشتباه به عنوان پسزمینه محاسبه شود. در اين مقاله، روش *CVS* برای محاسبهی پیشزمینه پیشنهاد شده است.

نتايج مهمي که در اينجا به دست آمد، اين بود که در هر قاب، رنگ يا *Hue* تاثیرگذار نیست و تقریبا ثابت است اما در طول روز تناوب شدت نور باعث تغییر و تاثیر گذاری بر روی قابها می شود. بنابراین، ضروریست که از مدل رنگ سازنده و موثری مانند *HIS'* به جای فضای رنگ *RGB ا*ستفاده شود. اما از آنجايي که مدل *HIS* در نرم افزار متلب تعريف نشده است، از مدل *HSV'* به جای آن استفاده شده است.

روشي که در اين جا برای تشخیص شي ارائه شده است، اولین بار است که در آن پسزمینه بر اساس مقدار و اشباع رنگ استخراج ميشود و سپس از قاب جاری که آن نیز بر اساس مقدار و اشباع است، کم شده و سرانجام نتايج با يکديگر ترکیب ميشود. فلوچارت مربوطه در ادامه قابل ملاحظه است. روش پیشنهادی تشخیص پیشزمینه بر اساس مقدار و اشباع فضای رنگ است.

بعد از استخراج پیش زمینه تصاوير جمع آوری شده به تصاوير باينری تبديل ميشوند زيرا 8 عملیاتي همچون تشخیص لبه، حذف نويز و گسترش و لیبلگذاری شي، در قالب باينری مناسبتر هستند.

در هر قاب سرعت خودرو توسط موقعیت خودرو در آن قاب محاسبه ميشود لذا گام بعدی يافتن کادر در بر گیرندهی خودرو` و مرکز ثقل آن است. مرکز ثقل خودرو برای یافتن مسافت پیموده شده-

8 *dilation*

<sup>5</sup> *Hue, Saturation, intensity*

<sup>5</sup> *Hue, Saturation, Value*

ی خودرو در حال حرکت در قابهای متوالی مهم بوده و همچنین از آنجایی که نرخ قاب حرکات گرفته شده مشخص است، امکان محاسبهی سرعت وجود دارد.

اين اطلاعات بايد به طور متوالي در يک سلول آرايهای هم اندازه با تصاوير گرفته شده توسط دوربین، ذخیره شود زيرا مسافت طي شده توسط مرکز ثقل به منظور تشخیص سرعت خودرو مورد نیاز است. برای فهمیدن مسافت طي شده توسط پیکسل، فرض ميشود که پیکسل دارای مختصاتي به صورت زير است:

)معادله 85-5(

$$
i = (a, b), i - 1 = (e, f)
$$

که موقعیت مرکز ثقل در قاب *i* و *-1i* برای يک خودرو با مختصات *(b ,a (*و مختصات *(f ,e(* نشان داده شده است.

مسافت پیموده شده طي يک قاب توسط خودرو برابر است با:

(معادله ٢-٣٣)

$$
d_1 = \sqrt{(a-e)^2 + (b-f)^2}
$$

و اگر دنبالهی تصاوير 52 قاب بر ثانیه باشد، زمان بین دو قاب متوالي برابر با *0.04* ثانیه است و سرانجام سرعت را ميتوان از معادلهی زير به دست آورد:

(معادله ٢-٣۴)

$$
V = K \frac{\Delta x}{\Delta t}
$$

که *K* اريب کالیبراسیون است.

عملیات ريختشناسي، شکل تصوير را حفظ کرده و آن را ساده ميکند و کیفیت شي را نیز افزايش ميدهد.

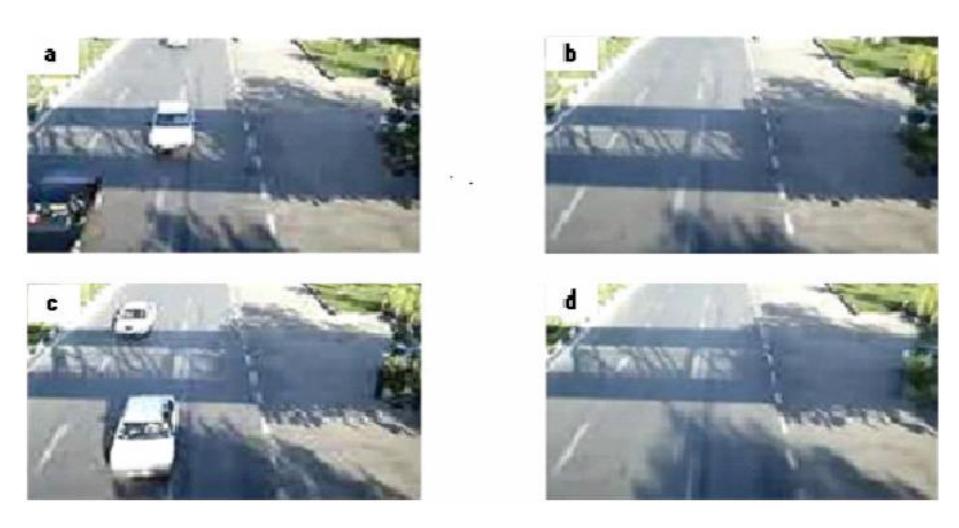

5 *blobs bounding box*

شکل 80-5 نتايج استخراج پسزمینه. )*a* )قاب شمارهی 55 ويدئو. )*b* )قاب شمارهی 55 پسزمینه )*c* )قاب شمارهی 80 ويدئو )*d* )قاب شمارهی 80 پسزمینه در مرجع ]50[

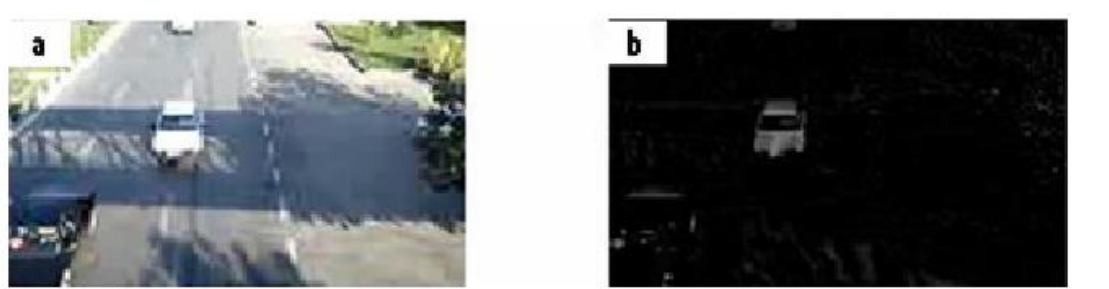

شکل ۲-۳۱ تشخیص شي در حال حرکت بر اساس مقدار. (*a*) قاب شمارهی ۲۲ ويدئو (*b*) شي در حال حرکت بر اساس مقدار در مرجع  $[\nu]$ 

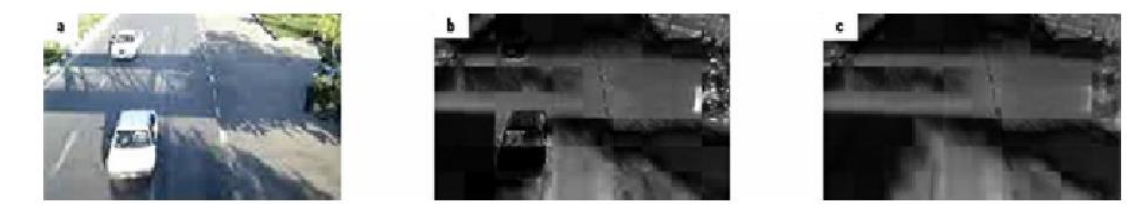

شکل 85-5 پس زمینه بر اساس اشباع )*a* )قاب شماره ی 55 ويدئو )*b*)قاب بر اساس اشباع )*c*)پس زمینه بر اساس اشباع در مرجع ]50[

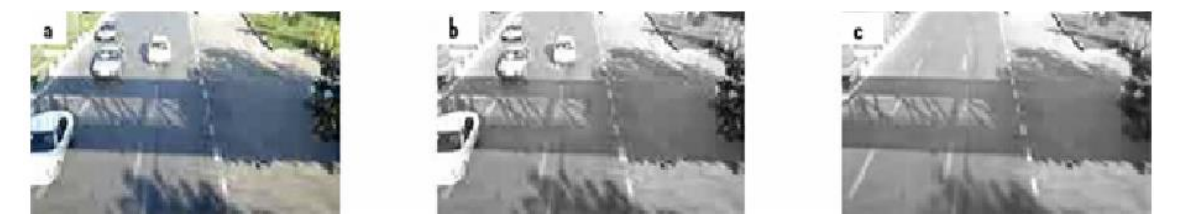

شکل 88-5 پس زمینه بر اساس مقدار )*a* )قاب شمارهی 48 ويدئو )*b* )قاب بر اساس مقدار )*c* )پسزمینه بر اساس مقدار در مرجع ]50[

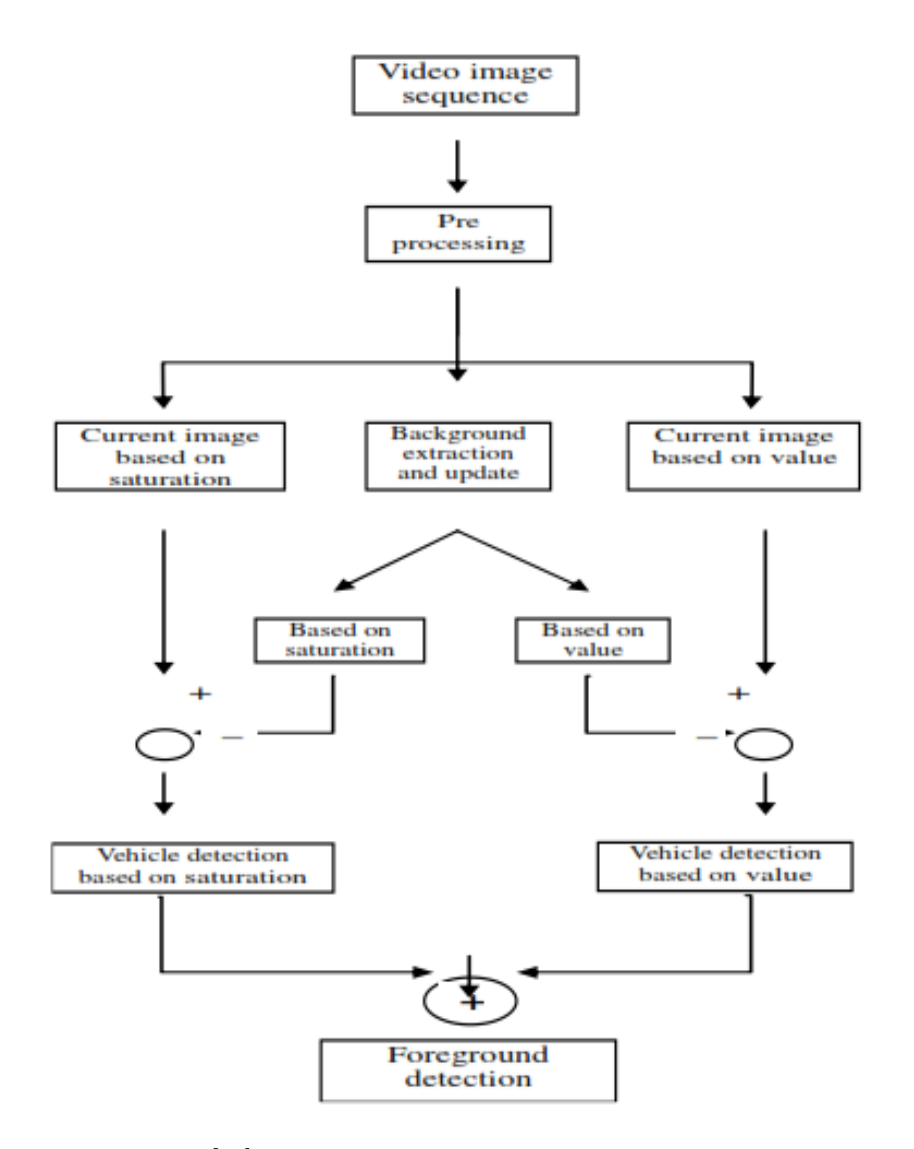

شکل 84-5 فلوچارت تشخیص پیشزمینه در مرجع ]50[

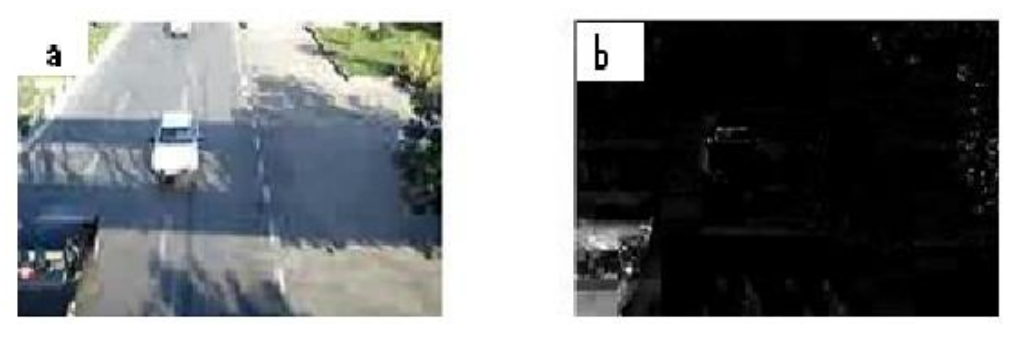

شکل ٢-٣۵ تشخیص شي در حال حرکت بر اساس اشباع. (*a*) قاب شمارهی ٢٢ ويدئو (b) شي در حال حرکت بر اساس اشباع در مرجع [١٧] عملیات ريخت شناسي عموما برای مواردی چون بهبود ساختار شي، پیش پردازش تصوير، بخشبندی شي و اندازهگیری مساحت و محیط استفاده ميشود.

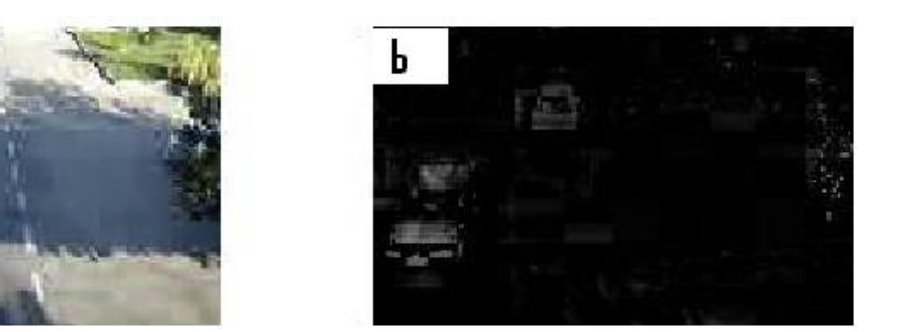

شکل ۲-۳۶ تشخیص شي در حال حرکت بر اساس اشباع و مقدار (*a*) قاب شمارهی ۲۲ ويدئو (*b*) شي در حال حرکت بر اساس اشباع و مقدار در مرجع ]50[

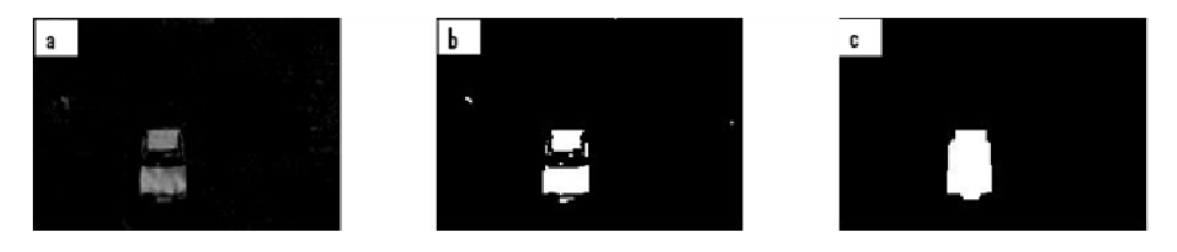

شکل ۲-۳۷ حذف نويز و عمليات گسترش. (*a*)شي در حال حرکت. (*b*) تصوير باينری. (*c*) بعد از حذف نويز و پر کردن سوراخ ها در مرجع  $[\nu]$ 

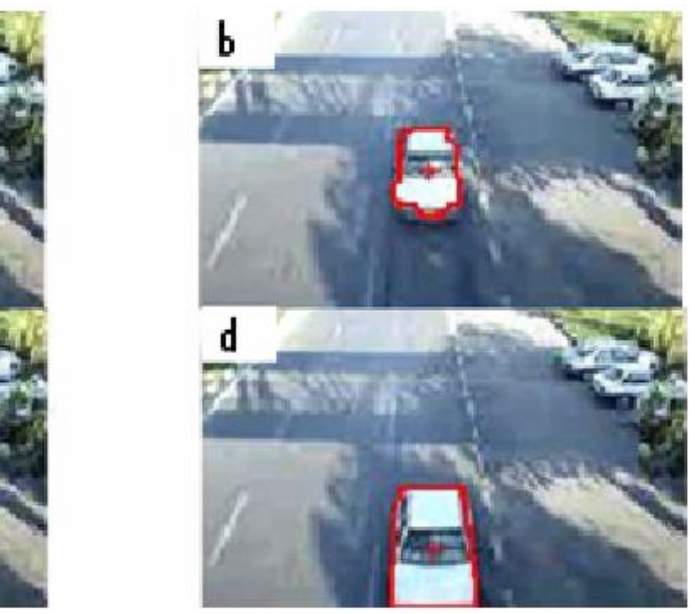

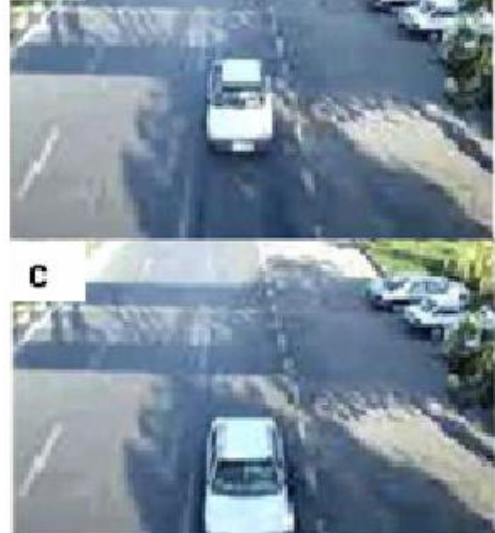

شکل 88-5 کادر مرزی و مرکز ثقل. )*a* )قاب شمارهی .42 )*b* )کادر مرزی و مرکز ثقل در قاب شمارهی .42 )*c* )قاب شمارهی 25 ويدئو. )*d* )کادر مرزی و مرکز ثقل در قاب 25 در مرجع ]50[

در این مقاله، از تکنیکهای باز کردن ٰ، بستن ٰ، فرسایش ٔ و گسترش ٔ برای پر کردن سوراخهای درون شي در حال حرکت استفاده شده است که عموما طي پردازش تصوير و ويدئو اتفاق ميافتد و باعث اختلا و خطا در گام نهايي که به دست آوردن اطلاعات ترافیکي است، ميشود.

n

<sup>5</sup> *opening*

عملیات گسترش برای توسعهی حاشیهی ناحیهی شي در حال حرکت به کار مي رود. پیکسل-های پیشزمینه در حالي که سوراخهای درون آن نواحي کوچکتر ميشود، بزرگ ميشوند. از سوی ديگر، عملیات فرسايش حاشیهی پیکسلهای پیشزمینه را فرسايش ميدهد و مرزهای اشیای در حال حرکت در اندازه و شکل کوچکتر می شوند و سوراخها از لحاظ اندازه و تعداد، بیشتر می شوند. عملیات *opening* شامل يک عملیات فرسايش و سپس يک گسترش است. يک *closing* عکس عمل يک *opening* بوده و عملکرد اصلي اين عملیات حذف نويز است. اثر اصلي *opening*، حذف اشیای کوچک که در حقیقت اشیای در حال حرکت نیستند، از پیشزمینه است و آنها را در پس;مینه قرار ميدهد در حالي که *closing* سوراخهای کوچک درون اشیای در حا حرکت را حذف مينمايد.

سرانجام برای تشخیص سرعت همانطور که پیشنهاد داده شد، کادر مرزی و مرکز ثقل تعیین ميشود. نتايج حاصل شده برای دو قاب متوالي در شکل بالا نشان داده شده است.

سرانجام برای روش ارائه شده در مرجع [۱۷]، نتايج در جدول ۲-۶ آورده شده است:

| <b>Real speed</b><br>(Km/h) | X.<br>(pixel)<br>(x, y) | $X_{\alpha}$ (pixel)<br>(x, y) | $\Delta x = X_1 - X_2$ (pixel) | $\Delta x$<br>(m) | <b>Error</b> | <b>System detection speed</b><br>(Km/h) |
|-----------------------------|-------------------------|--------------------------------|--------------------------------|-------------------|--------------|-----------------------------------------|
| 40                          | (64, 76)                | (74, 69)                       | 12.2                           | 0.81              | 0.03         | 38.6                                    |
| 50                          | (63, 47)                | (79.42)                        | 16.76                          | 1.12              | 0.01         | 50.4                                    |
| 60                          | (64, 79)                | (85.84)                        | 21.58                          | 1.44              | 0.07         | 64.7                                    |

جدول ٢-۶ نتايج تجربي سامانهي تعيين سرعت در مرجع [١٧]

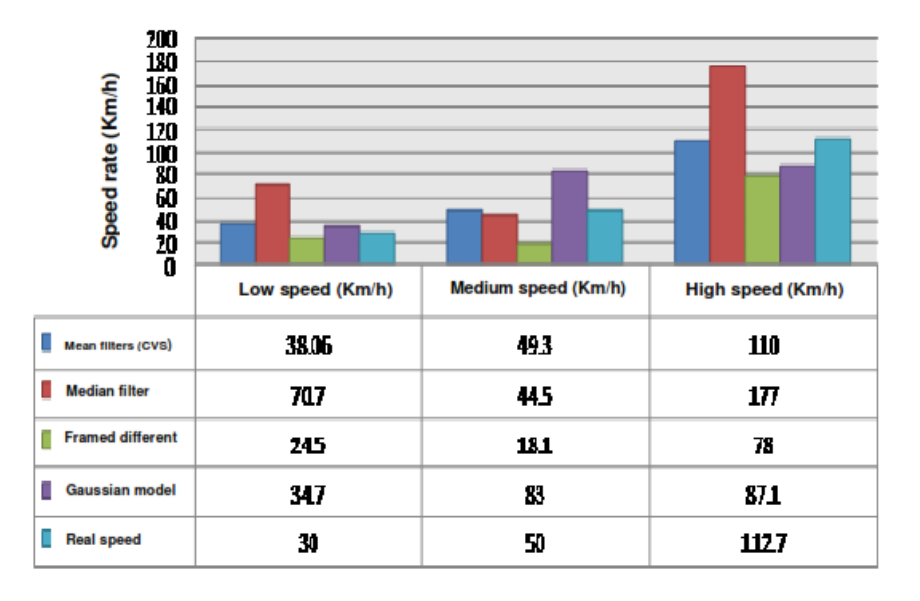

جدول ۲-۷ نتايج تجربي تعيين سرعت با مدلهای پس زمينهی مختلف در مرجع [۱۷]

5 *closing*

5 *erosion*

8 *dilation*

برنامه در محیط متلب پیادهسازی شده است و قادر به پردازش 55 قاب در ثانیه بر روی يک پردازندهی دو هستهای با فرکانس 5 گیگاهرتز است.

در مرجع شمارهی ]58[، روش خودکاری به منظور تخمین سرعت خودرو و تعیین تعداد خودرو ها (شدت ترافیک) در هر لاين توسط تصاوير اصلاح شده، ارائه شده است. اين روش نیازمند دانستن دو طول از سطح زمین بوده و میتواند به بزرگراههایی که دارای لاینهای نسبتا صافی در نواحی نزدیک به دوربین هستند نیز اعمال شود. یک فاکتور مقیاس نیز تعیین می شود تا سرعت خودرو بر حسب واحد واقعي به دست آيد. اين ضريب مقياس، فواصل بر روی صفحهی تصوير را به فواصل بر روی صفحهی زمین مرتبط ميکند و ميتواند توسط تعیین دوره و موقعیت خطوط راه راه بزرگراه بر روی تصوير اصلاح شدهی پسزمینه به دست آيد. هنگامي که اين خطوط مکانيابي ميشوند، امکان مکان- يابي مرز لاينهای بزرگراه و همچنین تعیین سرعت متوسط خودرو در هر لاين وجود دارد.

تبديل افکنشي مربوط به شکل دهي تصوير، مشخصات هندسي خاصي از جمله طول، زاويه و نسبت مساحتها را تحريف ميکند در نتیجه به کارگیری دنبالههای تصاوير يا ويدئويي در نظارتهای ترافیکي مخصوصا برای تخمین سرعت خودرو چالش برانگیز است. برای حل اين مشکل مي توان از تصاوير اصلاح شده استفاده نمود که مشخصات هندسي از دست رفتهی تصاوير را بازيابي ميکند. طي سالها، چندين روش برای اصلاح تصاوير توسعه داده شده است که در مراجع [١٩] و [٢٠] و [٢١] مشاهده ميشود. در اين مقاله از روش ارائه شده در مرجع ]55[ برای اصلاح تصوير استفاده شده 5 است. اين روش به تخمین دو نقطهی محوشدگي و دانستن دو زاويه بر روی صفحهی زمین نیازمند است. به دلیل وجود تعداد خطوط عمود و موازی زياد به خاطر طبیعت ساختار جاده، اين پارامترها به آساني مي توانند به دست آيند. در يک روش کلي، اين روش تبديل افکنشي را توسط انتشار سه ماتريس يا تبديل، تخمین ميزند.

)معادله 82-5(

$$
H = H_s, H_a, H_v
$$

که *H<sup>s</sup>* تبديل تشابه را ارائه ميدهد، *H<sup>a</sup>* ماتريس همگر و *H<sup>p</sup>* تبديل افکنش خالص است. در شکل 89-5 فرآيند افکنش را مشاهده مي کنید:

5 *vanishing*

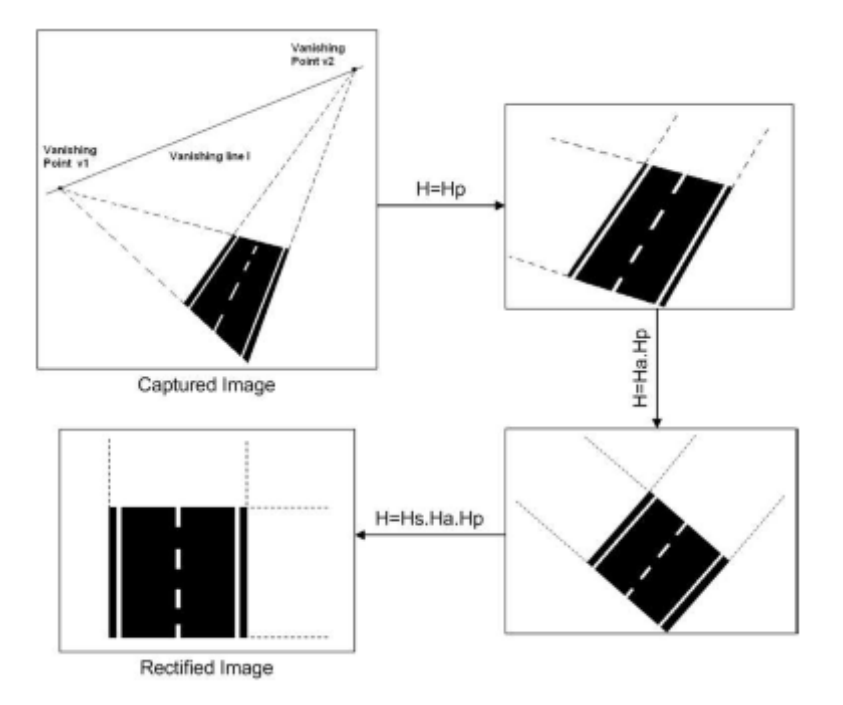

شکل 89-5 مراحل فرآيند اصلاح تصوير در مرجع ]58[

در شکل 40-5 لبههای تشخیص داده شده از پیشزمینه توسط آشکارساز لبهی سوبل نشان داده شده است. خطوطي که در شکل 40-5 مشاهده ميشود، از فرآيند تشخیص لبه به دست آمده است.

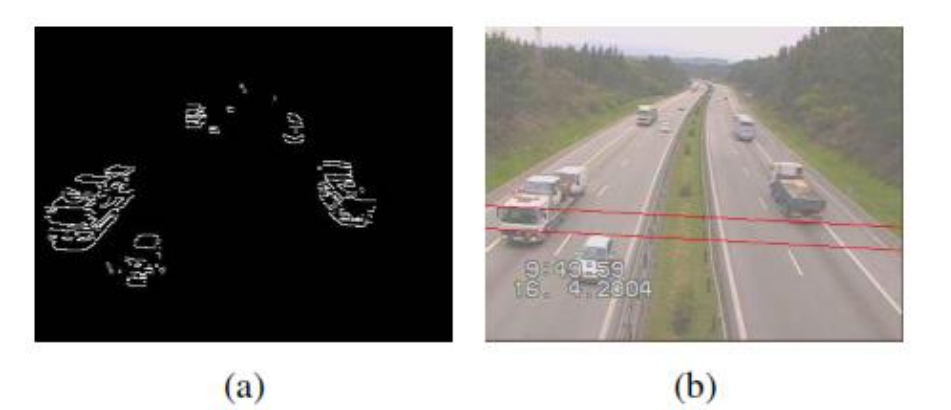

شکل 40-5 )*a* )لبه های شناسايي شده توسط الگوريتم سوبل )*b* )خطوط مشخص شده توسط لبههای ارائه شده در مرجع ]58[

وقتي که تصوير اصلاح ميشود، امکان اندازهگیری مسافت پیموده شده توسط خودرو در دو قاب متوالي بر روی صفحهی زمين، وجود دارد. برای انجام اين کار بايد ضريب مقياس را به دست آوريم. برای يافتن اين ضريب از دورهی خطوط راه راه روی سطح جاده در سطح زمين و تصوير اصلاح شده استفاده ميکنیم.

برای يافتن محل خودرو در قابها بايد آنها را از پسزمینه متمايز کنیم. به اين فرآيند بخش- بندی تصوير ميگويیم. برای اندازهگیری سرعت خودروها، بايد آنها را رديابي کرد. در اين مقاله، از

فیلتر کالمن برای رديابي استفاده ميشود. توسط فیلتر کالمن، مکان بعدی خودرو در قابهای متوالي مشخص میشود. فرمولهای زير برای تخمین موقعیت به کار گرفته میشود:

$$
\hat{x}(k) = \emptyset(k-1).x(k-1)
$$
\n
$$
\hat{x}(k) = [x, v_x, a_x, y, v_y, a_y, w, v_w, h, v_h]^T
$$
\n
$$
\hat{z}(k) = H.\hat{x}(k)
$$
\n
$$
\hat{z}(k) = [x, v_x, y, v_y, w, h]^T
$$
\n
$$
\hat{z}(k) = [x, v_x, y, v_y, w, h]^T
$$
\n
$$
(79.12)
$$
\n
$$
(79.12)
$$
\n
$$
(79.12)
$$
\n
$$
(79.12)
$$
\n
$$
(79.12)
$$

*(k (*حالت تخمین زده شده، *φ* حالت مد انتقالي، *(y ,x (*موقعیت خودرو، *v<sup>x</sup>* و *v<sup>y</sup>* سرعت و *a<sup>x</sup>* و *a<sup>y</sup>* شتاب خودرو هستند. *l* و *h* عرض و ارتفاع و *v<sup>l</sup>* و *v<sup>w</sup>* نیز تغییرات عرض و ارتفاع است. در شکل 45-5 مثالي از اعوجاج شکل خودرو به دلیل فرايند اصلاح آورده شده است:

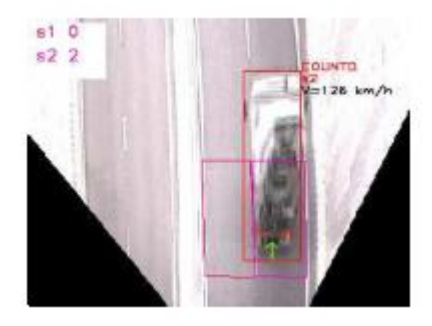

شکل 45-5مثالي از اعوجاج شکل خودرو به دلیل فرايند اصلاح در مرجع ]58[

در اين بخش چندين نتیجه از الگوريتم اصلاح و تخمین سرعت خودرو ارائه شده است. شکل -5 45 نتیجهی حاصل از اين دو را نشان ميدهد.

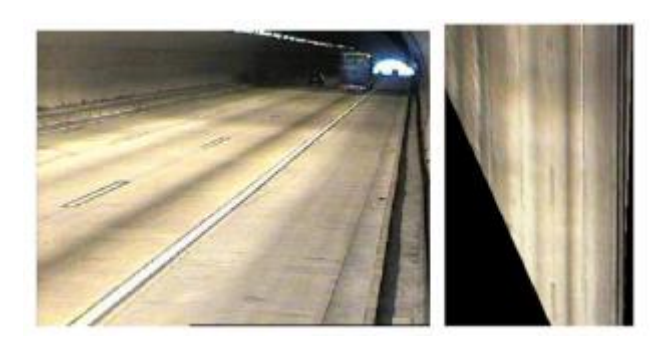

شکل 45-5مثالي از تصوير گرفته شده در سمت چپ و تصوير اصلاح شده در سمت راست در مرجع ]58[

سرعت واقعي خودرو توسط *GPS* اندازهگیری شده و در نتیجه خطا با مقايسهی سرعت تخمین زده شده و سرعت اصلي به دست آمده است. خطای گزارش شده، 5 درصد بوده است.

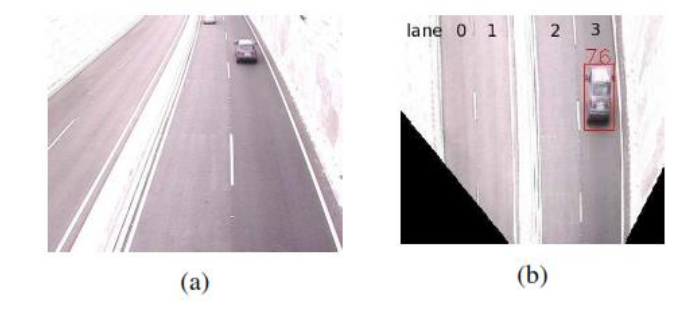

شکل 48-5 تصوير گرفته شده و اصلاح شده در مرجع ]58[

در نمودار 2-5 سرعت اندازهگیری شدهی چندين خودرو را مشاهده مينمايید:

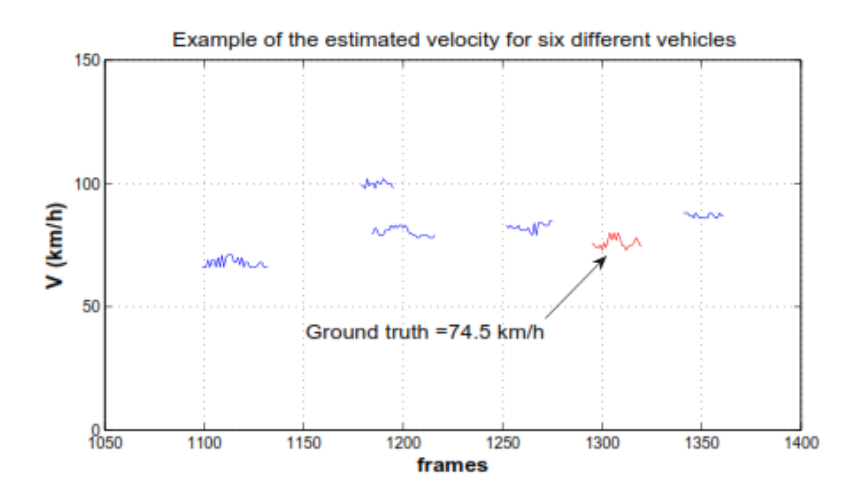

نمودار 2-5 سرعت اندازهگیری شدهی چندين خودرو در مرجع ]58[

در مرجع شمارهی ]58[، يک روش برای تخمین سرعت خودرو توسط رديابي حرکت به کمک دنبالهی تصاوير ارائه شده است. رديابي حرکت به کمک الگوريتم *Tomasi-Kanade-Lucas* انجام مي شود. معادلات سرعت نیز برای یک مدل فضای حالت دینامیکی فرمولبندی می شود. فیلتر کالمن و توسعه يافتهی کالمن برای تخمین سرعت شي و تخمین مکان شي در قابهای بعدی به کار رفته است. اين الگوريتم پیشنهاد شده در دنیای واقعي به کار گرفته شده است و به کمک يک دوربین کالیبره نشده سرعت خودروها را در قابهای ويدئويي تخمین ميزند. مزيت اصلي اين روش اين است که ساده و مقاوم بوده و زمان، پیچیدگي و ابهام کمي در تخمین سرعت خودرو دارد.

در دنبالهی تصاوير، نويز باعث جابهجايي روشنايي از مقدار اصلي خود ميشود. مشکل اصلي پردازش تصوير حذف نويز از تصاوير با حفظ ويژگيهايش است. لذا قبل از انجام پردازش و شناسايي

ويژگيها بايد عملیات پیش پردازش انجام دهیم. اغلب تکنیکهای پیش پردازش به منظور حذف نويز و بهبود تصوير است. بهبود تصوير در اينجا شامل تیزتر کردن ويژگيهای تصوير است.

سیستم بر مبنای بینايي ماشین اشیا را بر اساس ويژگيهايشان تشخیص ميدهد. استخراج ويژگي اولین گام از تحلیل حرکت است.

لبهها و گوشهها به عنوان ويژگيهای پايدار تعیین ميشوند. لبهها نسبت به تغییرات روشنايي در تصوير مقاوم|ند. از معمولترين آشکارسازهای لبه، الگوريتم کنی` و سوبل<sup>۲</sup> هستند. در اين مقاله از أشکارساز سوبل استفاده میشود. همچنین برای تشخیص گوشهها از الگوریتم هریس<sup>۳</sup> استفاده شده است.

نقاط به دست آمده از روشهای ذکر شده بايد در دنبالهی ويدئويي دنبال شوند. برای اين منظور روشهای همبستگی ٔ، ردیابی مرکز ثقل و ردیابی بر اساس ویژگیها وجود دارد. در اینجا از الگوریتم آخری و از روش *KLT* استفاده ميشود. اين الگوريتم ويژگيهارا در دنبالههای ويدئويي رديابي مي کند. در شکل 44-5 نمونه ای از کاربرد اين الگوريتم و رديابي نقاط ويژگي را مشاهده ميکنید:

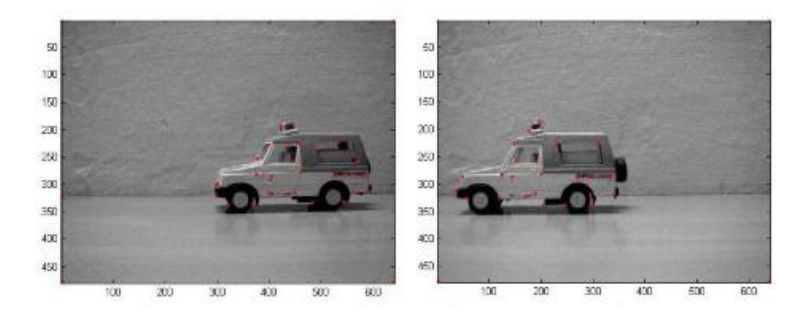

شکل 44-5 رديابي ويژگي توسط ردياب *KLT* در مرجع ]58[

در گام اول نويز تصوير حذف مي شود و نقاط گوشهای نيز توسط آشکارساز گوشهی هريس تعیین ميشوند. اين نقاط توسط نقاطي به رنگ قرمز مشخص ميشوند. اين نقاط توسط الگوريتم *KLT* و از يک قاب به قاب ديگر رديابي ميشوند.

افکنش کروی يک ابزار برای تعیین 8 بعدی حرکت روی دنبالهی ويدئويي است. به کمک فرمو های زير اين افکنش صورت ميگیرد:

5 *Canny*

5 *Sobel*

8 *Harris*

4 *Correlation*

)معادله 40-5(

)معادله 45-5(

$$
P_c=\tfrac{P_i}{\|P_i\|}
$$

$$
P = \begin{bmatrix} x \\ y \\ z \end{bmatrix}, P_i = \begin{bmatrix} X_i \\ Y_i \\ F \end{bmatrix}, P_c = \begin{bmatrix} x_c \\ y_c \\ z_c \end{bmatrix}
$$

که *z, y, x* مختصات نقطه در فضای واقعي، *F, Yi, X<sup>i</sup>* مختصات در صفحهی تصوير و *zc, yc, x<sup>c</sup>* نیز مختصات واحد کروی هستند.

در اينجا از تبديلات هندسي به جای کالیبره کردن دوربین استفاده ميشود. همچنین از عملیات ريختشناسي برای بهبود تصاوير ويدئويي بهره گرفته شده است. در شکلهای 42-5 و 46-5 نحوهی تشخیص ويژگيها و رديابي آنها نشان داده شده است:

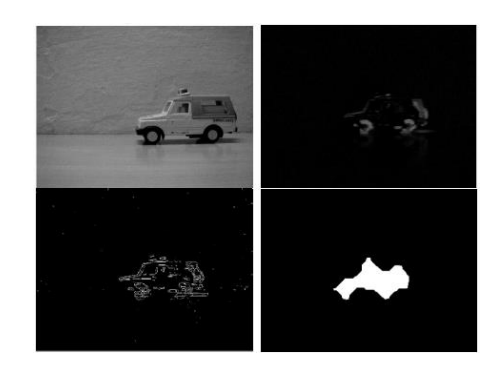

شکل 42-5 نتايج رديابي مرکز ثقل در مرجع ]58[

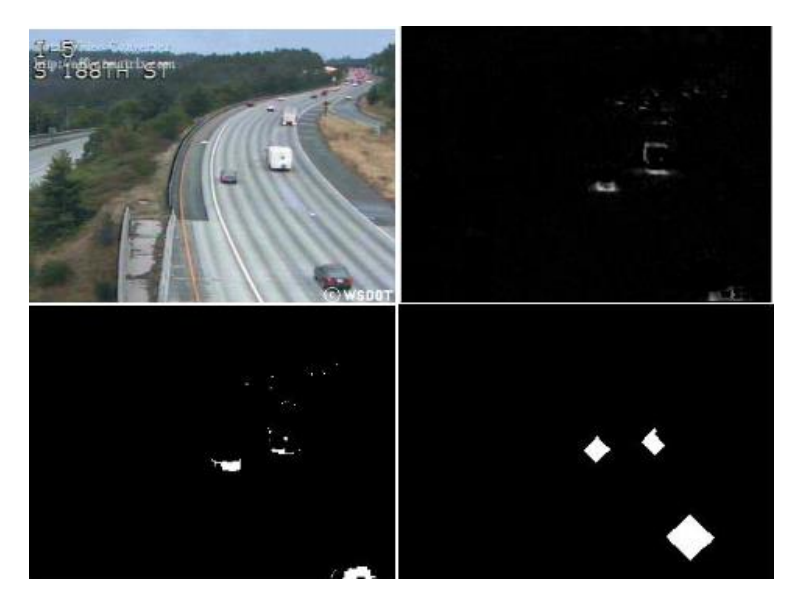

شکل 46-5 عملیات بر روی يک دنبالهی ويدئويي ترافیکي در مرجع ]58[

در شکل 40-5 نتايج حاصل از الگوريتم را مشاهده مينمايید:

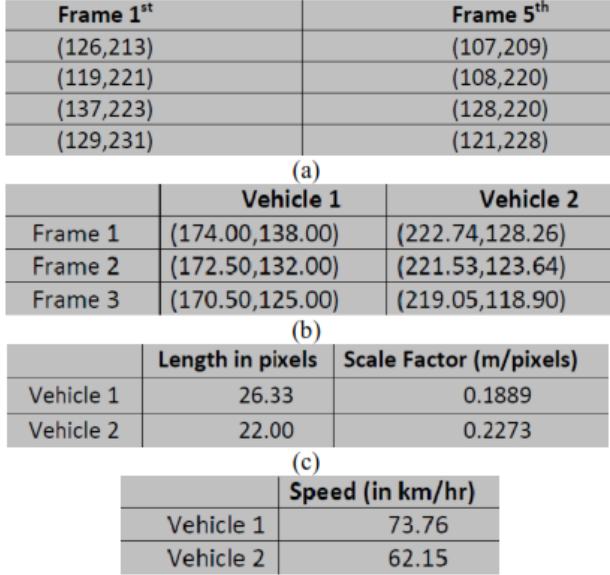

شکل 40-5 پارامترهای خودرو در مرجع ]58[

در مرجع شمارهی ]54[، هدف تشخیص و رديابي خودرو از روی دنبالهی ويدئويي توسط روش شار نوری و تفاضل پس;مینه است. همچنین این مقاله دو روش مختلف برای تخمین سرعت خودروها را با هم مقايسه ميکند. اين سیستم قابلیت توسعه به ساير کاربردهای مرتبط با ترافیک را دارا است. برای تخمین سرعت خودرو اين سیستم از پردازش تصوير استفاده ميکند. حرکت خودرو در طو قابها توسط الگوريتم شار نوری و تکنیک تفاضل پس زمینه تشخیص داده شده و ردیابی میشود. مسافت پیموده شده توسط خودرو به کمک جابهجايي مرکز ثقل طي قابهای متوالي محاسبه شده و لذا سرعت خودرو تخمین زده ميشود. بسیاری از تکنیکهای رديابي حرکت پیشنهادی بر اساس تطبیق الگو، ردیابی لکه ٰ و ردیابی کانتور هستند. یک تکنیک مشهور تخمین و ردیابی حرکت، شار نوری است که به طور گسترده برای عملي کردن سیستم مراقبتي ترافیکي استفاده و تست نشده است. بنابراين برای تحلیل قابلیت اطمینان و قابلیت عملي کردن اين روش، اين مقاله ايدهی پیاده سازی شار نوری در سیستم مراقبتي ترافیکي را پیشنهاد ميدهد و همچنین عملکرد آن را مورد ارزيابي قرار ميدهد. نتايج رديابي به کمک شار نوری نشان ميدهد که جريان نوری يک تکنیک عالي برای رديابي حرکت شي در حال حرکت و دارای پتانسيل عالي برای پيادهسازی درون سيستم مراقبتي ترافیکي است.

در اين مقاله، به منظور پیادهسازی کار پیشنهاد شده برای تشخیص و رديابي خودرو، دو الگوريتم مختلف استفاده شده است. الگوريتم به کار برده شده الگوريتم شار نوری و تکنیک تفاال پس زمینه است. کاری که در اينجا انجام ميشود، تشخیص و رديابي يک خودرو در دنبالههای ويدئويي گرفته

<sup>5</sup> *Blob Tracking*

شده توسط يک دوربین است. فرض کنید که بخشهای جاده مسطح و مستقیم است. خودروها در قابهای متوالي تشخیص داده شده و رديابي ميشوند. مسافت پیموده شده و سرعت خودرو در طو قابها توسط تشخیص مرکز ثقل خودروها محاسبه ميشود. در ادامه دو الگوريتم به همراه نتايجشان به طور دقیق پوشش داده ميشود.

قبل از انجام هر گونه عملیات پردازش تصویر، کیفیت قابها خیلی مهم است. در تکنیک تفاضل پس زمینه، فاز پیش پردازش به منظور بهبود کیفیت قابها به همراه ملاحظاتي صورت ميگیرد و ويدئو با 8 نوع نويز نمک و فلفل، نويز گاوسي و نويز متناوب تست ميشود. اين نويزها شانس بیشتری دارند که کیفیت قابهای ويدئويي را کاهش دهند. هر نوع نويزی توسط تکنیکهای فیلترگذاری مختلفي رفع ميشود و بهترين فیلتر برای نويزهای مختلف در نظر گرفته شده است. برای تشخیص خودروها عملیات زير صورت ميگیرد:

- -5 ايجاد يک دنباله از يک ويدئوی ورودی -5 گرفتن تصوير فعلي و تصوير قبلي ۳- تفاضل *گ*یری بین آنها -4 انتخاب آستانه
- -2 انجام عملیات فیلترگذاری برای حذف نويز از تصوير

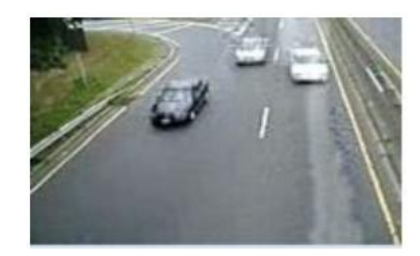

شکل 48-5 يک قاب ايجاد شده از ويدئو در مرجع ]54[

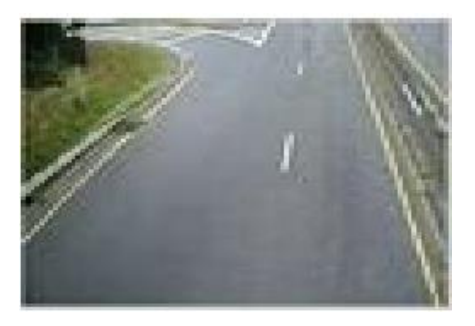

شکل ۲-۴۹ نتیجهی تفاضل پس;مینه در مرجع [۲۴]

هنگامي که خودرو توسط گامهای بالا تشخیص داده شد، بايد مرکز ثقل خودرو تشخیص داده شده را محاسبه کرده و يک مستطیل محاط شده بر آن بايد رسم شود که در اين جا از تابع

*regionprops* مربوط به متلب استفاده شده است. به منظور دستهبندی شي پیشزمینه از پسزمینه، عملیات بخشبندی توسط تکنیک مدل پس زمینه با تفاضل قاب صورت گرفت که زمان پردازش کم-تری را گرفت. اين مرحله عبارت است از:

-5 خواندن اولین قاب ورودی و در نظر گرفتن آن به عنوان قاب پسزمینه -5 تبديل قاب پسزمینه به خاکستری -8 تنظیم مقدار آستانه -4 تنظیم متغیرهايي برای اندازهی قاب مانند عرض و ارتفاع قاب پسزمینه -2 انجام پردازشهای زير از دومین قاب شروع ميشود و تا آخرين قاب ويدئو ادامه مييابد. -6 خواندن قاب -0 تبديل قاب به خاکستری ۸− يافتن تفاضل قابها بين قاب فعلي و قاب قبلي *Diff\_frame = frame t – frame t -1*  $-9$ -50 دستهبندی پیکسلها بر اساس اين که مربوط به پیشزمینه است يا پسزمینه

اگر مقدار *frame\_Diff* از آستانه بیشتر باشد، پیکسل مورد نظر، مربوط به پیشزمینه است و در آرايهی برداریِ پیشزمینهی جديد ذخیره ميشود و در غیر اين صورت مقدار بردار پیشزمینهی مربوطه برابر با صفر می شود. حال قاب فعلی به عنوان قاب قبلی در نظر گرفته شده و قاب بعدی به عنوان قاب فعلي مي باشد. اين عملیات تا زماني که به قاب آخر ويدئو برسیم، ادامه مييابد.

روشي که در مورد جابهجايي تصوير تصمیمگیری ميکند و فهم آن نیز آسان است، روش مبتني بر ويژگي است. اين روش ويژگيهايي همچون لبههای تصوير، گوشهها و ساير ساختارها که به خوبي در دو بعد قرار ميگیرد را پیدا کرده و آنها را از يک قاب تا قاب بعدی رديابي ميکند. عمل استخراج ويژگي، اگر به خوبي انجام شود، باعث کاهش میزان اطلاعاتي که بايد پردازش شود ميگردد.

يافتن مساحت شي، مرکز ثقل و پارامتر مستطیل محاط توسط تابع *regionprops* در متلب صورت مي گیرد. مستطیل محاط و مرکز ثقل بر روی شي قرار ميگیرد.

به عنوان روش ديگر، الگوريتم شار نوری و فاز تشخیص خودرو را در ادامه مورد بحث قرار مي- دهیم. تشخیص شی توسط تحلیل لکهها $^{\backprime}$  و بردارهای حرکتی از دنبالهی قابهای ویدئویی محاسبه ميشود. وقتي شي تشخیص داده ميشود، ويژگيها محاسبه ميشود. يافتن شار نوری توسط لبهها دارای مزيتهای زيادی نسبت به تشخیص ويژگيهای دو بعدی است.

 5 *Blobs*

تابع شار نوری، بردار حرکت را که اطلاعات دقیقي دربارهی جهت حرکت خودرو ميدهد، محاسبه مينمايد. اين کار برای محاسبهی حرکت پیکسلهای يک دنبالهی تصوير به کار ميرود و يک ارتباط پیکسلی انبوه (نقطه به نقطه) را فراهم ميکند. مسئله تعیین اين موضوع است که پیکسل يک تصوير در زمان *t* در زمان *+1t* در کجا قرار دارد. در تعداد زيادی از کاربردها، اين روش برای تشخیص اشیای در حال حرکت استفاده می شود.

محاسبات شار نوری بر مبنای دو فرض است و در ادامه به طور دقیقی به صورت مدل ریاضی توضیح داده مے شود.

رديابي شي به فرآيند دنبال کردن شي در حال حرکت در قابهای متوالي اتلاق مي شود. عمل رديابي توسط استخراج ويژگي اشیا در يک قاب انجام ميشود و در دنبالهی قابها اشیا را پیدا مي- کند.

در شکل 20-5 بلوک دياگرام سیستم را مشاهده مينمايید. يک دنبالهی ويدئويي گرفته شده توسط يک دوربين ويدئويي به عنوان ورودي به اين سيستم اعمال مي شود. بعد از انجام عمليات پيش-پردازش و بخشبندی، اشیای شناسايي شده رديابي ميشوند و سرعت آنها تخمین زده شده و نتايج حاصل شده مورد ارزيابي قرار ميگیرند.

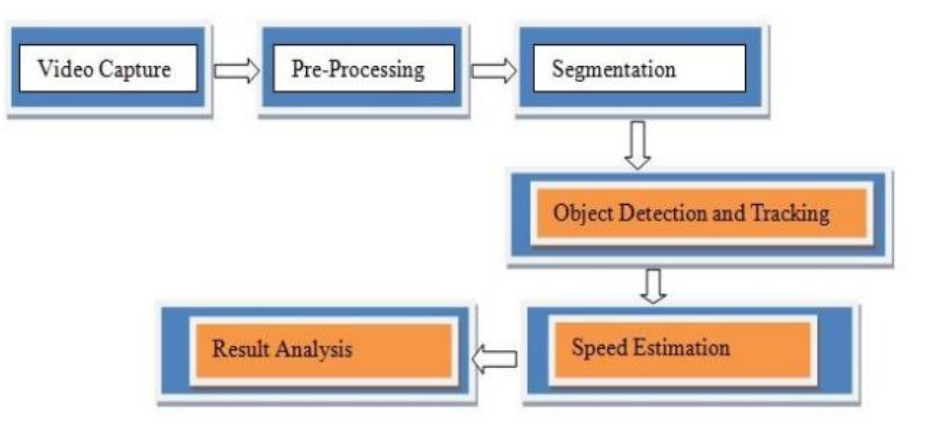

شکل 20-5 معماری سیستم در مرجع ]54[

در شکل ۲-۵۱ تفاضل پس زمینه بر روی تصویر انجام شده است و تفاضل پیش زمینه بر روی باقي ماندهي تصوير اعمال شده است. تفاضل بين قاب فعلي و قاب قبلي گرفته شده است و بعد از اين مرحله تصوير تحت آستانهگذاری قرار ميگیرد. آستانهگذاری توسط روش اتسو انجام ميپذيرد. اشکا 25-5 و 25-5 نتايج حاصل از هر بخش را نشان ميدهند.
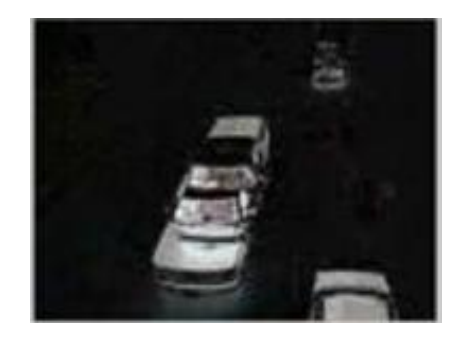

شکل ٢-۵١ تفاضل بین قاب فعلي و قاب قبلي در مرجع [٢۴]

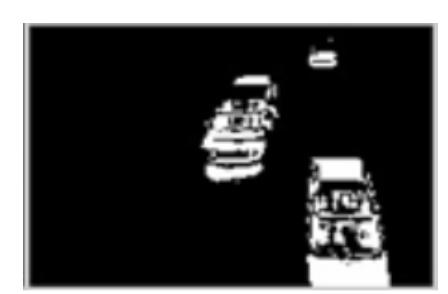

شکل 25-5 آستانه گذاری تصوير خروجي در مرجع ]54[

هنگامي که آستانهگذاری صورت گرفت، تخمین اولیهای از پیشزمینه داریم. حال نوبت به انجام عملیات ريختشناسي ميرسد تا نويز موجود در تصوير حذف شود. برای اين منظور از فیلتر میانه بر روی تصوير آستانهگذاری شده استفاده ميشود. شکلهای 28-5 و 24-5 به ترتیب تصوير فیلتر شده و خودرو تشخیص داده شده و رديابي شده را نشان ميدهند.

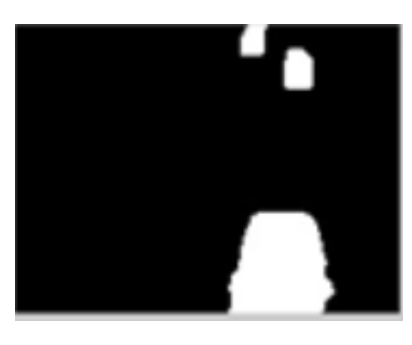

شکل ٢-۵٣ اعمال فیلتر میانه بر روی تصویر در مرجع [٢۴]

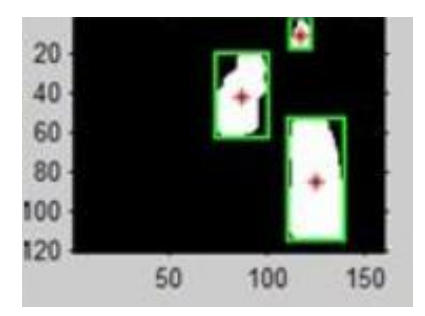

شکل 24-5 مرکز ثقل و مستطیل محاط شده بر روی خودرو تشخیص داده شده در مرجع ]54[

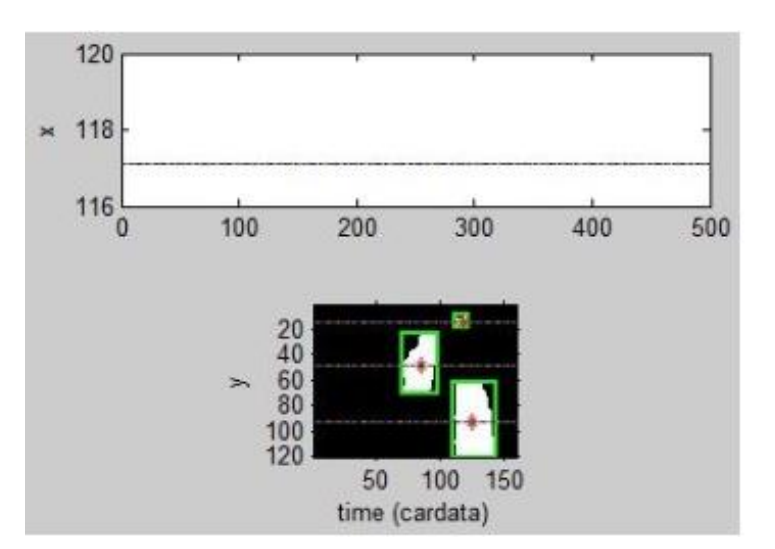

مسیر حرکت خودرو رديابي شده را ميتوان در شکل 22-5 مشاهده نمود.

شکل 22-5 مسیر حرکت خودروهای رديابي شده در مرجع ]54[

تکنیک بخش بندی برای در یک گروه قرار دادن اشیا مشابه توسط تفاضل پس زمینه و به کمک تفاضل قاب صورت مي گيرد. اين روش بهترين تکنيک براي بخشبندي اشياي در حال حرکت است.

رديابي شي در ويدئو توسط اعمال روش شار نوری برای تنظیم بردار حرکتي اشیای در حال حرکت و سپس يافتن آستانهی هر شي، انجام ميشود. نتايج عملي در شکل 26-5 نشان داده شده است:

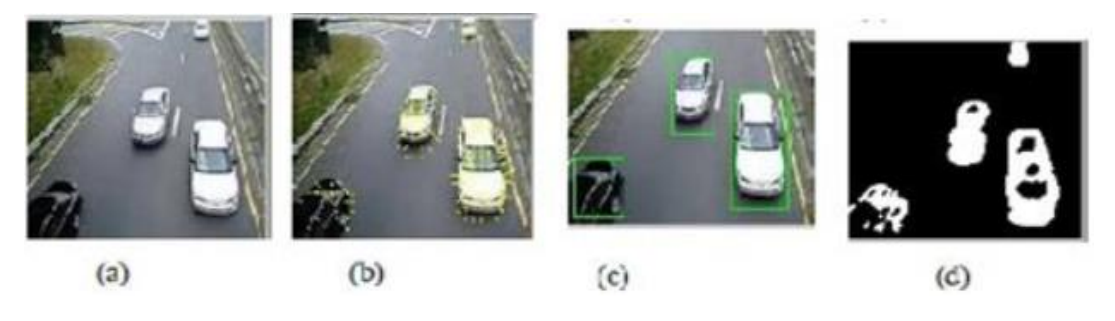

شکل 26-5 تشخیص و رديابي شي توسط شار نوری. *a* )ويدئوی اصلي. *b* )روش شار نوری برای تنظیم بردار حرکت *c* )شي، تشخیص و رديابي اشيايي که از مقدار آستانه بيش تر هستند و اشياي در حال حرکت تلقي ميشوند. *d*) پيشزمينهي شي در حال حرکت شناسايي شده. در مرجع ]54[

فاصلهی اقلیدسی از تفاضل مرکز ثقل محاسبه می شود. در نمودار ۲-۶ ردیابی خودرو را در شمارهی قاب معین مشاهده ميکنید.

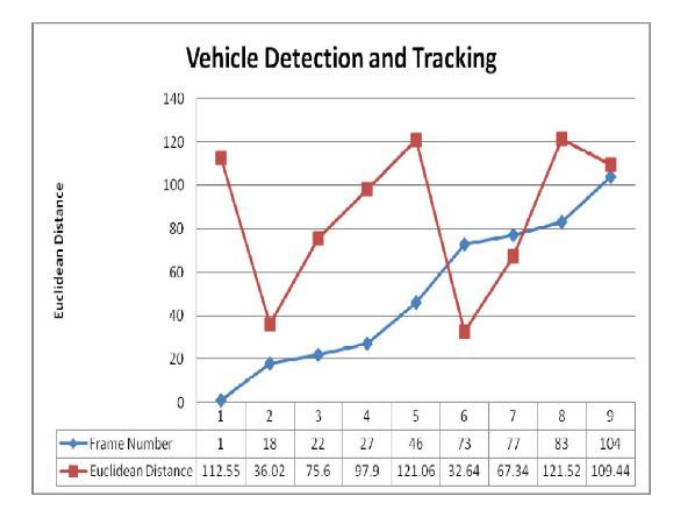

نمودار <sup>6</sup>-<sup>5</sup> خودرو شناسايي و رديابي شده با شماره ی قاب مربوطه در مرجع ]54[

در مرجع شمارهی ]52[، يک الگوريتم پیشنهاد داده شده است که نقاط ويژگي خودروها را استخراج و رديابي ميکند. اين اطلاعات براي اندازهگيري سرعت خودروهاي در حال حرکت، شمارش تعداد خودروها، اندازهگیری فاصلهی بین دو خودرو، طبقهبندی جهتهای حرکت و بررسي واعیت ترافیک، ضروری است. عملگر هريس برای تشخیص لبهها و گوشهها استفاده شده است و سپس نقاط ويژگي استخراج شده توسط تطبیق بلوکي در قابهای ويدئويي متوالي رديابي ميشوند. خودروهای زيادی ميتواند در يک زمان به صورت خودکار رديابي شوند زيرا اطلاعات از دنبالههای ويدئويي به دست ميآيد. به عنوان يک مثال اين مقاله نشان ميدهد که چگونه ميتوان سرعت خودرو را محاسبه کرد.

در اين مقاله، خودروهای در حال حرکت به همراه شکلشان استخراج مي شوند و رديابي ناحيهي خودرو تنها توسط سیگنالهای ویدئویی صورت میگیرد. نقاط ویژگی در ناحیهی خودرو توسط عملگر هريس استخراج ميشود. تشخیص نقاط ويژگي پايدار توسط الگوريتم تطبیق بلوکي تحقق مييابد و نتايج رديابي خوبي را ايجاد مي کند.

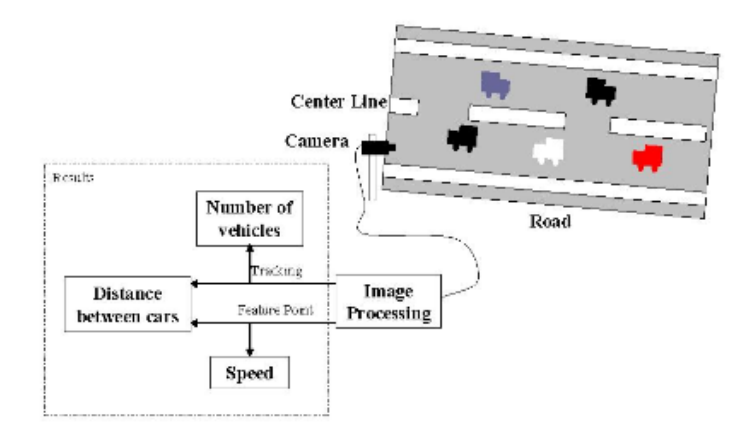

شکل 20-5 سیستم مراقبتي ويدئويي در مرجع ]52[

سیستم اصلی برای نظارت در شکل بالا نشان داده شده است. تصویر خودروهای در حال حرکت توسط يک دوربین ويدئويي ثابت مستقر در يک سمت جاده، گرفته شده است به طوری که دوربین دارای ارتفاع 4 متر بوده و به نحوی نصب شده است که راستای ديد آن تقريبا موازی با جريان ترافیک است. سیگنال ویدئویی توسط الگوریتم پیشنهاد شده مورد پردازش قرار میگیرد. به عنوان یک نتیجه، اطلاعات خودروهای در حال حرکت می تواند مورد بررسی قرار بگیرد مثلا تعداد خودروها، سرعت حرکت، فاصلهی بین دو خودرو و ... . در اين مقاله، سرعت خودروهای خروجي هنگام عبور از جلوی دوربین ثابت، اندازهگیری ميشود.

برای استخراج صرف خودروهای متحرک از صحنهی پویا٬، بخشهای متغیر که نشان دهندهی اشیای متحرک هستند توسط باينری کردن تفاال بین دو قاب به ترتیب در زمان *t* و *+1t* تشخیص داده مي شود. در ابتدا، قبل از محاسبهی تفاضل، تصوير رنگي RGB به تصوير روشنايي (خاکستری) تبديل ميشود. تبديل به شکل زير صورت ميگیرد:

)معادله 45-5(

 $I(x, y, t) = 0.299R(x, y, t) + 0.587G(x, y, t) + 0.114B(x, y, t)$ 

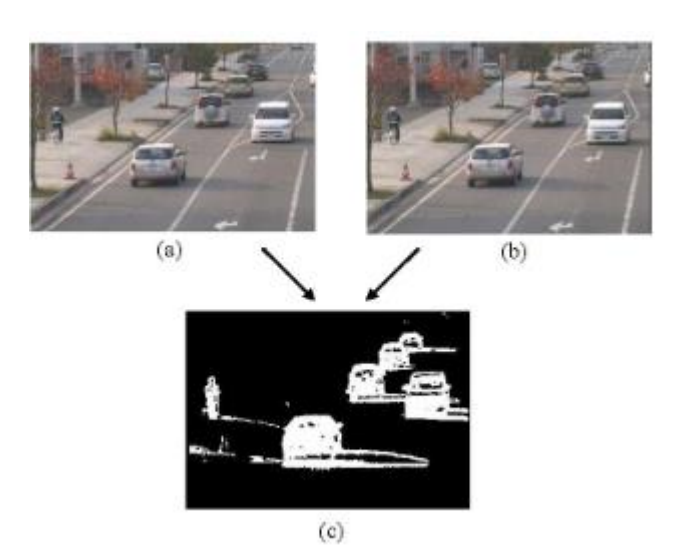

شکل 28-5 تصوير تفاالي باينری شده )*a* )قاب زمان *t* ،( *b* )قاب زمان *1 + t* ،( *c* )تصوير تفاالي *(*در مرجع *[25])*

5 *Dynamic*

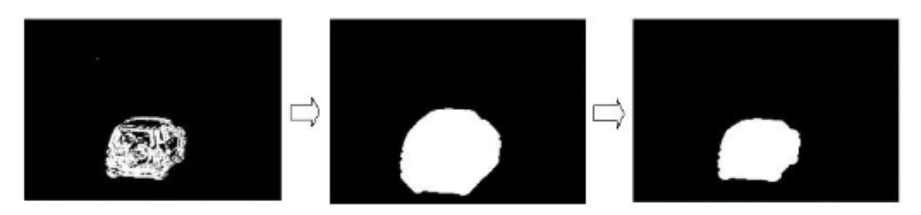

(a) Binary Image (b) After Dilation (c) After Erosion شکل 29-5 پردازشهای گسترش و فرسايش )*a* )تصوير باينری )*b* )بعد از گسترش )*c* )بعد از فرسايش )در مرجع ]52[(

در مرحلهی بعدی، تفاضل بین قابهای خاکستری شده مطابق با شکل زير انجام مي شود.  $f(x, y, t + n) = |I(x, y, t + n) - I(x, y, t)|$ 

مثالی از تفاضل در شکل ۲-۵۸ نشان داده شده است که اشیای در حال حرکت استخراج و توسط نقاط سفیدی مشخص شدهاند.

فرض کنید که تنها خودروهای خروجي برای اندازهگیری سرعت انتخاب شدهاند. اشیای متحرک مي توانند توسط تفاضل بین قابها استخراج شوند اما اطلاعات مزاحم و یا غیر مرتبط مانند دوچرخه-ها، خودروهای ورودی و سايههای خودروها نیز استخراج ميشوند. استفاده از يک پنجره، به حذف ساير اطلاعات غیرمرتبط کمک ميکند.

شکل دهی به ناحیهی خودرو برای یافتن شکل دقیق کل ناحیهی هر خودرو ضروریست. گسترش و فرسايش، روشهای معمو برای نرم کردن و يا حذف بخشهای نويزی و حفرههای کوچک اطراف يا درون اشیای استخراج شده به صورت تصوير باينری شده هستند.

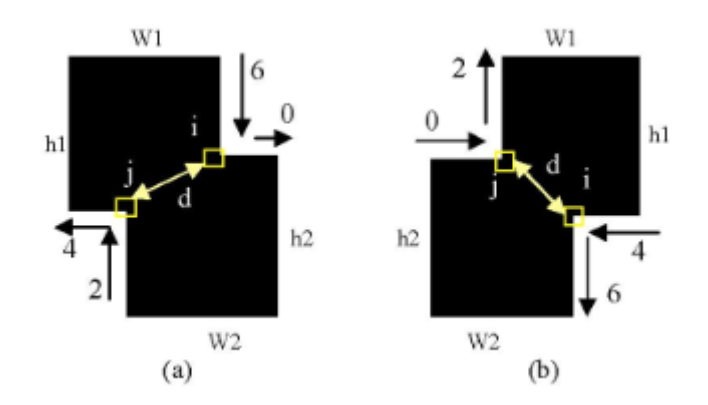

شکل ۲-۶۰ الگوهای مرسوم خودروهای روی هم افتاده` در مرجع [۲۵]

5 *Overlapped*

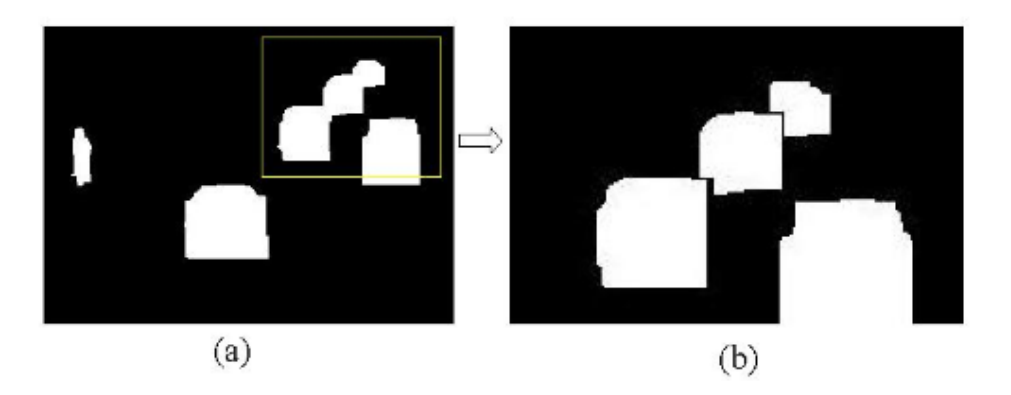

شکل 65-5جداسازی اشیا. )*a* )ناحیهی تشخیص داده شدهی خودرو ، )*b* )بزرگنمايي جزئي تصوير )*a*( )در مرجع ]52[(

تغییرات مهم بین دو قاب توسط نقاط سفید در شکل 29-5 )*a* )نشان داده شده است. عمل گسترش به اندازهی *m* بار انجام ميشود تا تمام پیکسلهای درون ناحیهی خودرو سفید شوند يعني حفرهها در ناحیه حذف يا رنگ شوند. محدودهی اطراف ناحیه توسط کدهای زنجیرهای بعد از پردازش گسترش جستوجو مي شود تا ببينيم كه آيا ناحيه بسته است يا خير. بسته بودن موقعي تاييد مي شود که کد زنجیرهای به نقطهی شروع جستوجو برگردد. سپس حفرههای درون ناحیه ميتوانند رنگ شوند. بعد از اين عمليات فرسايش *m* بار اعمال مي شود تا ناحيهی سفيد به سايز اوليهی هر خودرو کاهش يابد. به طور تجربي *m* برابر با 6 انتخاب ميشود.

اگر دو يا چند خودرو به صورت يک ناحیه ترکیب شده باشند، به دست آوردن اطلاعات دربارهی خودروها خیلي دشوار است. مثلا هنگام شمارش تعداد خودروها. تکنیک جداسازی برای محاسبهی تعداد خودروهای در حرکت يکي بعد از ديگری پیشنهاد ميشود که بر اساس اطلاعات لبه روی خودروها است. در اين مقاله، يک تکنیک برای جداسازی نواحي روی هم افتاده توسط کد زنجیرهای پیشنهاد شده است. دو الگوی معمول خودروهای روی هم افتاده در شکل ۲-۶۰ برای نمونه نشان داده شده است.

گشتن به دنبا يک تقاطع قائمه مانند *i* و *j* توسط کد زنجیرهای همان طور که در شکل 60-5 نشان داده شده است، آسان است. اگرفاصلهی *d* بین *i* و *j* کمتر از حداقل هر کدام از عرض يا ارتفاع ناحیهی خودرو باشد، ناحیهی رو هم افتاده ميتواند با يک خط بین *i* و *j* جدا شود. برای جداسازی بهتر، يک حاشیهی مناسب همان طور که در شکل 65-5 مشاهده مينمايید ايجاد شده است.

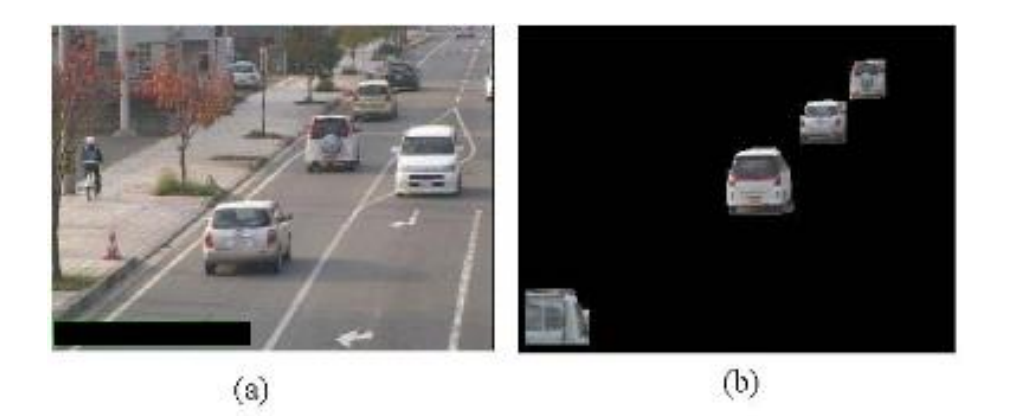

شکل 6۲-۲ پنجره و خودروهای استخراج شده (*a*) پنجره برای ترافیک تکراه (*b) خ*ودروهای خروجی (در مرجع [۲۵])

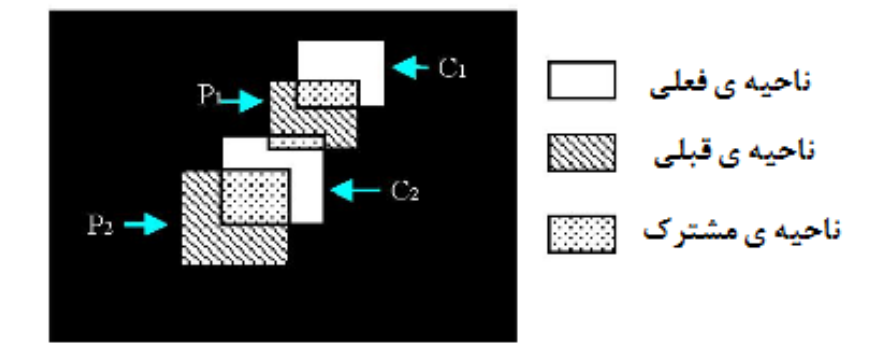

شکل 68-5 بررسي پیوستگي برای اشیای متحرک در مرجع ]52[

يک پنجره بر روی جاده بر روی نمايشگر کامپیوتر فراهم ميشود که قبل از هر چیزی به عنوان يک نقطهی شروع برای محاسبهی سرعت است. خودروهايي که تنها در موقعیت پنجره واقع ميشوند به حساب ميآيند که اين باعث راحتتر شدن حذف اطلاعات غیر مرتبط و البته به جز سايههای مربوط به خودروها، ميشود.

شکل 65-5 )*a* )موقعیت پنجره )مشکي( در تصوير را نشان ميدهد. اين نشان ميدهد که خودروهای خروجی در حال عبور از پنجره به آسانی انتخاب شده است. شي متحرک مانند دوچرخهها و خودروهای ورودی همان طور که در شکل 65-5 )*b* )مشاهده ميشود، دور ريخته ميشوند.

برای رديابي، يک ناحیهی خودرو در قاب قبلي توسط *(...1,2, = I(P<sup>i</sup>* و در قاب فعلي توسط 6/ $C_j(I = I, 2,...)$  همان طور که در شکل ۲-۶۳ ملاحظه ميکنید، تعیین شده است. ناحیهی فعلي که *<sup>2</sup>C* نام دارد دارای دو ناحیهی مشترک بوده که دو خودرو مختلف را در قاب قبلي نشان ميدهد. اما ناحیهی *2P* از همان ناحیه فرض ميشود زيرا تعداد بیشتری پیکسل مشترک با *2P* وجود دارد. *S* در معادلهی زير محاسبه ميشود که نشان دهندهی يک ناحیهی روی هم افتاده مربوط به تعداد پیکسل-

های *P<sup>i</sup>* و *C<sup>j</sup>* هستند. وقتي که *S* بین *P<sup>i</sup>* و *C<sup>j</sup>* ماکزيمم ميشود، اين دو ناحیه به صورت يک شي تعريف ميشود. ناحیهی تخمین زده شده همان ناحیهی رديابي شده است.

$$
S_{p \to c} = \frac{A(P_i \cap C_j)}{A(P_i)}
$$
\n
$$
S_{c \to p} = \frac{A(P_i \cap C_j)}{A(C_j)}
$$
\n
$$
(f \cap V_i) \tag{f \cap V_i \text{ also}}
$$
\n
$$
(f \cap V_j) \tag{f \cap V_j \text{ also}}
$$

برای تعیین سرعت خودروهای در حال حرکت، مسافت پیموده شده و زمان صرف شده با یک مرجع قرار گرفته در ناحیهی استخراج شدهی خودرو، اندازهگیری می شود. با این حال، خطای اندازه-گیری معمولا اتفاق ميافتد زيرا شکل و يا اندازهی ناحیهی خودرو تشخیص داده شده ممکن است از يک قاب تا قاب ديگر تغییر کند. استخراج دقیق و پايدار نقطهی ويژگي برای تشخیص دقیقتر سرعت خودروها بسیار مهم است. نقطهی ويژگي در اين مقاله توسط عملگر هريس استخراج شده است.

عملگر هريس که در اين مقاله استفاده شده است، يک تکنیک برای استخراج نقطهی ويژگي بر اساس همبستگي سیگنال های تصوير است به طوری که مقدار خروجي همبستگي برای نقطهی ويژگي موجود در لبهها و گوشهها زياد ميشود. عملگر هريس در ادامه تعريف ميشود:

$$
A = \sum_{(x,y)\in N_0} \nabla I(x,y)^T \nabla I(x,y) = \sum_{(x,y)\in N_0} \left[ \frac{\partial I(x,y)}{\partial x} \right] \left[ \frac{\partial I(x,y)}{\partial x} \right] \frac{\partial I(x,y)}{\partial y} \right]
$$

)معادله 46-5(

)معادله 42-5(

 $Harris = detA - k(trA)^{2} = \lambda_{1}\lambda_{2} - k(\lambda_{1} + \lambda_{2})^{2}$ 

که *k* يک ثابت است. تنها تعداد مشخصي نقاط ويژگي انتخاب ميشود و همچنین مقادير مثبت و ماکزيمم محلي داده شده در معادلهی فوق در مرتبهی نزولي مرتب شدهاند.

نقطهی ويژگي استخراج شده توسط عملگر هريس تنها در ناحیهی خودرو استخراج ميشود. نقطهی ويژگي برای هر شي گاهي اوقات از يک قاب به قاب ديگر در صحنههای پويای واقعي فرق مي- کند. برای تشخیص سرعت خودرو با دقت بیشتر، نقطهی ويژگي استخراج شده بايد پايدار باشد به اين معني که در همان موقعیت شي مربوطه حتي اگر در حرکت باشد، پیدا شود. در اين مقاله، نقطهی ويژگي در ناحیهی خودرو توسط روش تطبیق بلوکي همان طور که در شکل 64-5 مشاهده مينمايید، به منظور رديابي انتخاب ميشود.

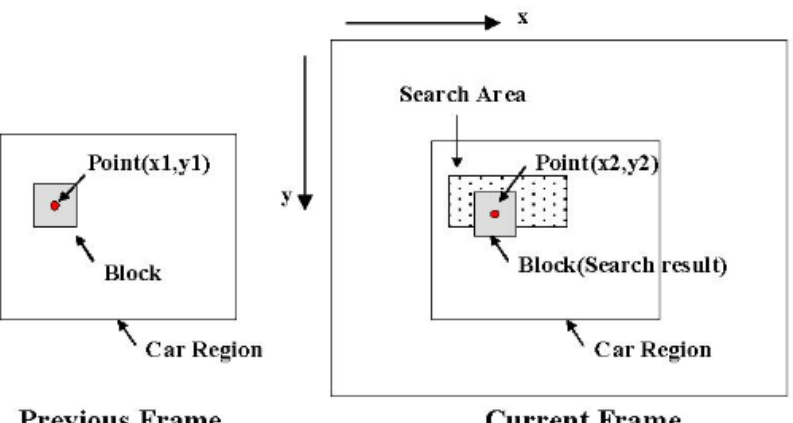

**Previous Frame** 

**Current Frame** 

به عنوان مثال، شکل ۲-۶۵ نتايج رديابي را براي دو خودرو متفاوت در سيگنال ويدئويي يکسان نشان ميدهد. اولین خودرو نشان داده شده در شکل 62-5 )*a* )توسط رديابي برای 88 قاب و خودرو دوم در شکل 62-5 )*b* )برای 05 قاب به دست آمده است. اين دو مسیر تغییرات موقعیت هر خودرو در جاده را طی قابهای به کار رفته برای محاسبه، نشان می دهد.

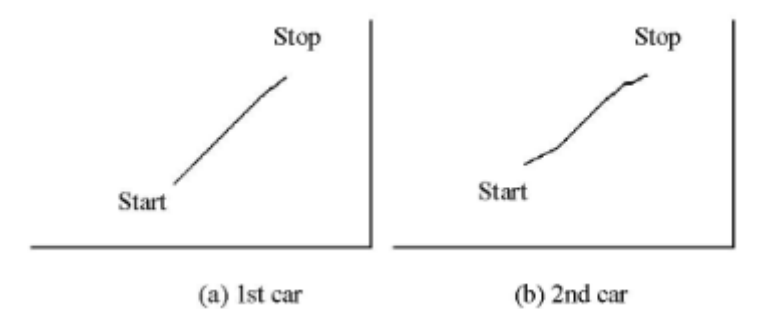

شکل 62-<sup>5</sup> مسیر مربوط به نقاط ويژگي رديابي شده در مرجع ]52[

شکل بالا قسمت )*a* )نشان ميدهد که مسیر تقريبا يک خط مستقیم است. اين حاکي از آن است که اولین خودرو به خوبي رديابي شده است. قسمت )*b* )شکل بالا نشان ميدهد که نتیجه لزوما يک خط مستقیم ناست که حاکي از آن است که نتیجه گاهي اوقات اشتباه است.

در اينجا، دو روش برای تشخیص سرعت خودروها استفاده شده است. در روش او ، سرعت از يک فاصلهی مشخص و محاسبهی زمان اتلافي هنگام عبور از آن محاسبه شده است. تعداد پیکسلها در فاصلهی مشخص شده از قبل معلوم است و لذا طول معادل بر پیکسلها می تواند محاسبه شود. زمان برابر با تعداد قابها ضرب در ٣٣ ميلي ثانيه است. در روش دوم، طول يک بخش قابل اطمينان از مسیر حرکت استفاده ميشود.

الف) , وش ١: بر اساس طول مسیر حرکت

شکل ۲-۶۴ اصول تطبیق بلوکی در مرجع [۲۵]

نقطهی ويژگي در ناحیهی خودرو برای تشخیص سرعت به کار ميرود و بعد از عبور خودرو از پنجره، تعداد پیکسلها بین نقطهی شروع و نقطهی پايان مسیر از مختصات مسیر شمارش ميشود. بعد از ضرب ضريب فاصله بر پيکسل در تعداد پيکسلهای مسير، سرعت ميتواند اندازهگيری شود زيرا هم مسافت و هم زمان هر دو را ميدانیم.

نتايج اندازهگیری سرعت برای دو خودرو در ادامه آورده شده است. برای خودرو اول، ۸۳ قاب مصرف شده که از قاب ۶۴ ام تا ۱۴۷ ام محاسبه شده است و معادل مسافت ۳۲ متر است. بنابراين سرعت محاسبه شده برابر با 45 کیلومتر بر ساعت است. برای خودرو دوم، 05 قاب مصرف شده که از قاب 559 تا 505 است. مسافت 52 متر بوده و سرعت محاسبه شده نیز 88 کیلو متر بر ساعت است.

ب) روش ۲) بر اساس بخش قابل اطمینان مسیر

اگر مسیر از نقطهی شروع تا نقطهی پايان، يک خط مستقیم نباشد، نتايج کم و بیش دچار خطا است. بنابراین تنها بخش مستقیم هر مسیر برای محاسبهی سرعت دو خودرو در حال حرکت استفاده ميشود زيرا صاف بودن مسیر برابر با قابلیت اطمینان بالا است.

نتیجهی محاسبه شدهی آزمايش در ادامه آورده شده است. برای خودرو اول، تمام مسیری که تعیین شده مستقیم بوده زيرا يک خط مستقیم را بر مسیر ايجاد کرده و خطايي برابر با يک پیکسل اختلاف را ايجاد کرد. بنابراين نتايج مشابه با روش 5 است. برای دومین خودرو، 25 قاب با شروع از قاب 548 و پايان با قاب 598 مصرف شده است. مسافت بخش مستقیم 58 متر است. بنابراين، سرعت محاسبه شده برابر با 89 کیلومتر بر ساعت است.

سرعت خودروهای در حال حرکت برای صحنهی پويای يکسان توسط دو روش اندازهگيری شد. برای خودرو اول، هر دو روش تقريبا نتيجهی يکساني را نشان ميدهد که در مقايسه با سرعت واقعي خیلی دقیق است. برای دومین خودرو با اعمال روش دوم، یک خطای تشخیص قابل ملاحظهی ۲ کیلومتر بر ساعت (۵ درصد) به ۱ کیلومتر بر ساعت (۲٫۵ درصد) کاهش يافت.

روش اول نتايج نسبتا خوبي را ميدهد در حالي که روش دوم بهبود آشکاری را خصوصا برای دومین خودرو، نشان ميدهد. اين نتیجه نشان ميدهد که مستقیم بودن مسیر دقت بیشتری را ايجاد مي کند و بيان مي کند که اندازهگيري سرعت بر اساس پردازش سيگنال ويدئويي به طرز قابل ملاحظهای در کاربردهای کنتر ترافیک مفیدند.

## **-3فصل سوم: روش پیشنهادی**

#### **1-3 مقدمه**

در اين پاياننامه، هدف تعیین بيدرنگ سرعت وسائل نقلیه به کمک روشهای بینايي ماشین و پردازش تصوير بر روی يک برد توسعه بر مبنای پردازندهی *ARM* است. در اينجا دو روش برای اين منظور به کمک کتابخانهی بینايي ماشین *OpenCV* و زبان برنامهنويسي *++C* مورد آزمون قرار گرفته است. اين دو روش بر روی برد توسعهی *4XU Odroid* بر مبنای پردازندهی *ARM* شرکت سامسونگ پیادهسازی شده است. بردهای توسعه به دلیل توان مصرفي بسیار کم و قابل حمل بودن، دارای مزيت- های بسیار زيادی نسبت به کامپیوترهای شخصي بر اساس معماری *86X* شرکت اينتل هستند. يک سیستم توسعه ٰ، به رایانهای اطلاق میشود که دارای عملکردی اختصاصی برای کنترل یک سیستم بزرگتر مکانیکي يا الکتريکي ميباشد. اين رايانه به عنوان بخشي از يک سیستم کامل که شامل سخت افزار و بخشهای مکانیکي است، درون آن تعبیه شده است. امروزه سیستمهای توسعه ابزارهای روزمرهی زيادی را کنترل ميکنند. بخش اعظمي از تمام ريزپردازندههايي که به توليد مي رسد در سیستمهای يکپارچه به کار ميرود.

سیستمهای توسعه دارای هستههای پردازشي هستند که ميتواند میکروکنترلر، پردازندهی *ARM*، *DSP* و مانند آنها باشد. امکاناتي که هر پردازنده در اختیار کاربر قرار ميدهد شامل انواع ارتباطات، میزان حافظهی قابل پشتیباني، تعداد هستههای پردازشي و فرکانس کاری آنها از جمله مهمترين مواردی هستند که باعث تمايز عملکردی هستههای پردازشي نسبت به هم ميشود.

از ويژگيهای سيستمهای توسعهی معمول وقتي با رقبای همه منظورهی خود مقايسه شوند، مي توان به مواردی مانند مصرف توان کمتر، اندازهی کوچکتر و در نتیجه قابل حمل بودن در مناطق عملیاتي، طیف کاربری قویتر و هزينهی کمتر به ازای هر واحد، اشاره کرد.

به منظور پیادهسازی اين روشها در ابتدا با توجه به منابع مصرفي برنامه و همچنین برخي از ملاحظات محیطي مانند رطوبت و دما، برد *4XU Odroid* انتخاب گرديد. در گام بعدی، سیستم عاملي بر روی برد نصب شد. سپس بستههای نرم افزاری مورد نیاز از جمله نرم افزار *QT* و کتابخانهی متن باز *OpenCV* بر روی برد نصب شد. پس از اتمام مراحل ذکر شده، الگوريتمهای پردازش تصوير مورد نظر بر روی برد کامپايل، ساخته و در نهايت اجرا گرديد. در ادامه مشخصات برد *4XU Odroid* آورده شده است.

<sup>5</sup> *Embedded*

دو روش پیشنهادی به منظور تعیین سرعت خودرو ارائه ميشود. در ابتدا روشي مبتني بر استخراج مدل پسزمينه و الگوريتم خودهمبستگي<sup>۱</sup> ارائه مي *ک*نيم. در اين روش در ابتدا مدلي از پس-زمینه به کمک الگوریتم ترکیب گوسی<sup>۲</sup> به دست میآید. سپس محدودهای از تصویر را به منظور اندازهگیری سرعت انتخاب مينمايیم. به منظور افزايش دقت و رفع اعوجاج غیر خطي تصوير، بر روی اين ناحیه تبديلات افکنشي صورت ميگیرد. سپس به کمک انجام عملیات همبستگي بین ناحیهی انتخاب شدهی متناظر در مدل پس زمینه و تصویر اصلی، ورود خودرو به این ناحیه را تشخیص داده و در نهايت بر اساس زمان حضور خودرو در اين ناحیه و همچنین میزان مسافت پیموده شده در اين ناحیه (طول ناحیه) که مقدار آن در دنیای واقعی مشخص است، سرعت خودرو تعیین میشود. در روش دوم، الگوريتم جديدی با استفاده از پردازش ويدئو، برای تشخیص بي درنگ سرعت خودرو ارائه شده است. به منظور بي درنگ بودن روش پیشنهادی، از الگوريتمهای پیچیدهی رديابي صرفنظر کردهايم. اين روش، شامل 4 بخش کلي است. در بخش ،5 چهار نقطه به صورت دستي از تصوير انتخاب میشود و سپس با اعمال تبديل افکنشی بر روی ناحیهی انتخاب شده تصوير يکسو شدهای از اين ناحیه به دست ميآيد. چهار نقطهی ديگر نیز به منظور تعیین محدودهی مورد نظر برای تشخیص سرعت به طور دستي بر روی تصوير يکسو شده در نظر گرفته ميشود. در بخش 5 به کمک روش تفاضل قابها پیشزمینه ی تصویر تعیین میشود. سپس با آستانهگذاری مناسب، تصویر اولیهای از پیش زمینه به دست ميآيد. با عملیات ريختشناسي نويزها و اشیای غیر مرتبط در تصوير را حذف نموده و همچنین از تعداد حفرههای موجود در اشیای پیش زمینه تا حدودی کم مينمايیم. در ادامه بیرونيترين مرز مربوط به اشیای پیشزمینه را به دست آورده و آنها را به طور کامل پر ميکنیم. بدين ترتیب پیشزمینهای شامل چندالعيهای توپر که هر يک نمايانگر يک خودرو متحرک است، به دست مي آيد. در بخش ۳، مرکز ثقل هر يک از چندضلعي ها را در قابهای متوالي ويدئو به دست آورده، مسیر حرکت خودرو را رسم نموده و مسافت را مييابیم. فاصلهی زماني سپری شده را با شمارش تعداد قاب ها به دست ميآوريم. در بخش 4 سرعت محاسبه ميشود. برای اين کار مسافت پیموده شده به واحد کیلومتر و زمان سپری شده نیز به واحد ساعت تبديل ميشود. با تقسیم مسافت پیموده شده بر حسب کیلومتر بر زمان سپری شده بر حسب ثانیه، سرعت خودرو تخمین زده ميشود. در ادامه به معرفي دقیقتر هر يک از اين روشها و تئوریهای مربوط به آنها پرداخته و نتايج هر بخش بر روی مجموعهی دادهی مرجع ]56[ مورد آزمون قرار گرفته است.

در پیوست شمارهی ،5 مشخصات برد توسعهی *4XU Odroid* و نحوهی کار با آن آورده شده است.

<sup>5</sup> *correlation*

<sup>5</sup> *mixture gaussian*

### **2-3 توصیف روشهای پیشنهادی به همراه موضوعات و تئوری های مربوطه**

در اين بخش به معرفي هر يک از روشهای پیشنهادی و تئوریهای مربوط به آنها ميپردازيم.

### **1-2-3 روش اول: مبتنی بر استخراج مدل پسزمینه و الگوریتم خودهمبستگی 1-1-2-3 بلوک دیاگرام روش اول**

در شکل 8-8 بلوک دياگرام کلي اين روش را مشاهده مينمايید:

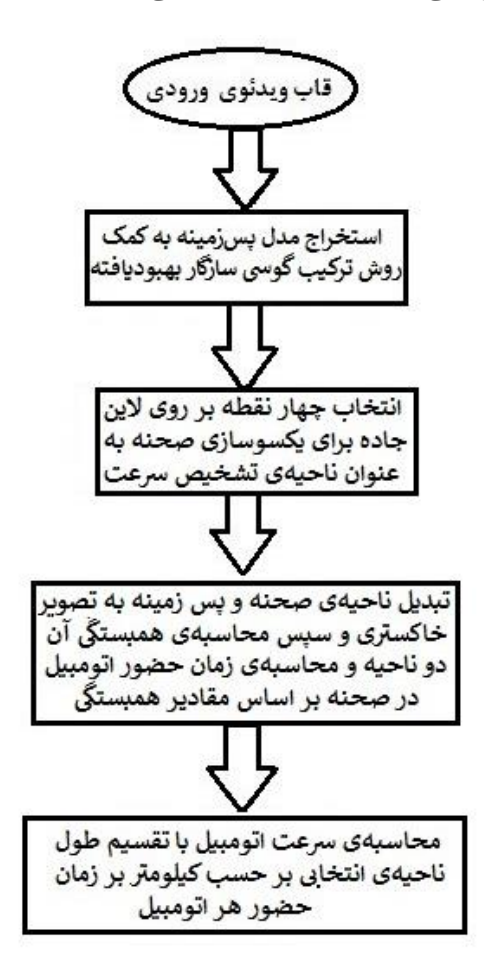

شکل 5-8 نمودار کلي مراحل کار در روش او

#### **2-1-2-3 استخراج مدل پس زمینه**

در ابتدا بايد مدل پس زمينه استخراج شود. براي اين منظور از مدل ترکيب گاوسي وفقي بهبود یافته<sup>۱</sup> بهره گرفته میشود. از آنجایی که صحنهی اصلی با گذشت زمان دچار تغییر میشود لذا نیاز است که مدل پس زمینه دائما به روزرسانی شود. در شکلهای ۳-۴ تا ۳-۷، مدل استخراج شده از پسزمینه را مشاهده مينمايید:

<sup>5</sup> *Improved adaptive Gausian mixture model*

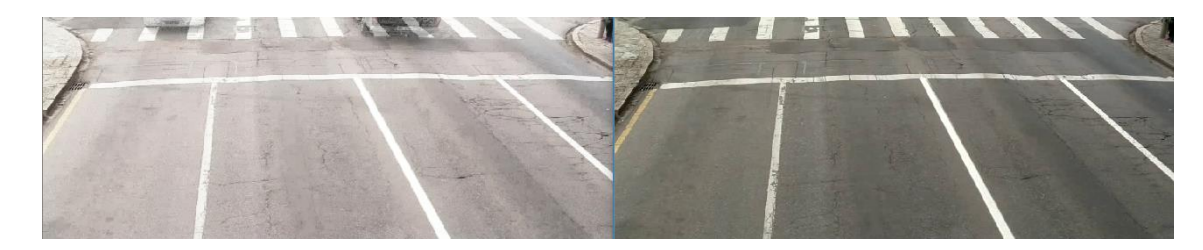

شکل -۲۳ تصویر پس زمینه در قاب شمارهی -۲۳ - اثر برخی از خودروهای موجود در صحنهی اصلی در بالای پس زمینه وجود دارد.

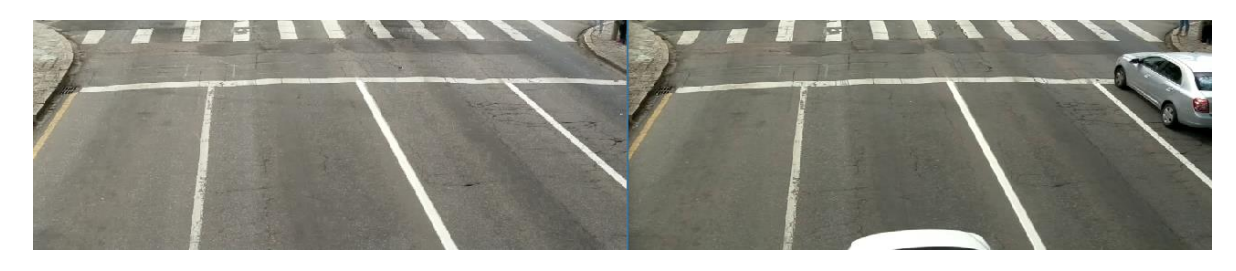

شکل ۳-۳ تصویر پس زمینه در قاب شمارهی ۱۷۹ – اثر ناشي از خودروها که در قاب ۲۳ وجود داشت، به دلیل به روزرساني پس**زمینه در** این-جا ناچیز شده است.

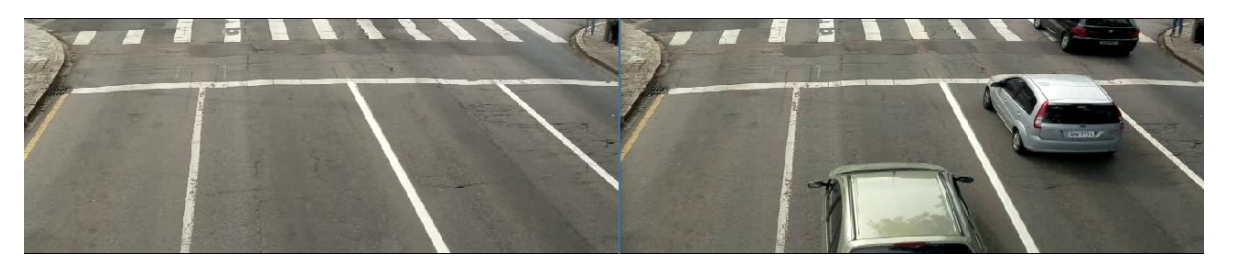

شکل **۴-۳ تصویر پس زمینه در قاب شمارهی ۳۸۰ – اثر ناش**ی از خودروها که در قابهای قبلی وجود داشت، به دلیل به روزرسانی پس زمینه در اينجا تقريبا از بین رفته است.

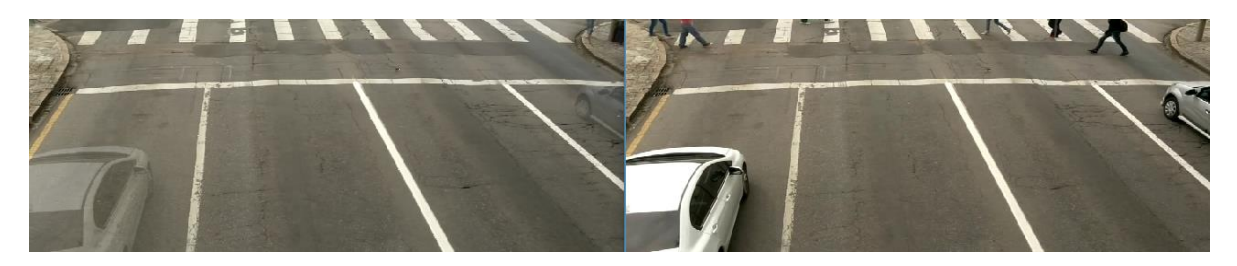

شکل -8 تصوير پس 2 زمینه در قاب شمارهی 5584 *–* خودروجايي که از آن ها در صحنه متوقف شده ی اصلي اند و مد پسزمینه نیز دائما در حال به روزرساني است، لذا تصوير کم,رنگي از خودروها به پس;مينه اضافه ميگردد. با حرکت خودروها و دورشدن از صحنهي اصلي اثر خودروها رفته رفته از پسزمینه حذف خواهد شد.

### **3-1-2-3 یکسوسازی**

برای انتخاب ناحیهی تشخیص سرعت و به منظور یکسوسازی صحنهی اصلی و پس زمینه، ۴ نقطه از تصوير را انتخاب مي کنيم. چهار نقطهى مرجع طورى در نظر گرفته مي شود که در دنياى واقعي يک مستطيل را شکل دهند. تبديل افکنشي با استفاده از نقاط مرجع بر روی قاب اعمال مي-

فصل سوم: روش پیشنهادی

شود و تصوير يکسو شدهای از ناحیهی انتخابي به دست ميآيد. در پیوست شمارهی ،5 به مفاهیم و 5 تئوریهای مربوط به تبديلات افکنشي ميپردازيم.

در شکلهای ۳-۱۱، ۳-۲ و ۳-۱۳ ناحیهی انتخابی از صحنهی اصلی و پس زمینه و تصاویر يکسو شدهی اين دو ناحیه را مشاهده مينمايید:

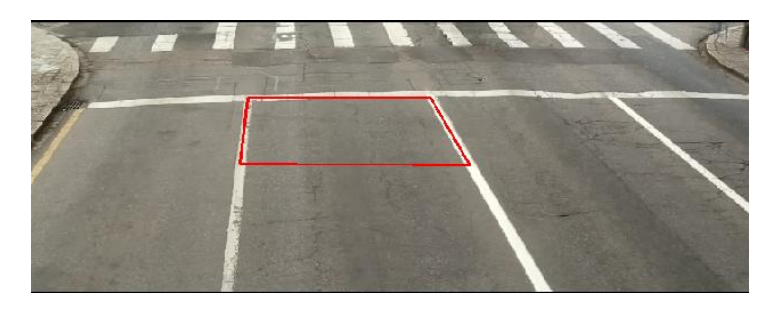

شکل 6-<sup>8</sup> ناحیهی انتخابي برای يکسوسازی و تعیین ناحیهی تشخیص سرعت

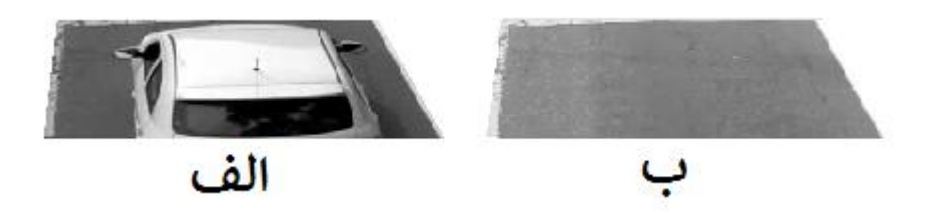

شکل 7-۷ ناحیهی انتخابی یکسونشده از الف) صحنهی اصلی و ب) پسزمینه

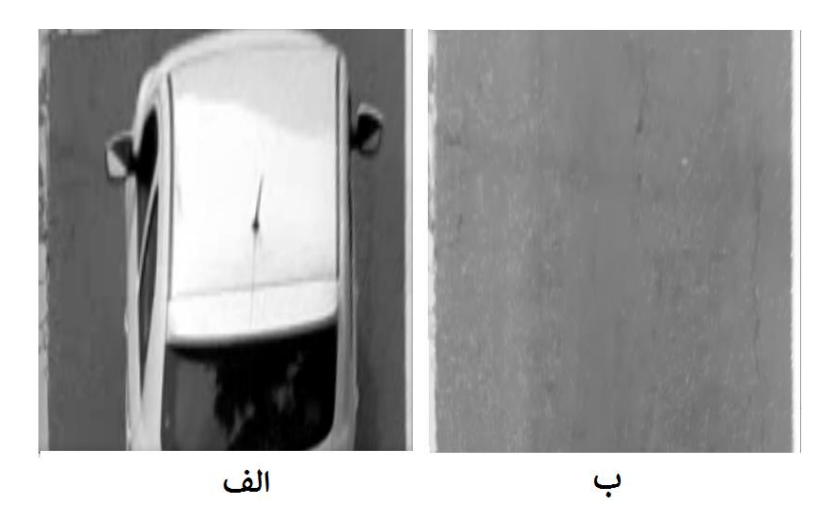

شکل ۳-۸ ناحیهی انتخابی یکسوشده از الف) صحنهی اصلی و ب) پسزمینه

5 *Projection Transformation*

#### **4-1-2-3 محاسبهی همبستگی ناحیهی صحنهی اصلی و پس زمینه**

همانطور که در بخش يکسوسازی مشاهده ميشود، تصوير مربوط به صحنهی اصلي و پسزمینه به خاکستری تبديل گشته است. حال بايد همبستگي دو تصوير مربوط به صحنهی اصلي و پسزمينه را محاسبه نمود. تا زماني که خودروی در صحنهی اصلي وجود ندارد، صحنهی اصلي بیشترين میزان شباهت را به پسزمینه دارد و حاصل همبستگي تصوير صحنهی اصلي و پسزمینه نزديک به 5 مي- شود. با وارد شدن خودرو به صحنهی اصلي، مقدار همبستگي کاهش مييابد و تا زماني که خودرو در صحنه حضور دارد اين مقدار با يک فاصله دارد. در اينجا مقدار آستانه برای همبستگي به منظور تشخیص ورود خودرو به صحنه به صورت آزمون و خطا برابر با مقدار 0/82 در نظر گرفته شده است بدين مفهوم که اگر مقدار همبستگي صحنهی اصلي و پسزمینه از 0/82 کمتر گرديد يعني خودرو وارد صحنه شده است و تا زماني که اين مقدار به بیشتر از 0/82 نرسیده است، خودرو از صحنه خارج نشده است.

همبستگي دو تصوير*(y ,x(1f* و *(y ,x(2f* با ابعاد *m* در *n* به صورت زير محاسبه ميشود:

اگر و به ترتیب میانگین تصوير *1f* و *2f* باشد و و نیز به ترتیب مقدار انحراف معیار تصوير *1f* و *2f* باشد، در اين صورت داريم:

$$
\sigma_{XY} = E\Big[\Big(f_1 - \mu_1\Big)\Big(f_2 - \mu_2\Big)\Big] = \frac{\Big(f_1 - \mu_1\Big)\Big(f_2 - \mu_2\Big)}{m \times n} \tag{1-7}
$$

)معادله 5-8(

$$
\rho_{xy} = \frac{\sigma_{XY}}{\sigma_X \sigma_Y}
$$

مقدار همبستگي همانطور که ملاحظه مي کنيد يک کميت اسکالر بين ٠ تا ١ است. هر چه مقدار اين کمیت به يک نزديکتر باشد میزان شباهت دو تصوير بیشتر است.

حال نوبت به محاسبهی زمان حضور خودرو در صحنه است. همان طور که گفته شد، در این جا مقدار آستانهی همبستگي را برابر با 0.82 انتخاب کرديم. برای به دست آوردن زمان حضور خودرو، کافیست تعداد قابهايي که به ازای آن مقدار همبستگي کمتر از 0.82 است را شمارش نمايیم. با داشتن تعداد قابهای مصرفي و نرخ ويدئو بر حسب قاب بر ثانیه، ميتوان زمان حضور خودرو در صحنه را بر حسب ثانیه بیان نمود.

فصل سوم: روش پیشنهادی

#### **5-1-2-3 محاسبهی سرعت**

به منظور محاسبهی سرعت به دو کمیت جابهجايي و زمان نیاز داريم. زمان حضور خودرو در صحنه را در بخش قبلي به کمک مفهوم همبستگي و با شمارش تعداد قابها به دست آوريم. برای به دست آوردن بازهی جابهجايي هر خودرو بايد طول ناحيهی انتخابي را بر حسب واحد كيلومتر بدانيم. برای يافتن سرعت کافیست بازهی جابهجايي بر حسب کیلومتر را بر زمان حضور خودرو در صحنه بر حسب ساعت تقسیم نمايیم. در شکلهای 54-8 تا 50-8 نتايج مربوط به تشخیص سرعت را در ناحیهی مورد نظر مشاهده مينمايید:

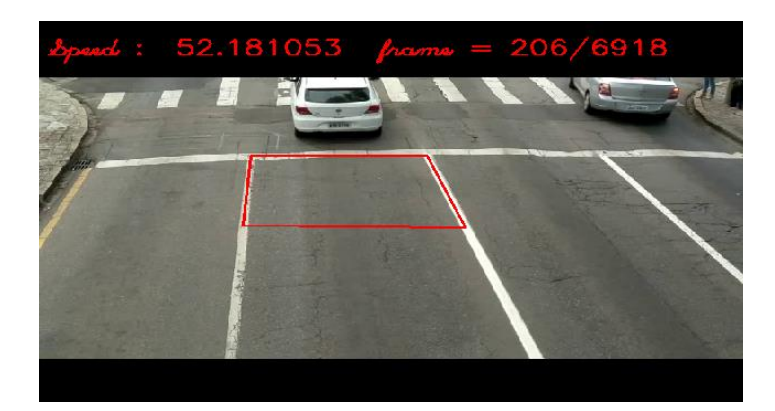

شکل 9-8 سرعت خودرو در قاب شمارهی 506 *–* سرعت واقعي برابر با 25.58 کیلومتر بر ساعت *–* سرعت تخمین زده شده برابر با 25.58 کیلومتر بر ساعت

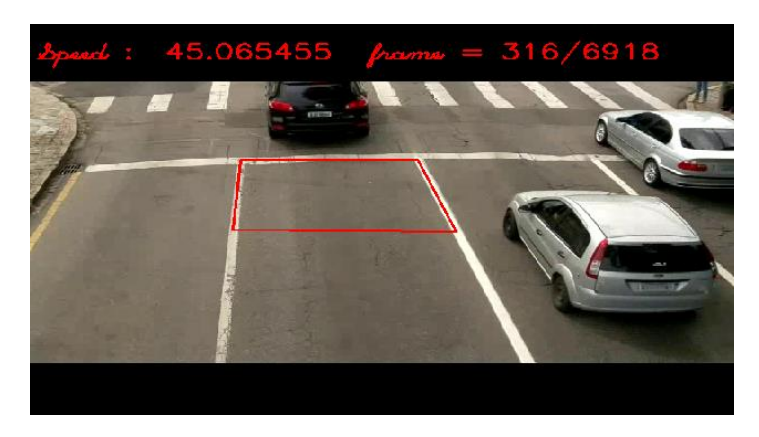

شکل 50-8 سرعت خودرو در قاب شمارهی 856 *–* سرعت واقعي برابر با 48.88 کیلومتر بر ساعت *–* سرعت تخمین زده شده برابر با 42.06 کیلومتر بر ساعت

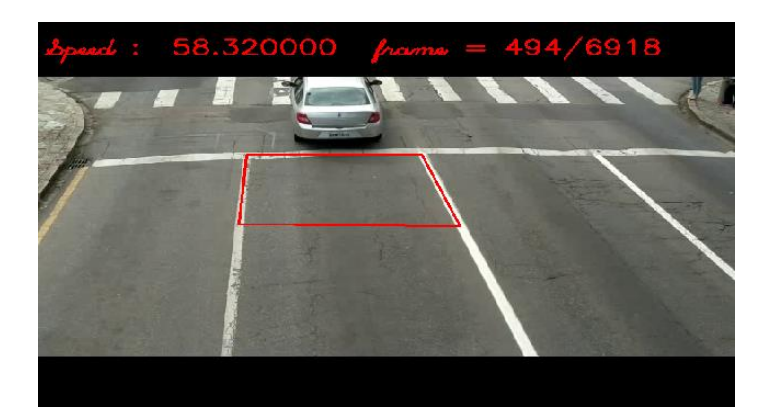

شکل 55-8 سرعت خودرو در قاب شمارهی 494 *–* سرعت واقعي برابر با 28.88 کیلومتر بر ساعت *–* سرعت تخمین زده شده برابر با 28.85 کیلومتر بر ساعت

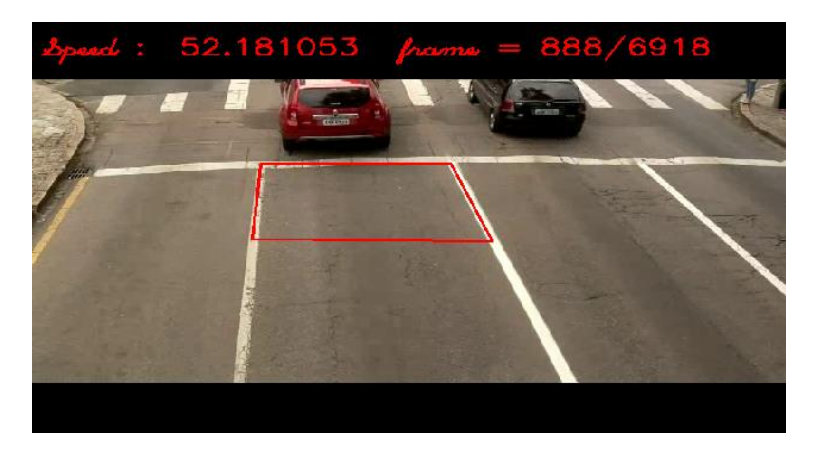

شکل 55-8 سرعت خودرو در قاب شمارهی 888 *–* سرعت واقعي برابر با 20.84 کیلومتر بر ساعت *–* سرعت تخمین زده شده برابر با 25.58 کیلومتر بر ساعت

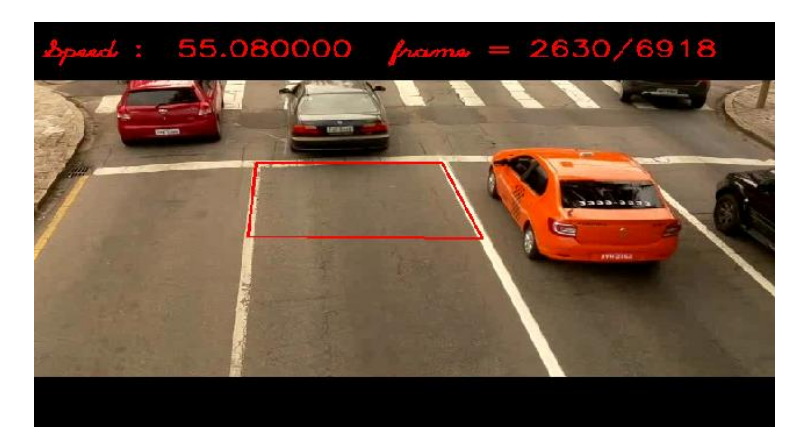

شکل 58-8 سرعت خودرو در قاب شمارهی 5680 *–* سرعت واقعي برابر با 25.05 کیلومتر بر ساعت *–* سرعت تخمین زده شده برابر با 22.08 کیلومتر بر ساعت

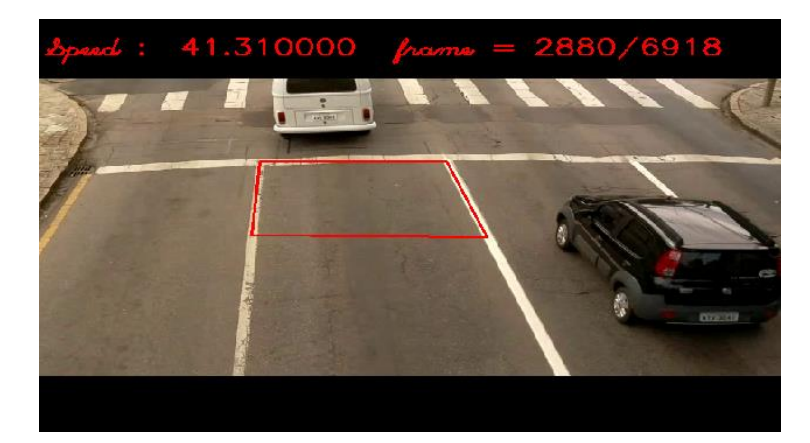

شکل 54-8 سرعت خودرو در قاب شمارهی 5880 *–* سرعت واقعي برابر با 20.08 کیلومتر بر ساعت *–* سرعت تخمین زده شده برابر با 45.85 کیلومتر بر ساعت

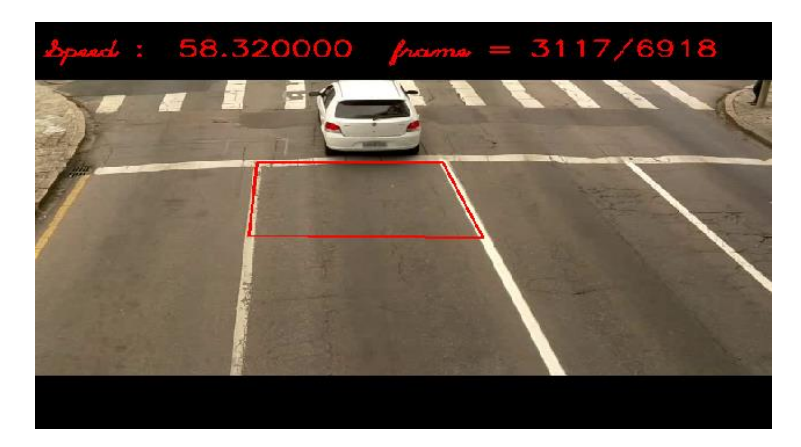

شکل 52-8 سرعت خودرو در قاب شمارهی 8550 *–* سرعت واقعي برابر با 25.90 کیلومتر بر ساعت *–* سرعت تخمین زده شده برابر با 28.85 کیلومتر بر ساعت

روش اول نسبت به لرزهای جرئی دوربین مقاوم است اما سایهی مربوط به سار خودروها می تواند باعث ايجاد خطا در سرعت تخمین زده شده شود. همچنین ابعاد خودرو هر چه بیشتر باشد، زمان حضور بیشتر اعلام شده و سرعت به درستي اندازهگیری نميشود. به منظور حذف اثر ابعاد خودرو در اندازهگیری سرعت، روش دوم ارائه شده است.

### **2-2-3 روش دوم: مبتنی بر تفاضل قابهای متوالی و دنبال کردن مرکز ثقل 1-2-2-3 بلوک دیاگرام روش دوم**

در شکل ۳-۲۱، نمودار کلي مربوط به مراحل کار در روش دوم، نمايش داده شده است:

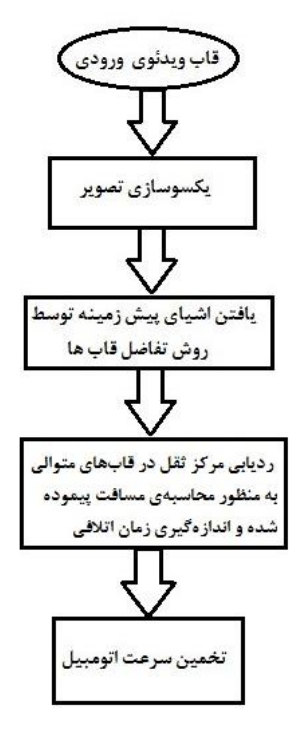

شکل 56-8 نمودار کلي مراحل کار در روش دوم

### **2-2-2-3 بخش 1 : یکسوسازی تصویر**

در ابتدا دو قاب متوالي از ويدئو خوانده ميشود. بر روی قاب شمارهی ،5 چهار نقطهی مرجع طوری در نظر گرفته مي شود که در دنیای واقعي يک مستطیل را شکل دهند. مثلا نقاط ابتدايي و انتهايي خطوط راهراه وسط جاده که با هم موازيند، انتخاب مناسبي ميتواند باشد. تبديل افکنشي با استفاده از نقاط مرجع بر روی هر دو قاب اعمال می شود و تصاویر یکسو شدهای از ناحیهی انتخابی به دست ميآيد. پس از يکسوسازی تصوير، به کمک 4 نقطهی مرجع، محدودهای بر روی تصوير يکسوشده به منظور تشخیص سرعت مشخص ميشود.

علت يکسوسازی تصوير در اينجا، رفع اعوجاج غیرخطي صحنه است. همانطور که در شکل 8-55 مشاهده مينمايید، در تصوير يکسو نشدهی ،55-8 اندازههای دنیای واقعي با پیکسلهای صحنه رابطهی غیرخطي دارند و لذا نميتوان با شمارش پیکسلها اندازههای واقعي را اعلام کرد لذا نیاز است که تصوير را يکسو کرده تا بتوان رابطهای خطي را بین پیکسلهای تصوير و فواصل دنیای واقعي ايجاد کرد.

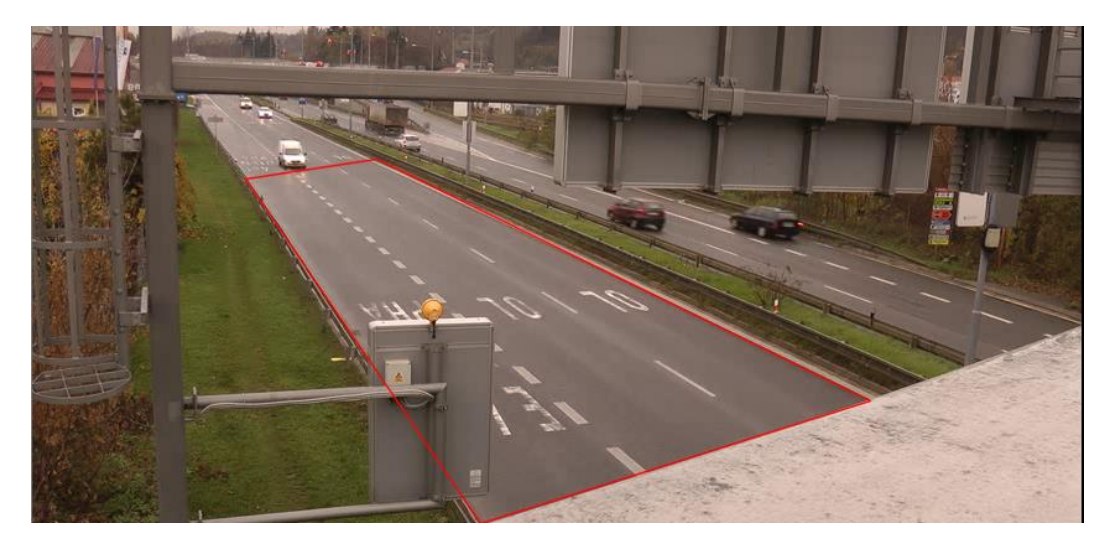

شکل 50-<sup>8</sup> تصوير پرسپکتیو شده

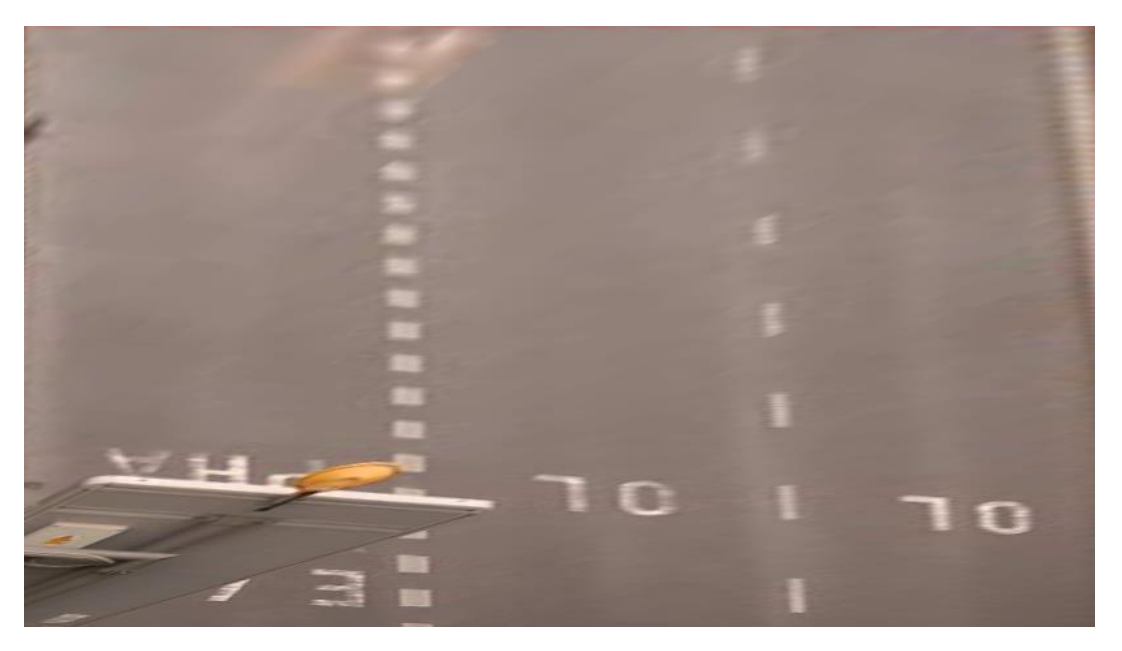

شکل 58-<sup>8</sup> تصوير يکسو شده

همانطور که مشاهده ميکنید، در تصوير پرسپکتيو شده (تصوير اصلي)، اشياي صحنه (شامل خطوط جاده و خودروها) با فاصله گرفتن از دوربین کوچک و کوچکتر میشوند در حالی که در تصوير يکسو شده خطوط جاده و خودروها دارای اندازهی يکساني هستند و لذا از تصاوير يکسو شده ميتوان رابطهی خطيای بين تعداد پيکسلها و فواصل واقعي به دست آورد. اين موضوع را در مورد خطوط جاده در شکل 52-8 مشاهده مينمايید:

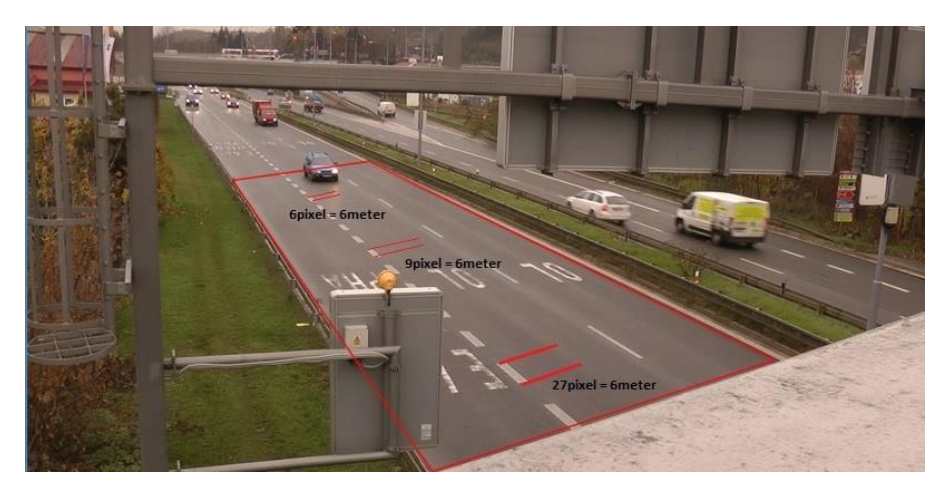

شکل 59-8 رابطهی غیر خطي بین پیکسلهای تصوير و اندازههای دنیای واقعي قبل از رفع اعوجاج

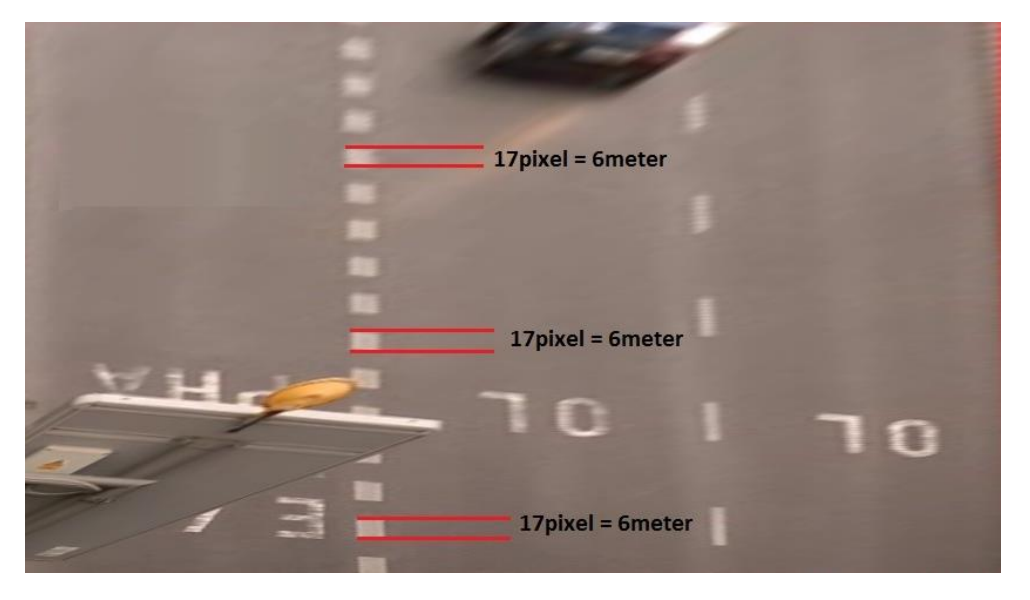

شکل 50-<sup>8</sup> رابطهی خطي بین پیکسلهای تصوير و اندازههای دنیای واقعي پس از رفع اعوجاج

در شکلهای ۳-۲۵ و ۳-۲۶ به ترتیب نتایج مربوط به انتخاب نقاط مرجع و یکسوسازی تصویر نمايش داده شده است.

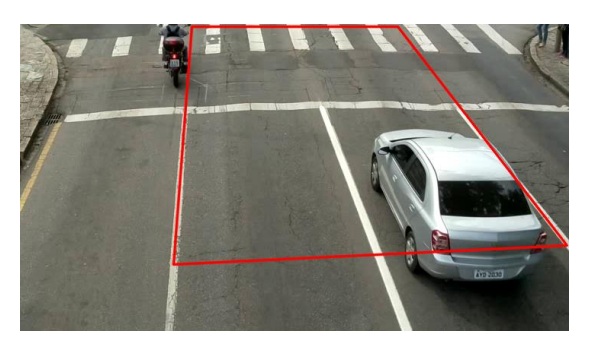

شکل 55-8 ناحیهی انتخابي توسط 4 نقطهی مرجع

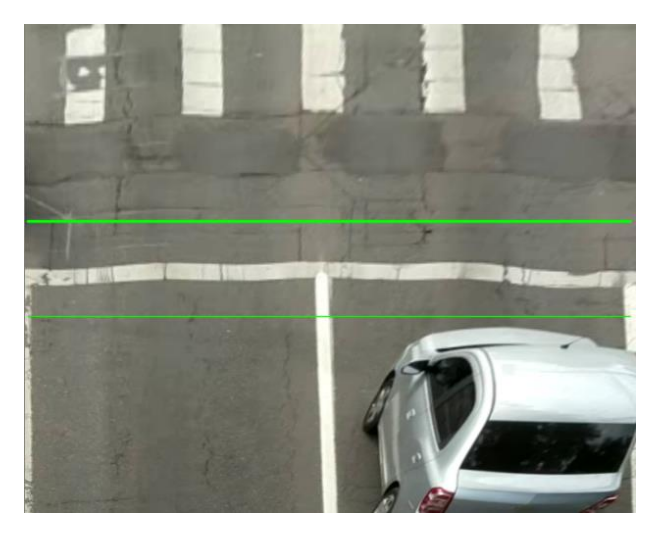

شکل 55-8 تصوير يکسوشده به همراه محدودهی تعیین شده برای اندازهگیری سرعت

### **3-2-2-3 بخش 2 : یافتن اشیای پیشزمینه توسط روش تفاضل قابها**

پس از يکسوسازی تصوير و تعیین ناحیهی اندازهگیری سرعت بر روی تصوير، نوبت به يافتن شیای پیشزمینه' (خودروهای متحرک) است. از آن جايي که بي درنگ بودن الگوريتم دارای اهميت است، لذا از روش تفاضل دو قاب به جای روشهای پیچیدهی تشخیص پیشزمینه استفاده شده است. قبل از انجام عملیات تفاضل گیری، فیلتر گاوسی با اندازهی ۵ در ۵ را بر روی قاب قبلی و فعلی اعمال مي کنیم. علت اين موضوع حذف تغییرات شديد در تصوير است. براي يافتن پيشزمينه، به کمک قدر مطلق تفاضل دو قاب متوالي يکسو شده در بخش ۱ و آستانهگذاری مناسب، تصوير اوليهای از پيش-زمینه به دست ميآيد. در واقع در اين روش قاب قبلي به عنوان پسزمینه برای قاب فعلي در نظر گرفته ميشود که با تفاضل آنها از يکديگر و آستانهگذاری مناسب، شي متحرک به دست ميآيد. در شکل 58-8 نتیجهی مربوط به اين عملیات نمايش داده شده است.

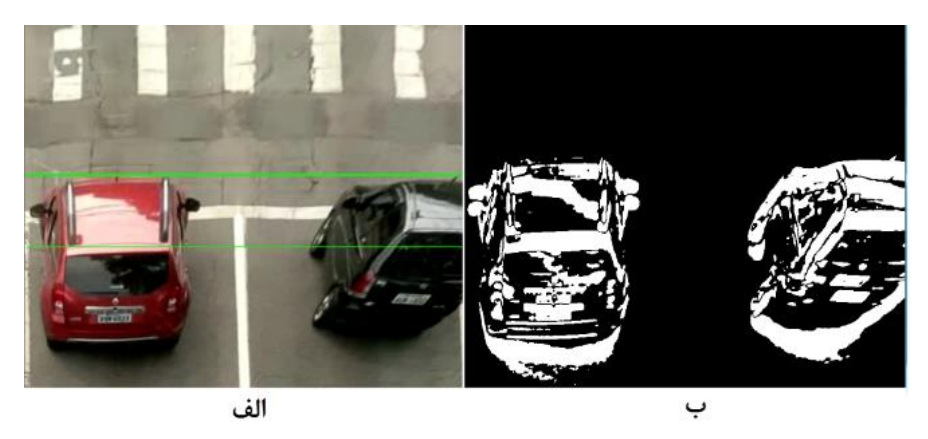

شکل ۳۳-۲ روش تفاضل قابها برای تخمین پیش;مینه. الف) تصویر اصلی ب) تصویر پیش;مینه

5 *Foreground*

بعد از يافتن تصوير اوليهاى از پيش;مينه، به كمک عمليات ريختشناسي گسترش و 8 فرسايش ، نويزها و اشیای غیر مرتبط احتمالي حذف شده و همچنین بخش زيادی از حفرههای تصوير پوشانده ميشود. اين عملیات تا حدی که به تصوير قابل قبولي از پیشزمینه برسیم، ادامه مي- يابد. در اينجا از دو عملیات گسترش و يک عملیات فرسايش به صورت پشت سر هم، با اندازهی 0 در 0 و با تکرار دو بار، استفاده شده است. در شکل 59-8 نتیجهی حاصل از ريختشناسي آورده شده است.

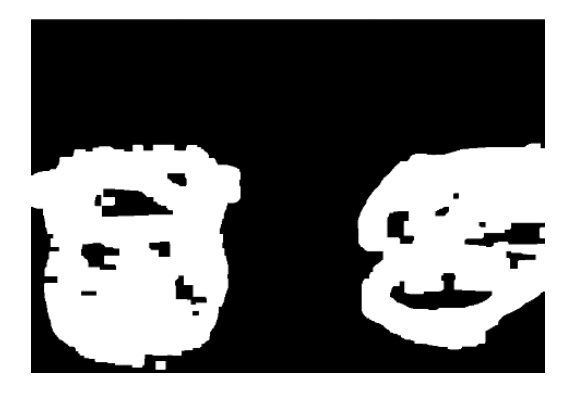

شکل 54-8 نتیجه انجام عملیات ريختشناسي بر روی تصوير

سپس بیرونيترين مرز مربوط به اشياي پيشزمينه تعيين شده، چند ضلعي محاط بر آن را به دست آورده و درون آن را پر مينمايیم. نتیجهی در شکل 80-8 آورده شده است.

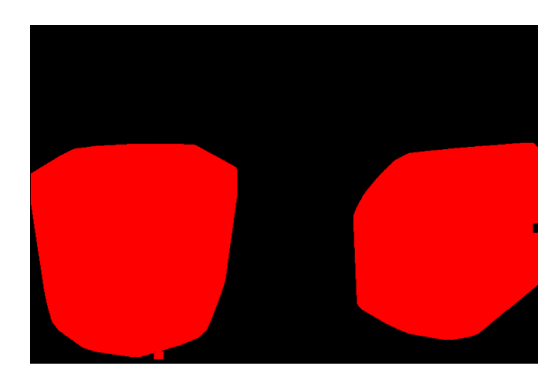

شکل 52-8 نتیجه حاصل از پرکردن بیرونيترين مرز دو شي موجود در تصوير

8 *Erosion*

<sup>5</sup> *Morphology*

<sup>5</sup> *dilation*

### **4-2-2-3 بخش 3 : محاسبهی مرکز ثقل، مسافت و زمان سپری شده**

پس از شناسايي خودروهای متحرک، نوبت به محاسبهی مرکز ثقل هر خودرو به منظور رديابي خودرو در قابهای متوالي و يافتن مسیر حرکت آن است. از روی مسیر حرکت خودرو، مسافت پیموده شده توسط خودرو، به دست ميآيد. روشهای معمول رديابي بر اساس نقاط ويژگي دارای پیچیدگيهای محاسباتي بوده و بسیار زمانبر هستند. از آنجايي که تصوير يکسو شده است و همچنین محدودهی اندازهگیری سرعت محدود است، لذا با نزديک شدن خودرو به دوربین يا با دور شدن از آن، شکل خودرو شناسايي شده دچار تغییر بسیار کمي ميشود و در نتیجه مرکز ثقل آن نقطهای ثابت خواهد بود بنابراين در اين بخش، به منظور رديابي بي درنگ خودرو در قابهای متوالي، ميتوان در هر قاب مرکز ثقل خودروها را به دست آورده و مسیر حرکت خودرو را به دست آورد. برای به دست آوردن مرکز ثقل هر خودرو، از مفهوم گشتاور` استفاده میکنیم و مرکز ثقل هر چندضلعی را در قابهای متوالي تصوير به دست ميآوريم. در ادامه به تئوری مربوط به محاسبهی مرکز ثقل از طريق مفهوم گشتاور ميپردازيم.

گشتاور میانگین وزندار روشنايي پیکسلهای تصوير ميباشد. يکي از مشخصات سادهی تصوير يا ناحیهای از تصوير که توسط گشتاور قابل محاسبه است، مرکز ثقل و اطلاعات مربوط به دوران است. برای يک تابع دو بعدی *(y ,x(f*، گشتاور از مرتبهی *q+p* به صورت زير تعريف ميشود:  $M_{pq} = \int_{-\infty}^{+\infty} \int_{-\infty}^{+\infty} x^p y^q f(x, y) d_x d_y$ )معادله 8-8(

برای یک تصویر خاکستری با مقادیر روشنایی 
$$
I(x, y)
$$
 مقدار گشتاور به صورت زیر به دست می- $\cdot$ 

$$
M_{ij} = \sum_{x} \sum_{y} x^i y^j I(x, y)
$$
 (f-T also)

به کمک مفهوم گشتاور ميتوان مشخصاتي از تصوير مانند مساحت، مرکز ثقل و ... را به دست آورد.

$$
M_{00} : (Q_{01} - Q_{02}) \to M_{00} \text{ (up)}
$$
تصاویر بازی) یا مجموع سطح خاکستری) یو  
- مرکز ثقل: 
$$
\{\bar{x}, \bar{y}\} = \left\{\frac{M_{10}}{M_{00}}, \frac{M_{01}}{M_{00}}\right\} = \text{ or}
$$

<sup>5</sup> *moment*

همانطور که اشاره گرديد، مرکز ثقل هر خودرو را در قابهای متوالي تصوير به دست ميآوريم. با تکرار اين عمل، مسیر حرکت خودرو از روی جابهجايي مرکز ثقل رسم ميشود. بازهی جابهجايي خودرو از طريق مجموع فواصل اقلیدسي مرکز ثقلهای متوالي در هر قاب بر حسب واحد پیکسل، به دست ميآيد. همچنین با شمارش تعداد قابهای مصرفي در اين مسیر و تقسیم تعداد قابها بر نرخ ويدئو بر حسب قاب بر ثانیه، فاصلهی زماني مسیر طي شده بر حسب ثانیه، محاسبه ميشود. در شکل 85-8 مسیر حرکت خودرو و مسافت پیموده شده به همراه مدت زمان اتلافي آن به دست آمده است.

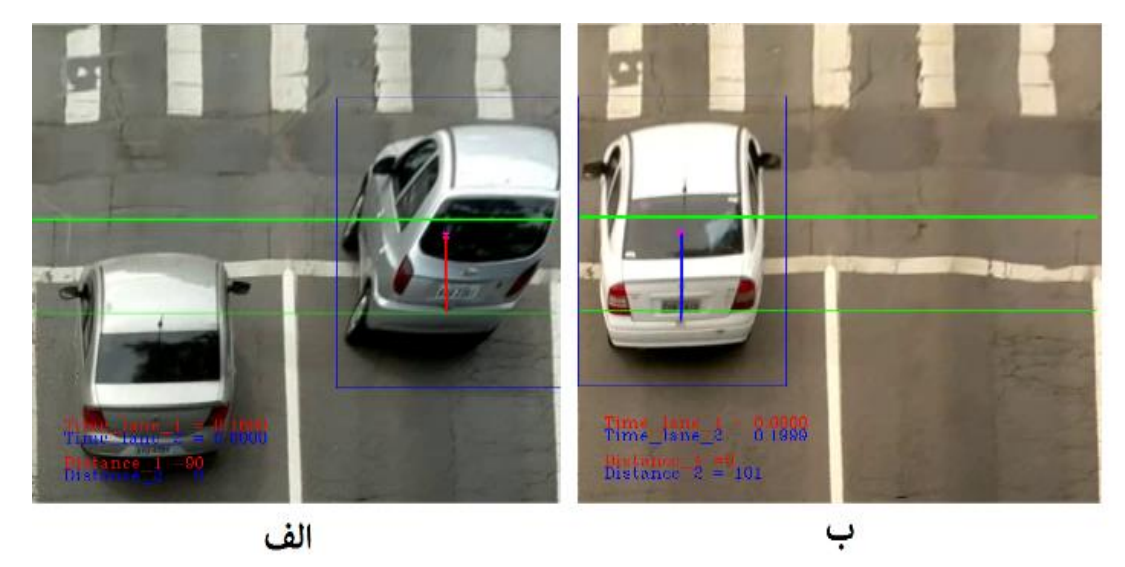

شکل 56-8 نتیجهی حاصل از به دست آوردن مرکز ثقل، رسم مسیر حرکت خودرو، محاسبهی مسافت پیموده شده بر حسب تعداد پیکسل- ها و زمان سپری شده بر حسب ثانیه. الف)نتايج مربوط به خط سمت راست جاده (زمان اتلافي: ۰٫۱۶ ثانیه و مسافت ۹۰ پیکسل). ب) نتايج مربوط به خط سمت چپ جاده (زمان اتلافي: ۰٫۱۹ ثانیه و مسافت ۱۰۱ پیکسل).

### **5-2-2-3 بخش 4 : تخمین سرعت خودرو**

بعد از يافتن بازهی جابهجايي هر خودرو و مدت زمان آن، به محاسبهی سرعت ميپردازيم. مسافت پیموده شده بر حسب پیکسل است و لذا بايد مسافت پیموده شده برحسب کیلومتر بیان شود. برای اين کار بايد فاصلهی دو نقطهی دلخواه از تصوير واقعي را بر حسب کیلومتر بدانیم. با شمارش تعداد پیکسلهای بین آن دو نقطه، ضریب تبدیلی به دست میآید که رابطهای خطی بین تعداد پیکسلها و فاصله بر حسب کیلومتر بیان میکند. با ضرب کردن مسافت پیموده شده بر حسب پیکسل در اين ضريب تبديل، مسافت پیموده شده بر حسب کیلومتر به دست مي آيد. برای محاسبهی سرعت کافي است مسافت پیموده شده بر حسب کیلومتر را بر زمان اتلافي بر حسب ساعت تقسیم کنیم. بدين ترتیب سرعت خودرو تخمین زده ميشود.

در شکل ۳۲-۳۲، نمونهای از سرعتهای تخمین زده شدهی چند خودرو را مشاهده می نمایید:

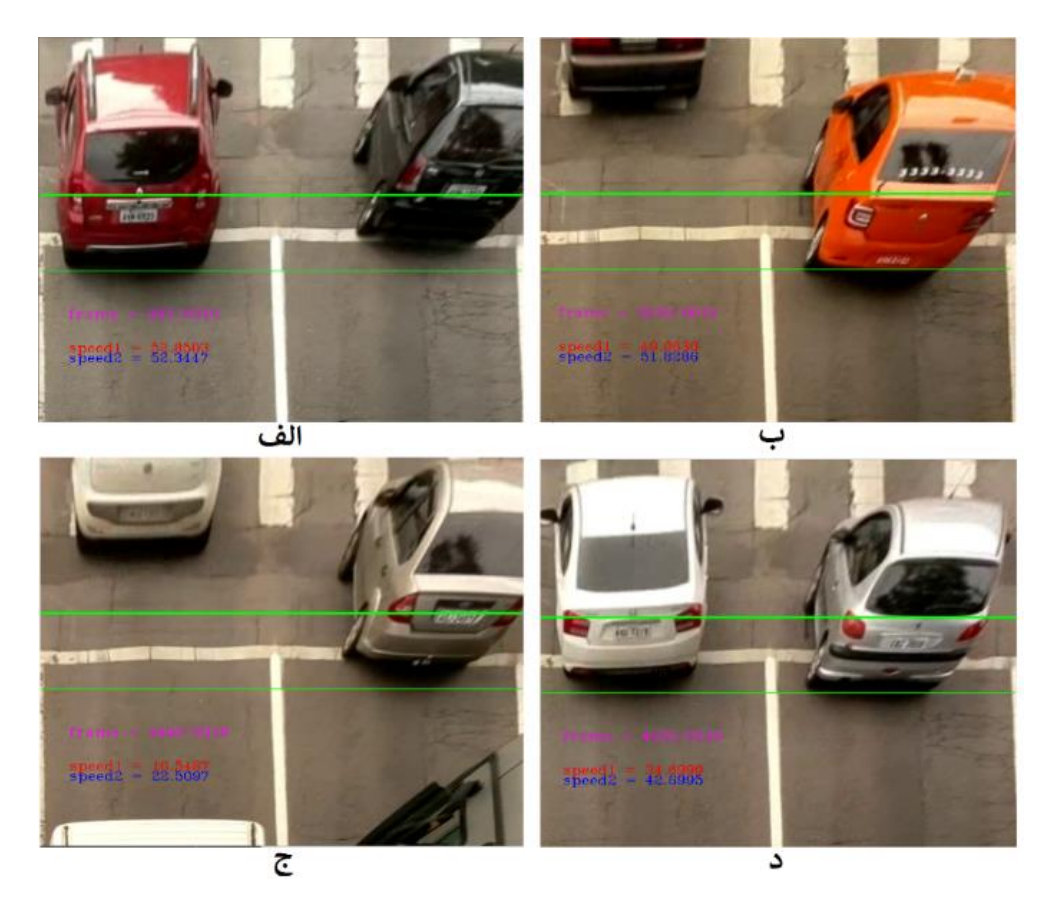

شکل ۳-۲۷ نتیجهی تشخیص سرعت خودروها در خطوط ۱ (سمت چپ) و ۲ (سمت راست) جاده. الف) سرعت محاسبه شدهی خودرو در خطوط 1و ۲ جاده در قاب شمارهی ۸۸۵ (به ترتیب ۵۲/۸۵ و ۵۲/۳۴). ب) سرعت محاسبه شدهی خودرو در خطوط 1و ۲ جاده در قاب شماره-ی ٢۶٣٩ (به ترتیب ۴۹ و ۵۱/۸۳). ج) سرعت محاسبه شدهی خودرو در خطوط ۱و ۲ جاده ر قاب شمارهی ۴۶۹۲ (به ترتیب ۱۶/۵۱ و ۲۲/۵). د( سرعت محاسبه شدهی خودرو در خطوط 5و 5 جاده در قاب شمارهی 4980 )به ترتیب 84/69 و 45/6(.

# **-4فصل چهارم: نتایج عملی و مقایسه با کارهای قبلی**

**1-4 نتایج حاصل از روش اول: مبتنی بر استخراج مدل پسزمینه و الگوریتم خودهمبستگی**

با آزمايش روش اول بر روی چندين ويدئو در شرايط مختلف، معين شد که خطای ميانگين تخمین سرعت خودرو برابر با 4/99 درصد و انحراف معیار استاندارد خطا نیز 4/88 است. همچنین سرعت بهطور میانگین با ±5/56 کیلومتر بر ساعت اختلاف برای هر خودرو گزارش ميشود. در نمودار ،5-4 نمودارهای مربوط به سرعت واقعي و سرعت تخمین زده شده به تصوير درآمده است:

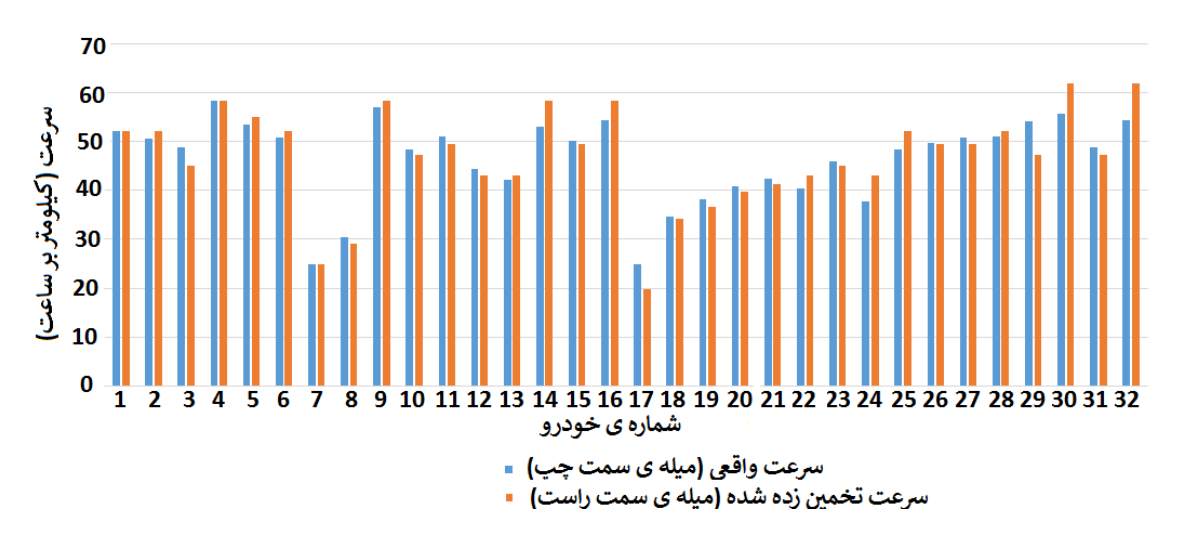

نمودار 5-4 مقايسهی سرعت تخمین زده شده با سرعت اصلي در هر خودرو در روش او

در جدول ۴-۱ سرعت تخمین زده شده و سرعت اصلی مربوط به چند خودرو نوشته شده است:

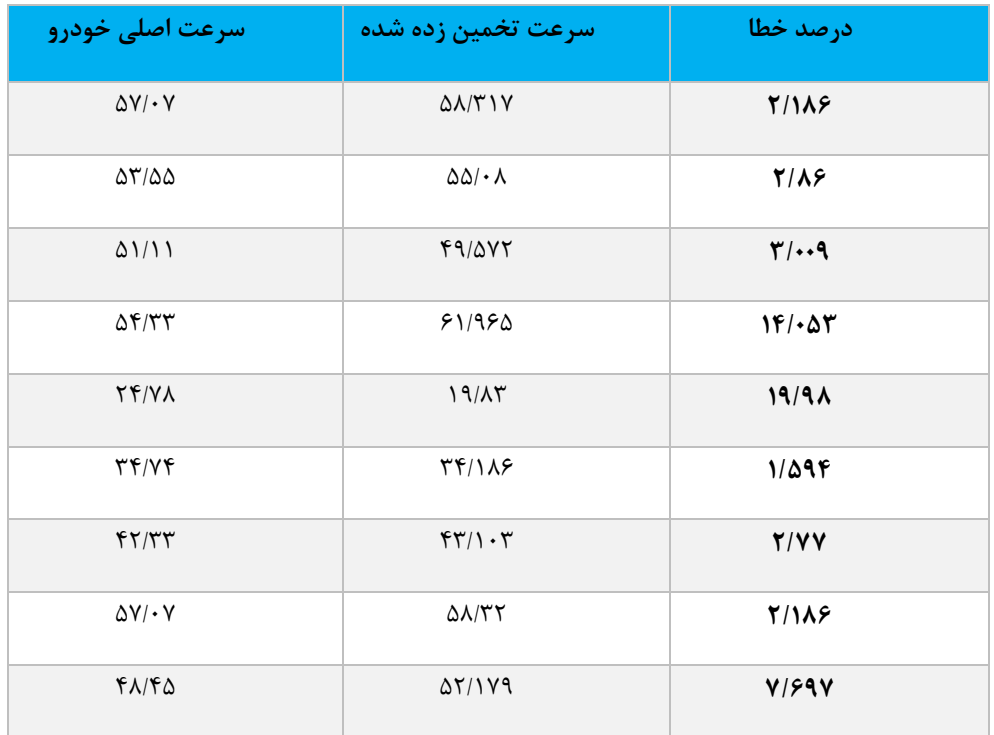

جدول ۴-۱ مقایسهی سرعت تخمین زده شده و سرعت اصلی چند خودرو در روش اول

به منظور پیاده سازی اين روش، برنامهای به زبان *++C* و به کمک کتابخانهی *OpenCV* توسعه داده شده است. برنامه بر روی لپتاپ لنوو مد *510z* با پردازندهی *5i core Intel* مد *M4200* با فرکانس کاری 5.2 گیگاهرتز و رم 6 گیگابايتي و پردازندهی گرافیکي *M740 GT Geforce Nvidia* با حافظهی *GB*،*2* اجرا شد. زمان اجرای برنامه برای هر قاب ويدئويي با اندازه ی *576 x 720* و برای ويدئو با نرخ قاب 52 قاب بر ثانیه، به طور متوسط 22 میلي ثانیه اندازهگیری شد. همچنین برنامه بر روی برد توسعهی *4XU Odroid* با پردازندهی 8 هسته ای 64 بیتي با فرکانس کاری 5 گیگاهرتز و رم 5 گیگابايت نیز آزمايش گرديد. زمان اجرای برنامه با همان شرايط فوق بر روی اين برد 502 میلي ثانیه به طول انجامید.

**2-4 نتایج حاصل از روش دوم: مبتنی بر تفاضل قابهای متوالی و دنبال کردن مرکز ثقل**

با آزمايش روش دوم بر روی چندين ويدئو در شرايط مختلف، مشخص شد که خطای میانگین تخمین سرعت خودرو برابر با 8/85 درصد و انحراف معیار استاندارد خطا نیز 8/58 است. همچنین سرعت بهطور میانگین با ±5/89 کیلومتر بر ساعت اختلاف برای هر خودرو گزارش ميشود. در نمودار ،5-4 نمودارهای مربوط به سرعت واقعي و سرعت تخمین زده شده به تصوير درآمده است:

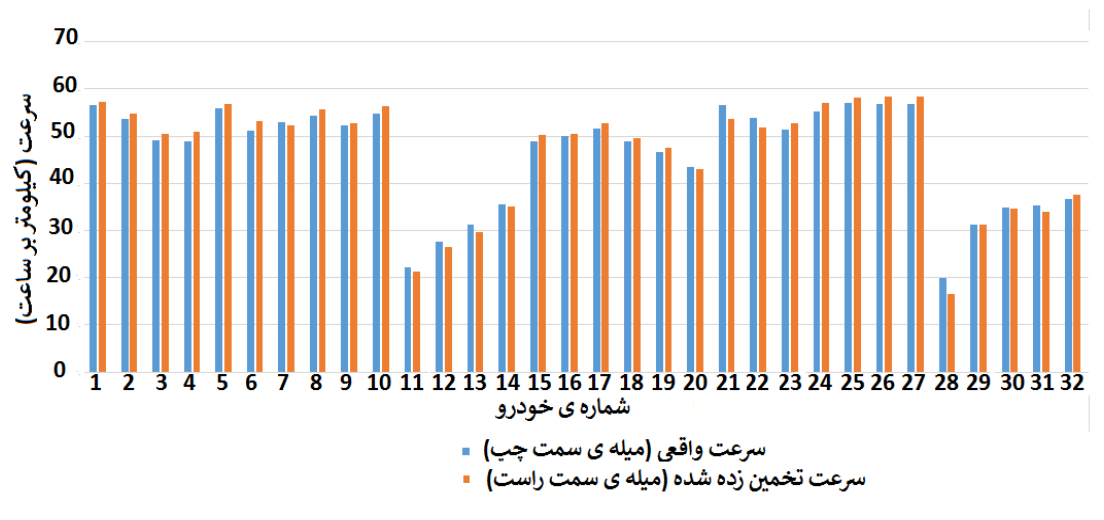

نمودار 5-4 مقايسهی سرعت تخمین زده شده با سرعت اصلي در هر خودرو

در جدول ۴-۲ سرعت تخمین زده شده و سرعت اصلی مربوط به چند خودرو نوشته شده است:

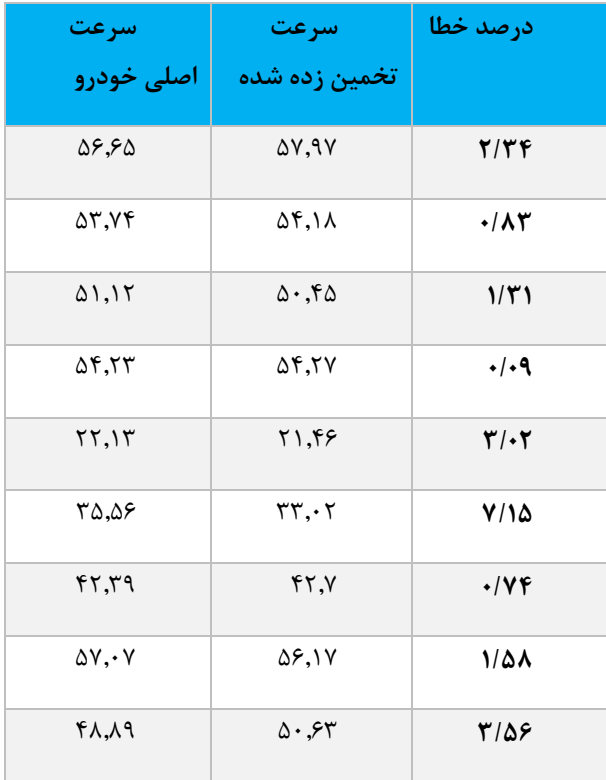

جدول ۴-۲ مقایسهی سرعت تخمین زده شده و سرعت اصلی چند خودرو

اين روش نیز، به زبان *++C* و به کمک کتابخانهی *OpenCV* بر روی برد توسعهی *4XU* و لپ تاپ لنوو *510Z* پیاده سازی شده است. زمان اجرای برنامه بر روی لپتاپ لنوو برای هر قاب ويدئويي با اندازهی *576 x 720* و با نرخ 52 قاب بر ثانیه، به طور متوسط 85 میلي ثانیه اندازهگیری شد. همچنین زمان اجرای برنامه بر روی برد توسعهی *4XU Odroid* با همان شرايط فوق 48 میلي ثانیه گرديد که برای ويدئو با نرخ 50 قاب بر ثانیه، به صورت بيدرنگ است.

### **3-4 مقایسهی دو روش پیشنهادی**

در اين بخش مقايسهای بين دو روش بيان شده خواهيم داشت. نتايج اين مقايسه در جدول ۴-۲ مشاهده ميشود:

همانطور که مشاهده گرديد روش اول نسبت به روش دوم دارای دقت پايينتر و زمان پردازش بیشتری است.

مزيت روش اول در اين است که تا حدودی نسبت به لرزشهای جزئي دوربين مقاوم است.

در روش اول که از الگوريتم همبستگي استفاده ميشود، بزرگترين ايرادي که وجود دارد، تاثير ابعاد خودرو بر الگوريتم است که در اينجا در نظر گرفته نشده است. مسافت پیموده شده توسط تمام

خودروها يکسان است (محدودهی تعیین شده) ولي زمان حضور هر خودرو در صحنه بايد اندازهگیری شود. برای خودروهای کوچک زمان حضور در صحنه با دقت خوبي تخمین زده ميشود ولي برای خودروهای بزرگتر مانند ونها، اتوبوسها، کامیونها و ... اين زمان حضور به دلیل ابعاد زياد آنها به درستي تخمین زده نميشود و سرعت اعلام شده دقیق نیست. همچنین اگر خودرو در صحنه متوقف شود زمان حضور آن زياد ميشود و سرعت آن نزديک به صفر اعلام ميشود هرچند دوباره حرکت کند و از صحنه بیرون رود. همچنین حضور سايهی ساير خودروها در صحنه ميتواند باعث بروز خطا در اندازهگیری زمان حضور و لذا تخمین سرعت شود. از آنجايي که در هر قاب عمل همبستگي بین پسزمینه و صحنهی اصلي صورت ميگیرد، لذا زمان پردازش اين الگوريتم کمي زياد است. همچنین ايراد ديگری که در روش اول وجود دارد اين است که در يک زمان فقط مي توان سرعت يک خودرو را گزارش داد.

در شکل ۴-۱ موضوع مربوط به ابعاد خودرو و محدودهی تعیین سرعت در روش اول را مشاهده مے کنید:

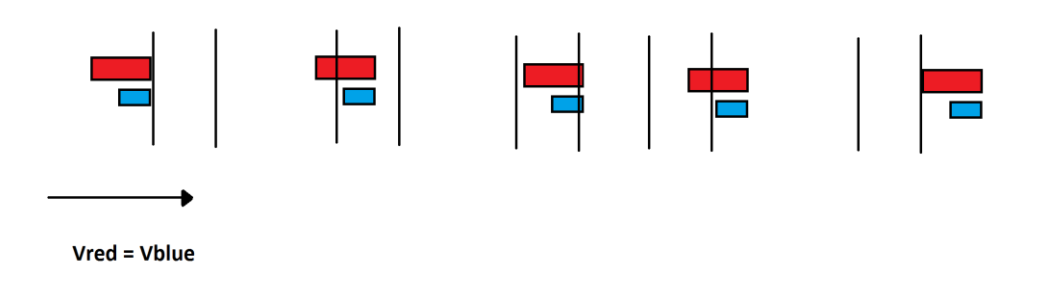

شکل 5-4 تاثیر ابعاد خودرو بر سرعت در روش پیشنهادی او

همان طور که مشاهده ميکنید، سرعت هر دو خودرو برابر است و در يک زمان وارد صحنه مي- شوند. بعد از گذشت مدت زمان مشخص، خودرويي که دارای ابعاد کوچکتر است، زودتر از خودروی بزرگتر صحنه را ترک ميکند و خودروی بزرگتر مدت زمان بیشتری در صحنه حضور دارد. از آن- جايي که مسافت پیموده شده توسط هر دو خودرو برابر است، لذا سرعت خودرو با ابعاد بزرگتر، کمتر از خودرو با ابعاد کوچکتر اعلام ميگردد هر چند سرعت هر دو برابر است.

مزيت روش دوم در اين است که برای رديابي خودرو و همچنین برای يافتن اشیای پیشزمینه، از روشهای پیچیده و زمانبر موجود استفاده نمی کند و لذا روشی بی درنگ و در عین حال دقیق در اندازهگیری سرعت است.

ايراد روش دوم در اين است که برای خودروهايي که دارای سايههای بزرگي هستند، به دلیل تغییرات شديد پیشزمینه، جابهجايي مرکز ثقل زياد بوده و اين روش از دقت خوبي برخوردار نیست.

همچنین اگر خودرو دارای ابعاد بزرگي باشد به طوری که خودرو قبل از ورود به محدودهی تعیین سرعت يا هنگام خروج از آن، به طور کامل در صحنه حضور نداشته باشد، در اين صورت به دلیل عدم محاسبهی درست مرکز ثقل، سرعت تخمین زده شده دقیق نیست. لذا بهتر است در اين روش، محدودهای که برای تعیین سرعت انتخاب میشود در قسمت بالا و پايینش به اندازهی طول بزرگترين خودرو موجود در صحنه، فاصله وجود داشته باشد. همچنین ثابت بودن دوربین در حین اندازهگیری سرعت موضوع بسیار مهمی است.**.** 

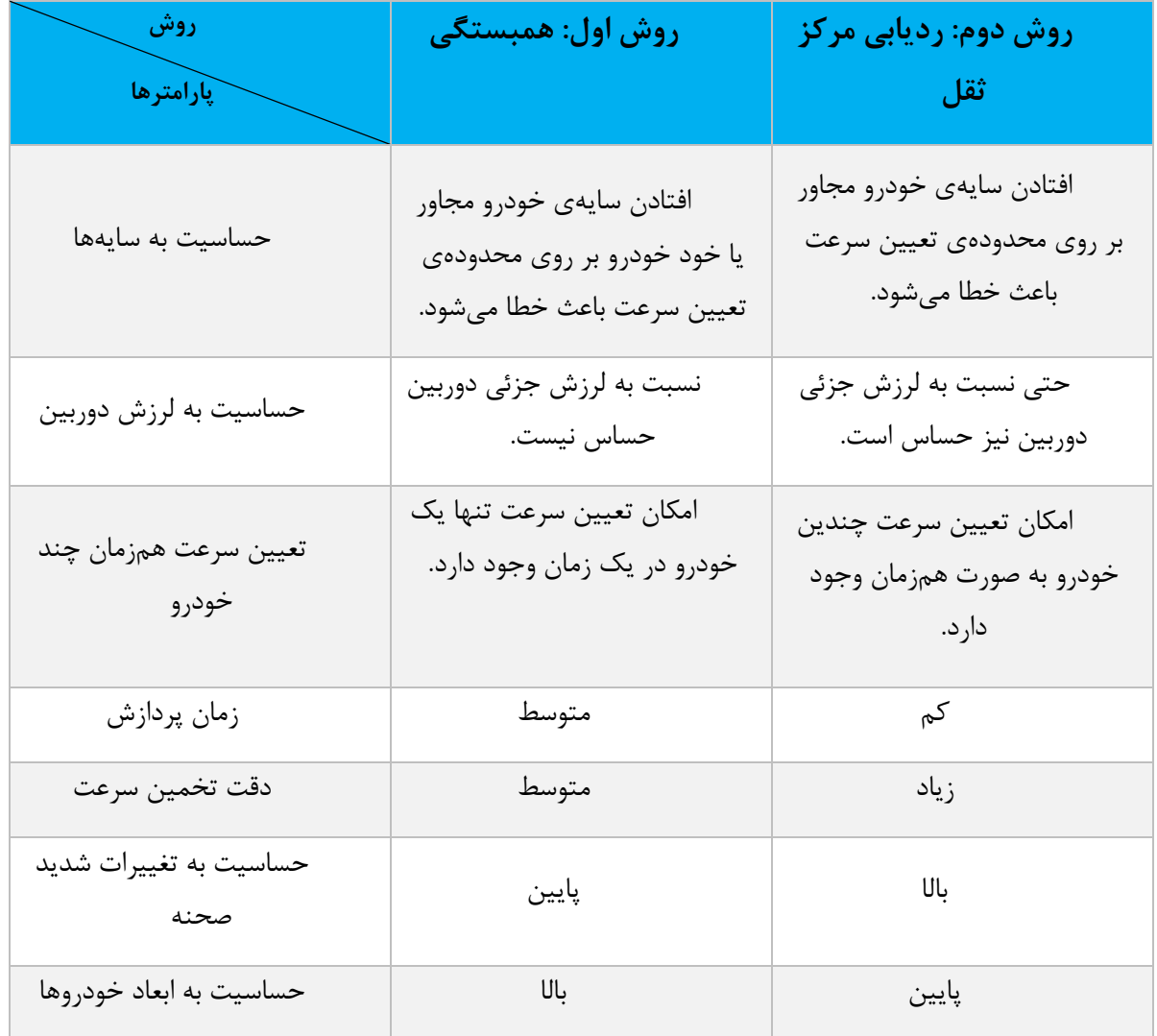

جدول ۴-۳ مقایسهی کیفی دو روش پیشنهادی

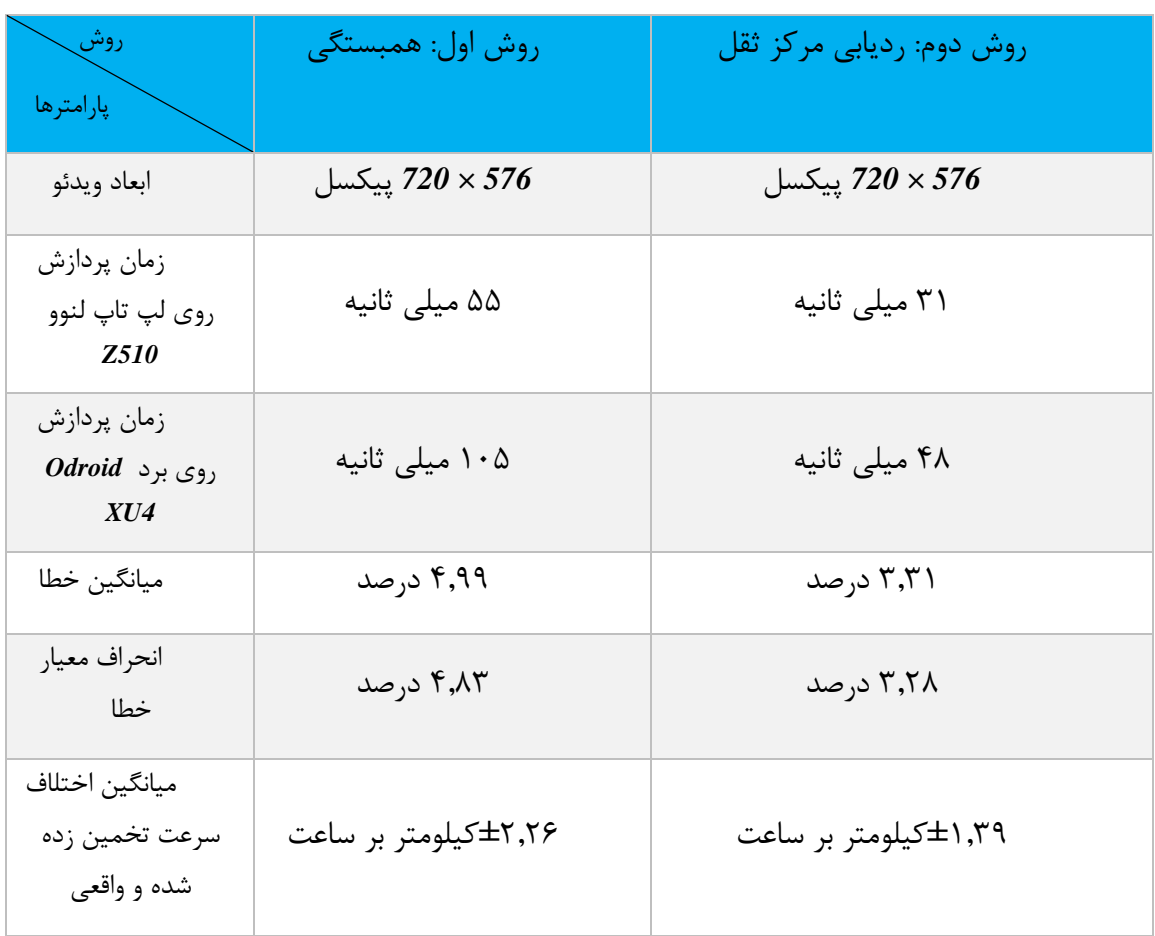

جدول ۴-۴ مقايسهی کمی دو روش پيشنهادی

و سرانجام در جدول زير به طور خلاصه نتايج هر يک از روشهای ارايه شده در فصل دوم با نتايج دو روش پیشنهادی ما مقايسه شده است.

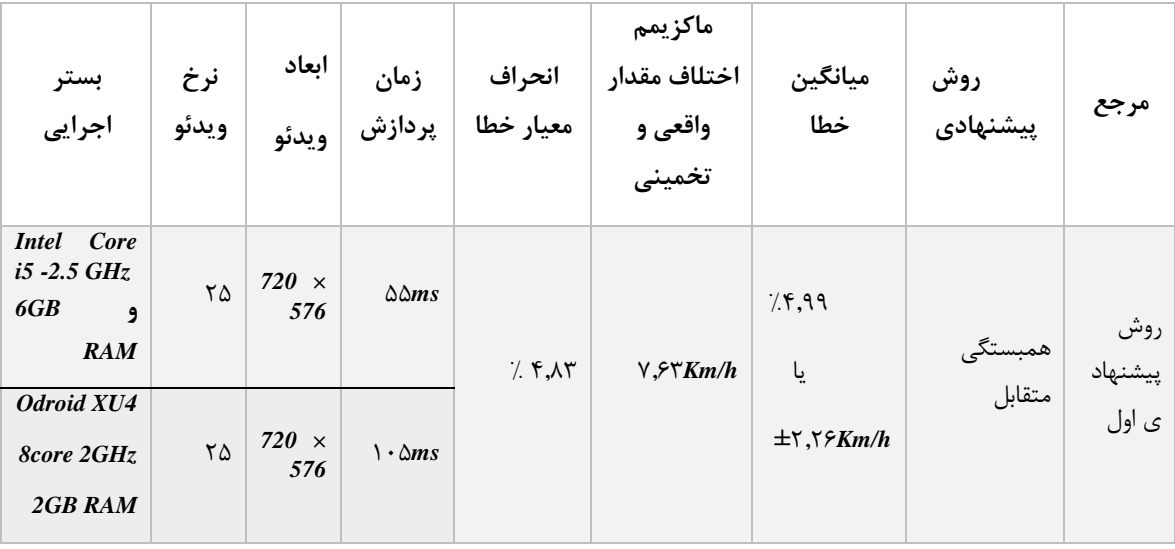
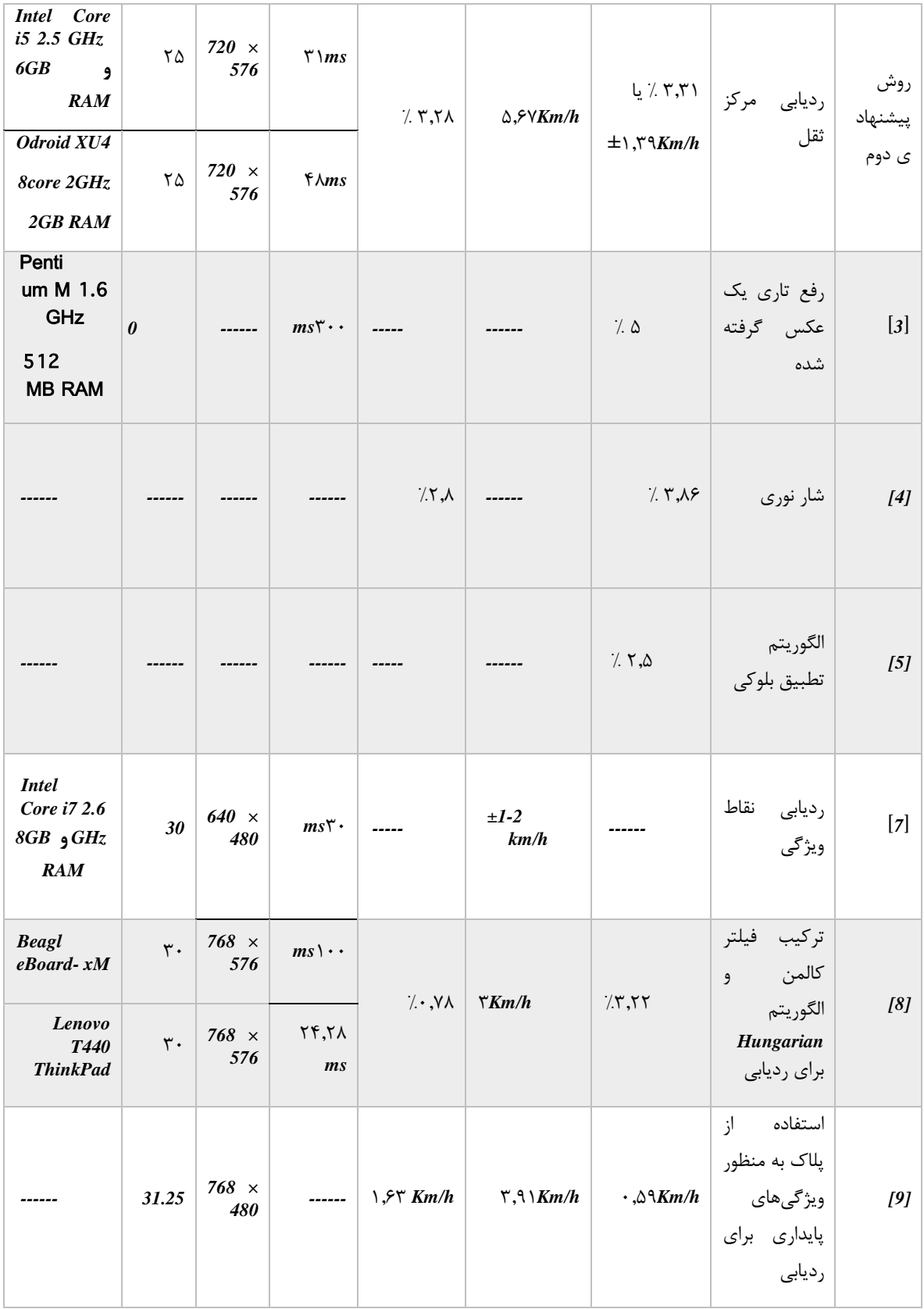

## فصل چهارم: نتايج عملي و مقايسه با کارهای قبلي

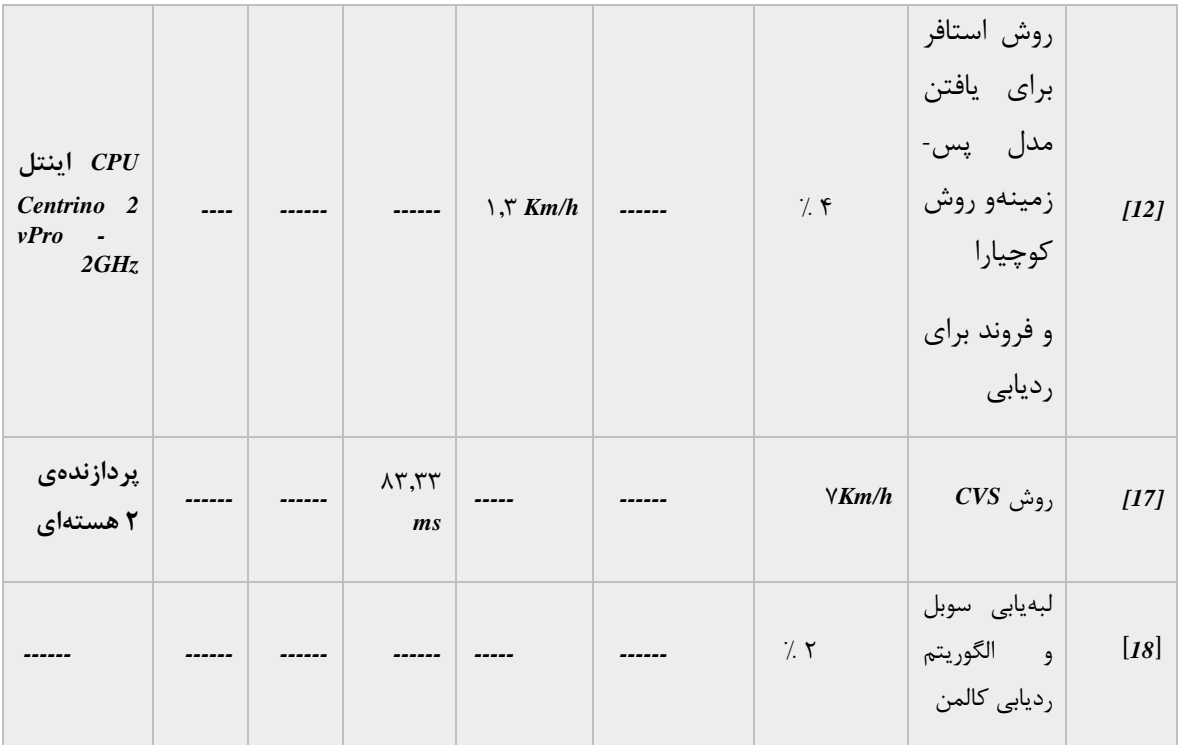

فصل چهارم: نتايج عملي و مقايسه با کارهای قبلي

# **-5فصل پنجم: نتیجه گیری و پیشنهاد راهکار آینده**

فصل پنجم: نتیجه گیری و پیشنهاد راهکار آينده

#### **1-5 نتیجه گیری و پیشنهاد راهکار آینده**

در اين پايان نامه به ارائهی دو روش برای اندازهگیری سرعت خودرو پرداختیم. در روش اول، در ابتدا مدلي از پسزمینه به کمک الگوريتم ترکیب گوسي به دست آمد. سپس محدودهای از تصوير را به منظور اندازهگیری سرعت انتخاب کرديم. به منظور افزايش دقت و رفع اعوجاج غیر خطي تصوير، بر روی اين ناحیه تبديلات افکنشي صورت گرفت. سپس به کمک انجام عملیات همبستگي بین ناحیهی انتخاب شدهی متناظر در مدل پس;مینه و تصویر اصلی، ورود خودرو به این ناحیه را تشخیص داده شد و در نهايت بر اساس زمان حضور خودرو در اين ناحیه و همچنین میزان مسافت پیموده شده در اين ناحیه (طول ناحیه) سرعت خودرو تعیین گردید. در روش دوم، در ابتدا قاب گرفته شده يکسوسازی گرديد سپس به کمک روش تفاضل قابها، تصوير اوليهای از پيش;مينه حاصل شد. توسط عملیات ريختشناسي و يافتن بیرونيترين مرز اشیای پیشزمینه، تصوير دقیقتری از پیشزمینه ارائه گرديد. سپس مرکز ثقل هر شي در هر قاب ويدئويي محاسبه شد و مسیر حرکت هر خودرو و در نتیجه مسافت پیموده شده توسط آن به دست آمد. به کمک زمان سپری شده و مسافت پیموده شده، تخمیني از سرعت زده شد.

مزيت روش اول در اين است که تا حدودی نسبت به لرزشهای جزئي دوربين مقاوم است. بزرگترين ايرادی که در روش اول وجود دارد، تاثير ابعاد خودرو بر الگوريتم است که در اينجا در نظر گرفته نشده است. مسافت پیموده شده توسط تمام خودروها یکسان است (محدودهی تعیین شده) ولي زمان حضور هر خودرو در صحنه بايد اندازهگیری شود. برای خودروهای کوچک زمان حضور در صحنه با دقت خوبي تخمین زده ميشود ولي برای خودروهای بزرگتر مانند ونها، اتوبوسها، کامیون- ها و ... اين زمان حضور به دلیل ابعاد زياد آنها به درستي تخمین زده نميشود و سرعت اعلام شده دقیق نیست. همچنین اگر خودرو در صحنه متوقف شود زمان حضور آن زياد ميشود و سرعت آن نزديک به صفر اعلام ميشود هرچند دوباره حرکت کند و از صحنه بیرون رود. همچنین حضور سايهی ساير خودروها در صحنه ميتواند باعث بروز خطا در اندازهگیری زمان حضور و لذا تخمین سرعت شود. از آنجايي که در هر قاب عمل همبستگي بین پسزمینه و صحنهی اصلي صورت ميگیرد، لذا زمان پردازش اين الگوريتم کمي زياد است. همچنين ايراد ديگري که در روش اول وجود دارد اين است که در يک زمان فقط ميتوان سرعت يک خودرو را گزارش داد. به منظور بهبود اين الگوريتم، بايد ابعاد هر خودرو استخراج شده و تحت يک ضريب در معادلهی تعيين سرعت آورده شود. همچنين به منظور خنثي کردن اثر سايه بر عملکرد الگوريتم، نیاز است که سايهی خودروها را توسط الگوريتمهای حذف سايه حذف کنیم. فصل پنجم : نتیجه گیری و پیشنهاد راهکار آينده

مزيت روش دوم در اين است که برای رديابي خودرو و همچنین برای يافتن اشیای پیشزمینه، از روشهای پیچیده و زمانبر موجود استفاده نمي کند و لذا روشي بي درنگ و در عین حال دقیق در اندازهگیری سرعت است. ايراد روش دوم در اين است که برای خودروهايي که دارای سايههای بزرگي هستند، به دلیل تغییرات شديد پیشزمینه، جابهجايي مرکز ثقل زياد بوده و اين روش از دقت خوبي برخوردار نیست. همچنین اگر خودرو دارای ابعاد بزرگي باشد به طوری که خودرو قبل از ورود به محدودهی تعیین سرعت يا هنگام خروج از آن، به طور کامل در صحنه حضور نداشته باشد، در اين صورت به دلیل عدم محاسبهی درست مرکز ثقل، سرعت تخمین زده شده دقیق نیست. لذا بهتر است در اين روش، محدودهای که برای تعیین سرعت انتخاب ميشود در قسمت بالا و پايینش به اندازهی طول بزرگترين خودرو موجود در صحنه، فاصله وجود داشته باشد. همچنين ثابت بودن دوربين در حین اندازهگیری سرعت مواوع بسیار مهمي است.

در جدول ۵-۱ نتايج مربوط به اين دو روش آورده شده است:

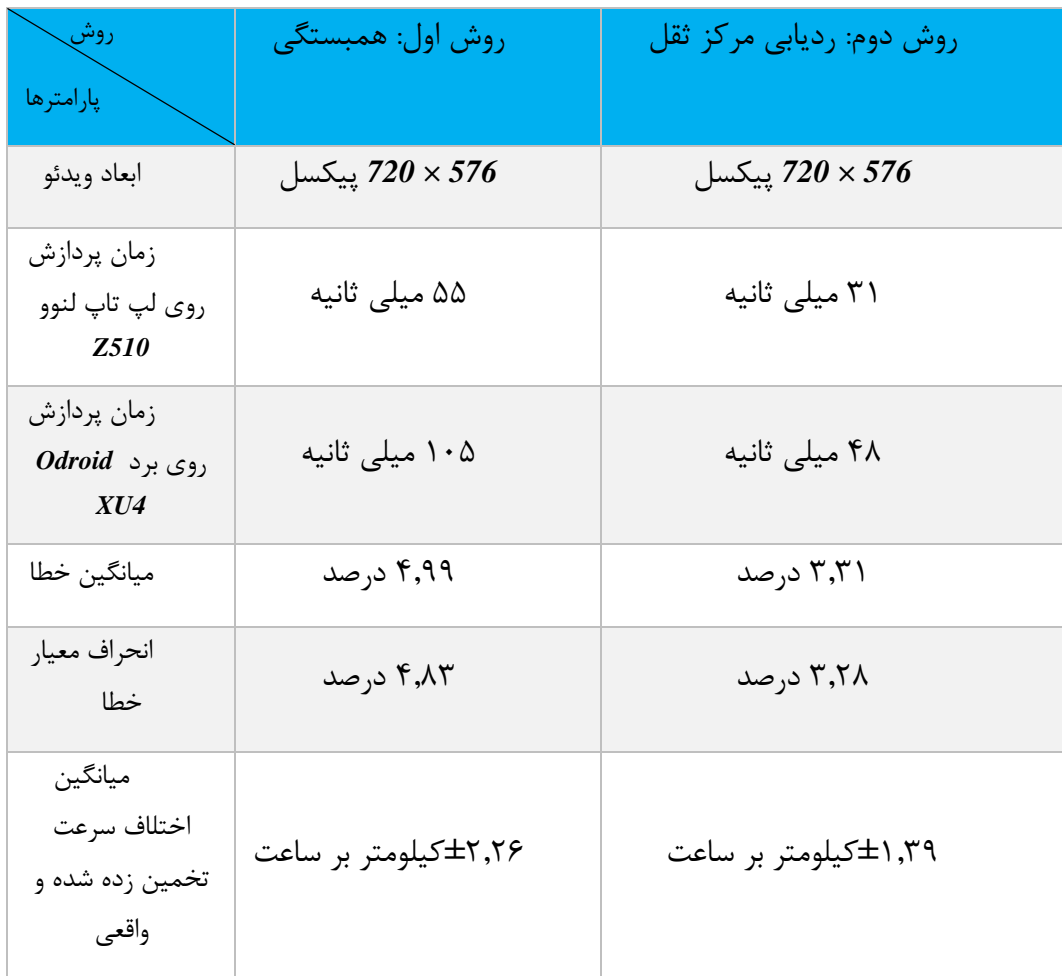

جدول ۵-۱ نتايج حاصل شده از دو روش پیشنهادی

فصل پنجم: نتیجه گیری و پیشنهاد راهکار آينده

در آينده هدف توسعهی سامانهای است که قادر به حذف سايهی مربوط به هر خودرو برای اندازهگیری دقیقتر سرعت باشد. همچنین برای بهبود روش اول میتوان ابعاد خودروها را استخراج کرده و به عنوان ضريبي آن را در محاسبهی سرعت لحاظ کنیم. همچنین اندازهگیری ساير پارامترهای ترافیکي نیز از طريق تحلیل سرعتهای اندازهگیری شده و شمارش تعداد اتومبیلها امکانپذير ميباشد. **-6پیوستها**

### **1-6 مشخصات برد توسعهی** *4XU Odroid* **و نحوهی کار با آن**

در اين بخش به بررسي مشخصات برد توسعهی *4XU-Odroid* ميپردازيم.

برد *4XU-ODROID* يک نسل جديد از تجهیزات محاسباتي و دارای سخت افزاری قدرتمند و بهینه با ابعاد کوچک است. اين برد به صورت منبع باز بوده و ميتوان انواع سیستم عاملها از جمله *(Kitkat(4.4 Android*،*Lollipop 5.0* ،*Nougat 7.1* و *16.04Ubuntu* را بر روی آن اجرا نمود.

با دارا بودن *5.0 eMMC*، *3.0 USB* و *Ethernet* يک گیگابايتي، اين برد با سرعت بسیار زيادی قادر به انتقال اطلاعات است.

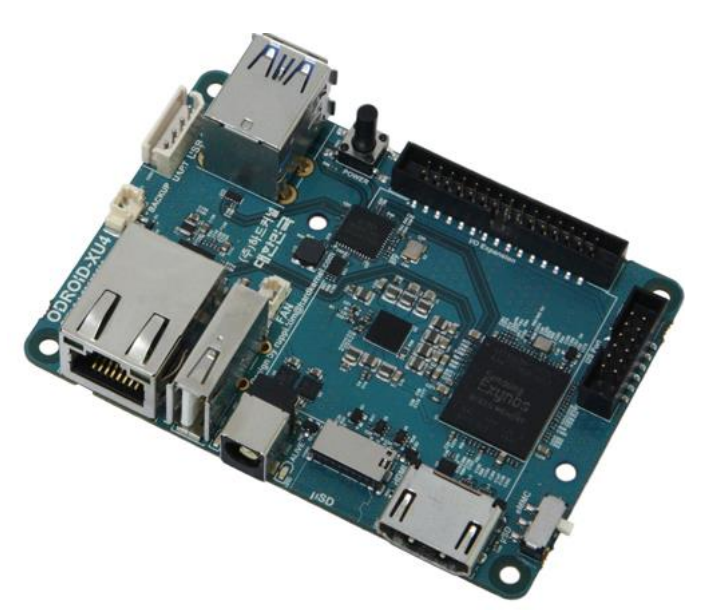

تصويری از اين برد را در شکل 5-6 مشاهده مي نمايید:

شکل 5-6 نمايي از برد توسعهی *4XU Odroid*

مشخصات اين برد در جدول ۶-۱ لیست شده است:

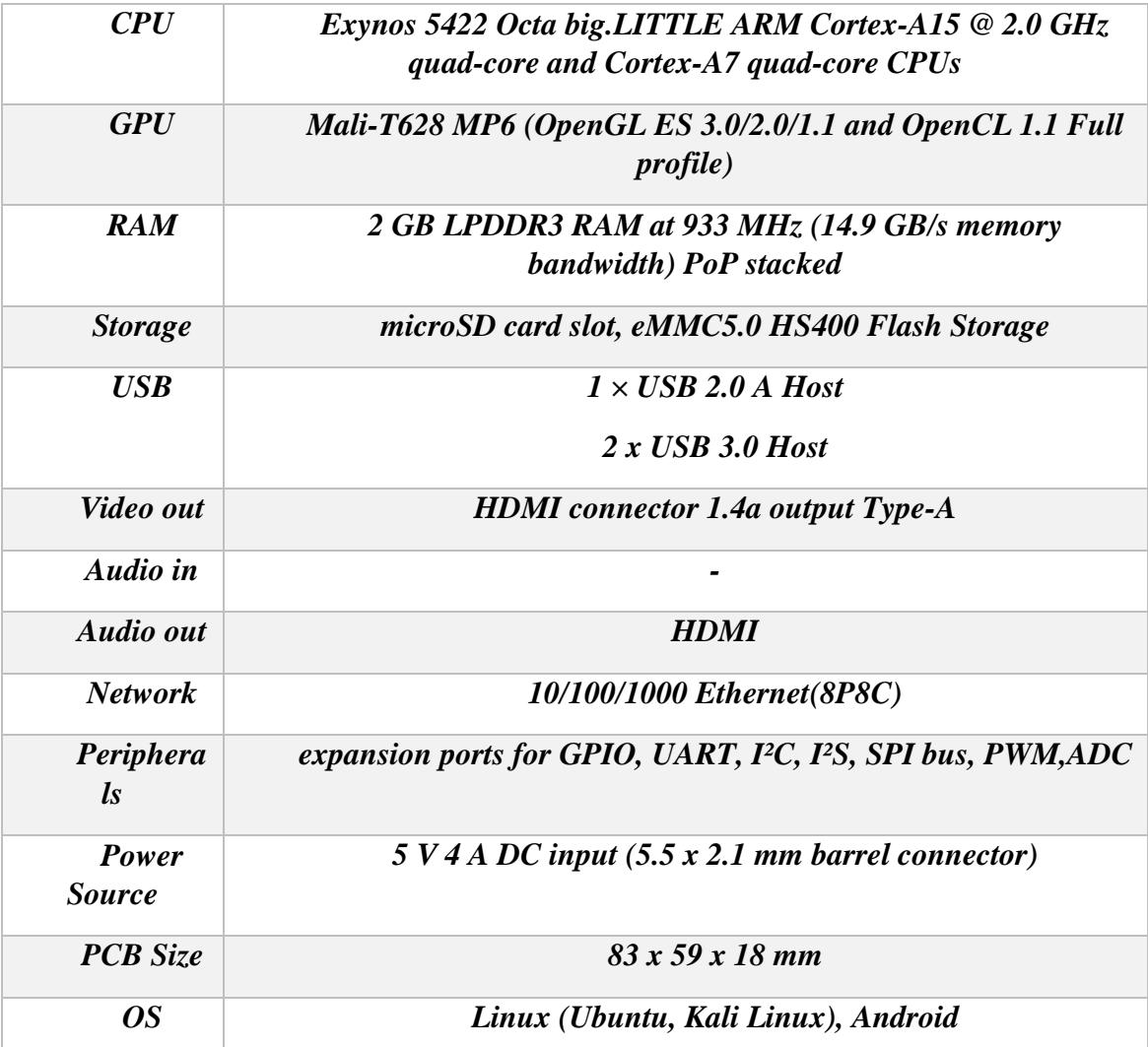

## جدول ۶-۱ مشخصات برد *Odroid xu4*

مزايا:

- اين برد تقريبا صنعتي بوده و در محدودهی دمايي -50 تا 42 درجه کار ميکند. - دارای رم نسبتا بالای *GB2* و از نوع *3DDR* است. - دارا بودن *Ethernet* يک گیگابايت - در ايران موجود بوده و به راحتي قابل تهیه است.

معايب:

- دارا نبودن ارتباط وای فای و بلوتوث بر روی برد

- دارا نبودن حافظهی *NAND*

از بین سیستم عاملهای موجود سیستم عامل اوبونتو بر روی برد نصب شد. برای نصب سیستم عامل بر روی برد دو روش وجود دارد:

5( ريختن سیستم عامل مورد نظر بر روی *eMMC* و قرار دادن واعیت بوت شدن بر روی *eMMC* از روی برد

5( ريختن سیستم عامل مورد نظر بر روی *SD* و قرار دادن واعیت بوت شدن بر روی *SD* از روی برد

تذکر: مطابق با گفتهی سايت سازندهی برد، برای اين که زمان بوت شدن و همچنین خواندن و نوشتن از روی حافظه ی خارجي سريع تر شود، بهتر است از *eMMC* ورژن 2 و همچنین از *SD* ورژن *I-UHS* استفاده شود.

در جدول ۶-۲ و نمودار ۶-۱ مقايسه ای از حافظه های خارجي و سرعت خواندن و نوشتن در آن ها آورده شده است:

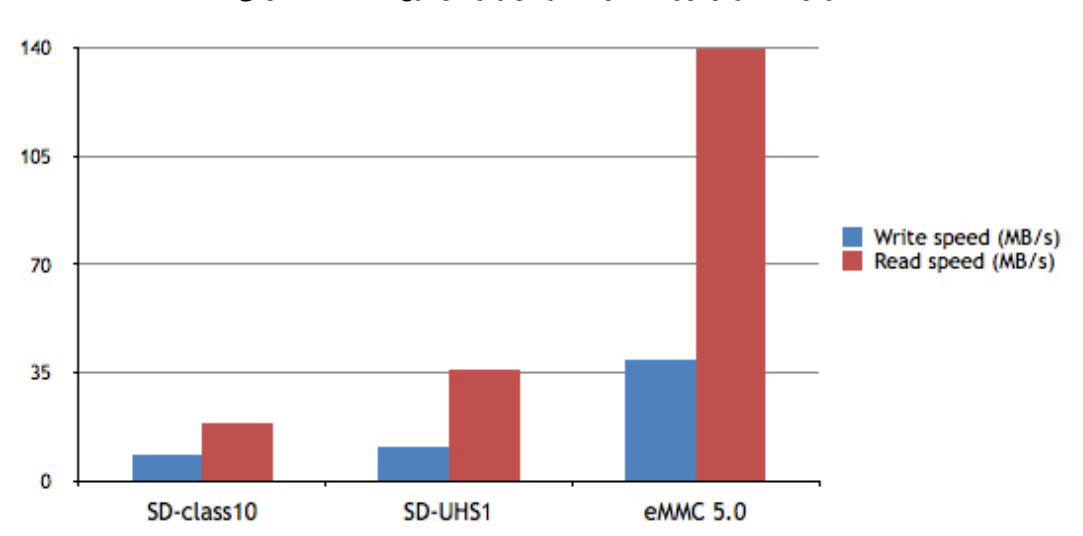

نمودار 5-6 نمودار مربوط به سرعت خواندن و نوشتن انواع حافظه های خارجي

|                             | $SD-class10$ | <b>SD-UHS1</b> | $e$ MMC 5.0 |
|-----------------------------|--------------|----------------|-------------|
| Write speed<br>(MB/s)       | 8.5          | 10.8           | 39.3        |
| <b>Read speed</b><br>(MB/s) | 18.9         | 35.9           | <b>140</b>  |

جدول ۶-۲ مقايسه ای از سرعت خواندن و نوشتن انواع حافظه های خارجی

پس از ريختن سیستم عامل بر روی *SD*، واعیت کلید بوت روی برد را بر روی *SD* قرار داده و *SD* را در سوکت مربوطه قرار ميدهیم. سپس يک سر کابل *HDMI* را به برد و سمت ديگر آن را نیز به مانیتور یا *LCD م*تصل می نماییم. حال تغذیهی برد را متصل می کنیم. بعد از مدتی سیستم عامل بالا آمده و پس از *in Log* شدن صفحهای مشابه شکل 5-6 مشاهده ميشود:

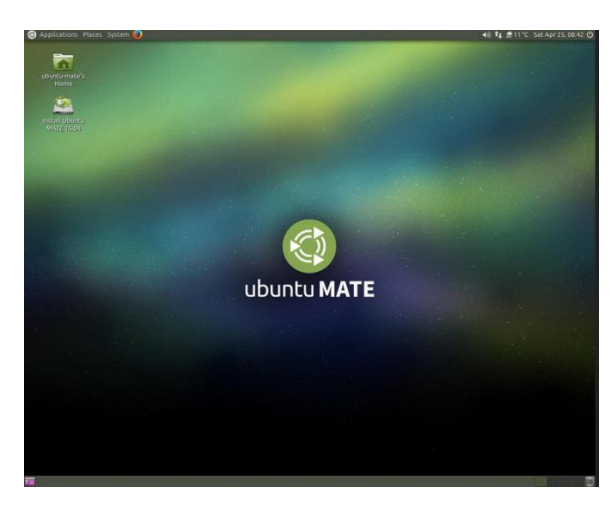

شکل 5-6 محیط مربوط به سیستم عامل *16.04 UBUNTU*

در گام بعدی برای نصب نرم افزارها و بستههای٬ نرم افزاری مورد نیاز به صورت برخط٬ لازم است که برد را به اينترنت متصل نمايیم. برای اين منظور مي توان از دو روش به اينترنت متصل شد:

> -5 به کمک کابل شبکه )*LAN* )و ارتباط *Ethernet* -5 به کمک ماژو گیرنده ی *FI-WI* پشتیباني شده توسط برد

در روش او ، کابل شبکه را به کانکتور *Ethernet* متصل کرده و برد به صورت خودکار به اينترنت متصل ميشود. علامت دو فلش بالا و پايین در گوشهی بالا سمت راست صفحه ظاهر ميگردد.

5 *Package*

5 *online*

در روش دوم، از ماژو *4 Module WIFI* که در زير تصوير آن را مشاهده ميکنید و سازگار با اين برد است استفاده مينمايیم:

CIOFCO E

در ابتدا اين ماژو *FI-WI* را به يکي از درگاه های *USB* برد متصل مي کنیم. در بالا سمت راست صفحه بر روی علامت *WIFI* کلیک کرده و نام مودم مورد نظر را پیدا و بر روی آن کلیک مي- کنیم. برای اتصال به اين شبکه رمز عبور آن پرسيده مي شود. با زدن رمز عبور به صورت خودکار برد به اينترنت متصل ميشود.

حال برای کار با برد و نصب کتابخانههای مورد نظر، لازم است بستههای نرم افزاری مورد نیاز بر روی سیستم عامل نصب شود.

هنگامي که يک برنامه قرار است بر روی يک کامپیوتر اجرا شود برای اين که به درستي کار کند به منابع ديگری نیاز دارد. هنگامي که يک نرم افزار نصب ميشود ممکن است هزاران فايل برای اجرای برنامه نیاز باشد. حتي محل قرارگیری فايلها و همچنین نوع معماری پردازندهای که کامپیوتر از آن استفاده ميکند نیز مهم است. *UBUNTU* از بستههای نرم افزاری برای ذخیرهی هر آن چه که يک برنامهی خاص برای اجرا به آن نیاز دارد، استفاده ميکند. بستههای نرم افزاری شامل مجموعهای از فايلهاست که در درون يک فايل قرار گرفته است. علاوه بر اين فايلها که برای اجرای برنامه نیاز 5 است، فايلهای خاص ديگری به نام اسکريپتهای نصب وجود دارد که فايل هايي را در جايي که نیاز است کیے میکنند.

دو نوع بستهی نرم افزاری وجود دارد: سورس پکیج ٔ و باینری پکیج ٔ. سورس پکیج به بستههای نرم افزاری گفته ميشود که فقط شامل سورس کد ميباشند و اگر کد از طريق درستي کامپايل شود ميتوانند به طور عمومي بر روی هر نوع ماشیني استفاده شوند. و اما باينری پکیج، به بستههای نرم افزاری گفته مي شود که منحصرا برای يک نوع خاصي از کامپیوتر يا معماری ساخته شده اند. با نوشتن دستور *m- uname* در ترمینا لینوکس، مي توان به معماری کامپیوتر خود پي برد. معماری برد *4xu Odroid* از نوع *ARMhf* ميباشد.

<sup>5</sup> *Installation Scripts*

<sup>5</sup> *Source Package*

<sup>8</sup> *Binary Package*

یس از اتصال برد به اینترنت، نیاز است که بستههای نرم افزاری مورد نیاز بر روی برد نصب شود. به اين منظورکافیست دستور *install get-apt sudo* را در محیط ترمینا نوشته و سپس نام بستهی نرم افزاری مورد نظر خود را بعد از آن بنويسیم تا بستهی نرم افزاری مورد نظر از طريق اينترنت دانلود و نصب شود.

پس از نصب بستههای نرم افزاری مورد نیاز، بايد نرم افزار *QT* و کتابخانهی *OpenCV* را بر روی 5 برد نصب نمود. از آنجايي که هیچ نسخهی از قبل ساخته شدهای از *QT* و *OpenCV* بر روی *4XU Odroid* وجود ندارد لذا نیاز است که سورس آنها را دانلود کرده و جداگانه آنها را کامپايل کرده و بسازيم. به کمک ابزار *Cmake* اين کار را انجام ميدهیم.

<sup>5</sup> *Prebuild*

### **2-6مفاهیم و تئوریهای مربوط به تبدیلات افکنشی**

به دلیل موقعیت قرارگیری دوربین نسبت به صحنهی مورد نظر، همواره شاهد اثر پرسپکتیوی در تصاویر میباشیم. در حالت کلی بسته به موقعیت دوربین و صحنه، تبدیلات دوران، انتقال، تغییر مقیاس، همگر ٰ و افکنش ٔ روی صحنه ممکن است رخ دهد. در شکل ۶-۳ این تبدیلات و اثرش بر روی صحنه را مشاهده مينمايید:

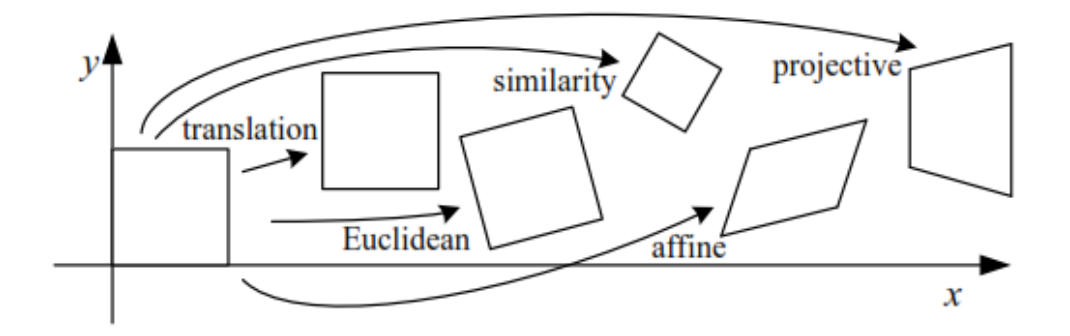

شکل 8-6 مجموعه تبديلات هندسي دو بعدی روی تصوير

تبديلات هندسي رابطهی مکاني بین پیکسلها را در يک تصوير تغییر ميدهد. در پردازش تصاوير ديجيتال، تبديل هندسي شامل دو عمليات اصلي است:

-5 تبديل مکاني: نحوهی قرارگیری پیکسلها را در يک تصوير مشخص ميکند. -5 درونيابي پیکسلها در سطح خاکستری: شامل تخصیص مقدار خاکستری به پیکسلهای تصوير تبديل شده است.

فرض کنید تصوير *f* با مختصات پیکسل *(y, x (*تحت تبديل هندسي قرار ميگیرد و تصوير *g* را *'* با مختصات *( , y ' x (*ايجاد ميکند. اين تبديل به صورت زير بیان ميشود:

- )معادله 5-6(  $x' = r(x, y)$
- )معادله 5-6(  $y' = s(x, y)$

<sup>5</sup> *Affine*

<sup>5</sup> *Projective*

که *(y ,x(r* و *(y ,x(s* تبديلات مکاني هستند که تصوير *g* را ايجاد ميکنند. به عنوان مثا اگر  $r(x, y) = r(x, y) = r(x, y) = x/2$  و *s(x, y)=y/2 ب*اشد، تصوير *g* از لحاظ طول و عرض نصف تصوير *f* است. اگر *(y ,y (y ,x(s* معلوم باشند، ميتوان تصوير *f* را با اعما تبديل معکوس بر روی تصوير *g* به دست آورد. به دست آوردن توابعي که قادر به توصیف تبديلات هندسي انجام شده بر روی تمامي تصاوير باشند، کار غیر ممکني است لذا روشي که اغلب برای به دست آوردن ماتريس تبديل مورد استفاده قرار ميگیرد، استفاده از مجموعه پیکسلهای ورودی (تصوير اعوجاجي) و خروجي (تصوير اصلاح شده) است. مکان ين پیکسلها در خروجي مشخص است.

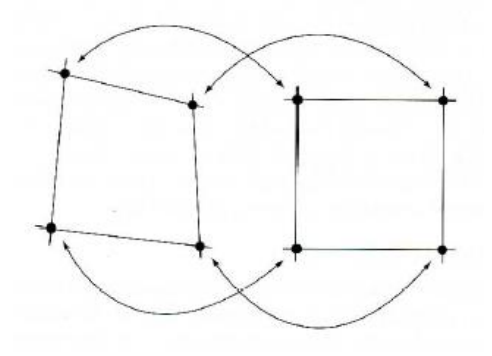

شکل 4-6 تبديل هندسي

فرض کنید فرآیند اعوجاج هندسی در نواحی چهارضلعی توسط یک جفت معادلهی دو خطی ٰ مدل شده است.

)معادله 8-6(

)معادله 4-6(

$$
x' = C_1 x + C_2 y + C_3 xy + C_4
$$

 $y' = C_5x + C_6y + C_7xy + C_8$ 

توسط 8 نقطهی مختلف اين معادله قابل حل است )ارايب *1C* تا *8C*). اين ارايب اعوجاج هندسي که باعث تبديل تمام پیکسلها به درون ناحیهی چهارالعي ميشوند را تشکیل ميدهند.

*'* از آنجايي مختصات *x* و *' y* ممکن است غیرصحیح باشند، لذا برای اينکه مقدار سطح 5 خاکستری آن را به دست آوريم، نیاز است که عملیات درونيابي صورت گیرد و مقدار سطح خاکستری آن پیکسل به دست آيد. سه روش معمول برای اين کار عبارتند از: نزديکترين همسايهها ّ (راحتترين روش)، دوخطي ٔ وکانولوشن مکعبي ٰ.

4 *Bilinear*

<sup>5</sup> *bilinear*

<sup>5</sup> *gray-level interpolation*

<sup>8</sup> *Nearest neighbor*

$$
H_{T} = \begin{bmatrix} 1 & 0 & a \\ 0 & 1 & b \\ 0 & 0 & 1 \end{bmatrix}
$$
\n
$$
H_{T} = \begin{bmatrix} 1 & 0 & a \\ 0 & 1 & b \\ 0 & 0 & 1 \end{bmatrix}
$$
\n
$$
\theta = \theta
$$
\n
$$
\theta = \theta
$$
\n
$$
\theta = \theta
$$
\n
$$
\theta = \theta
$$
\n
$$
\theta = \theta
$$
\n
$$
\theta = \theta
$$
\n
$$
\theta = \theta
$$
\n
$$
\theta = \theta
$$
\n
$$
\theta = \theta
$$
\n
$$
\theta = \theta
$$
\n
$$
\theta = \theta
$$
\n
$$
\theta = \theta
$$
\n
$$
\theta = \theta
$$
\n
$$
\theta = \theta
$$
\n
$$
\theta = \theta
$$
\n
$$
\theta = \theta
$$
\n
$$
\theta = \theta
$$
\n
$$
\theta = \theta
$$
\n
$$
\theta = \theta
$$
\n
$$
\theta = \theta
$$
\n
$$
\theta = \theta
$$
\n
$$
\theta = \theta
$$
\n
$$
\theta = \theta
$$
\n
$$
\theta = \theta
$$
\n
$$
\theta = \theta
$$
\n
$$
\theta = \theta
$$
\n
$$
\theta = \theta
$$
\n
$$
\theta = \theta
$$
\n
$$
\theta = \theta
$$
\n
$$
\theta = \theta
$$
\n
$$
\theta = \theta
$$
\n
$$
\theta = \theta
$$
\n
$$
\theta = \theta
$$
\n
$$
\theta = \theta
$$
\n
$$
\theta = \theta
$$
\n
$$
\theta = \theta
$$
\n
$$
\theta = \theta
$$
\n
$$
\theta = \theta
$$
\n
$$
\theta = \theta
$$
\n
$$
\theta = \theta
$$
\n
$$
\theta = \theta
$$
\n
$$
\theta = \theta
$$
\n
$$
\theta = \theta
$$
\n
$$
\theta = \theta
$$
\n
$$
\theta = \theta
$$
\n
$$
\theta = \theta
$$
\n
$$
\theta = \theta
$$
\n
$$
\theta
$$

5 *cubic convolution*

$$
H_{P} = \begin{bmatrix} h_{11} & h_{12} & h_{13} \\ h_{21} & h_{22} & h_{23} \\ h_{31} & h_{32} & h_{33} \end{bmatrix}
$$
\n
$$
H_{P} = \begin{bmatrix} h_{11} & h_{12} & h_{13} \\ h_{21} & h_{22} & h_{23} \\ h_{31} & h_{32} & h_{33} \end{bmatrix}
$$
\n
$$
T = \begin{bmatrix} h_{11} & h_{12} & h_{13} \\ h_{21} & h_{22} & h_{23} \end{bmatrix}
$$
\n
$$
H_{P} = \begin{bmatrix} h_{11} & h_{12} & h_{13} \\ h_{21} & h_{22} & h_{23} \end{bmatrix}
$$
\n
$$
H_{P} = \begin{bmatrix} h_{11} & h_{12} & h_{13} \\ h_{21} & h_{22} & h_{23} \\ h_{31} & h_{32} & h_{33} \end{bmatrix}
$$
\n
$$
H_{P} = \begin{bmatrix} h_{11} & h_{12} & h_{13} \\ h_{21} & h_{22} & h_{23} \\ h_{31} & h_{32} & h_{33} \end{bmatrix}
$$
\n
$$
X' = \frac{x_1'}{x_3'} = \frac{h_{11}x + h_{12}y + h_{13}}{h_{11}x + h_{22}y + h_{33}}
$$
\n
$$
Y' = \frac{x_2'}{x_3'} = \frac{h_{21}x + h_{22}y + h_{23}}{h_{31}x + h_{32}y + h_{33}} = h_{11}x + h_{12}y + h_{13}
$$
\n
$$
Y'(h_{31}x + h_{32}y + h_{33}) = h_{11}x + h_{12}y + h_{13}
$$
\n
$$
Y'(h_{31}x + h_{32}y + h_{33}) = h_{21}x + h_{22}y + h_{23}
$$
\n
$$
H_{P} = \begin{bmatrix} h_{11} & h_{12} & h_{13} \\ h_{21} & h_{22} & h_{23} \\ h_{31} & h_{32} & h_{33} \end{bmatrix}
$$
\

در شکل 2-6 نمونهای از تبديل افکنش را مشاهده مينمايید که خطوط غیر موازی صحنه به خطوطي موازی تبديل شده اند.

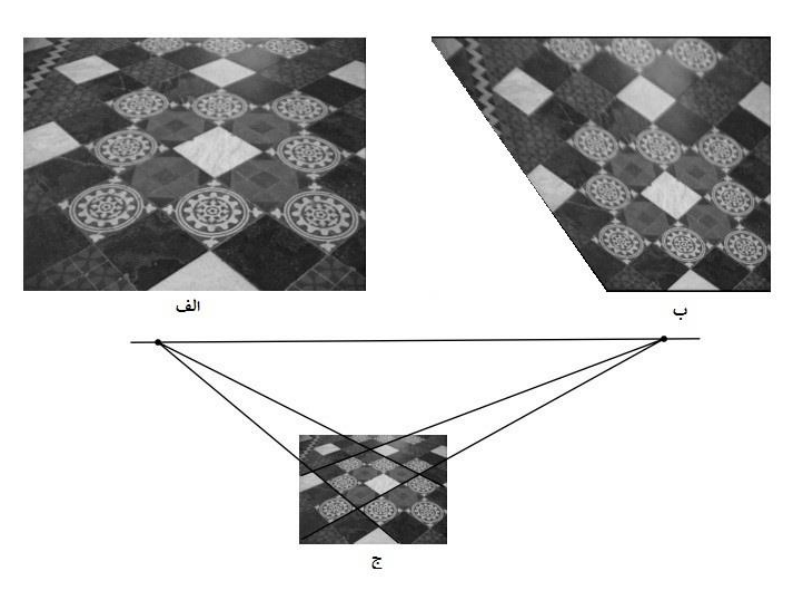

شکل 4-6 نمونهای از رفع اعوجاج پرسپکتیوی – الف) تصویر دارای پرسپکنیو ب) تصویر یکسو شده ج) اثر پرسپکنیو بر روی خطوط موازی

در تبديل همگر، خطي بودن و نسبت فاصلهها حفظ ميشود و در نتیجهی اين تبديل، تمام نقاط روی يک خط در ورودی، در خروجي نيز روی يک خط خواهند ماند. در اين تبديل طول و زاويهی بین خطها لزوما حفظ نمیشود. تبدیلات انتقال، تغییر مقیاس و دوران حالت خاصی از این تبدیل ميباشند. ماتريس همگر که حالت خاصي از ماتريس *H<sup>p</sup>* است را با *H<sup>a</sup>* نشان داده و داريم:

$$
H_a = \begin{bmatrix} a_{11} & a_{12} & t_x \\ a_{21} & a_{22} & t_y \\ 0 & 0 & 1 \end{bmatrix}
$$
 (1Y-9 allows)

در ادامه انواع تبديلات هندسي را به همراه ماتريس تبديلشان مشاهده ميکنید:

\n
$$
\text{Projective}
$$
\n

\n\n
$$
\begin{bmatrix}\n h_{11} & h_{12} & h_{13} \\
h_{21} & h_{22} & h_{23} \\
h_{31} & h_{32} & h_{33}\n\end{bmatrix}
$$
\n

\n\n
$$
\text{Affine}
$$
\n

\n\n
$$
\begin{bmatrix}\n a_{11} & a_{12} & t_x \\
a_{21} & a_{22} & t_y \\
0 & 0 & 1\n\end{bmatrix}
$$
\n

\n\n
$$
\text{Stiffine}
$$
\n

\n\n
$$
\begin{bmatrix}\n s_{11} & s_{12} & t_x \\
s_{13} & s_{12} & t_y \\
0 & 0 & 1\n\end{bmatrix}
$$
\n

\n\n
$$
\text{Similarly}
$$
\n

\n\n
$$
\begin{bmatrix}\n s_{11} & s_{12} & t_x \\
s_{12} & s_{12} & t_y \\
0 & 0 & 1\n\end{bmatrix}
$$
\n

\n\n
$$
\text{Euclidean}
$$
\n

\n\n
$$
\begin{bmatrix}\n r_{11} & r_{12} & t_x \\
r_{21} & r_{22} & t_y \\
0 & 0 & 1\n\end{bmatrix}
$$
\n

\n\n
$$
\text{Euclidean}
$$
\n

\n\n
$$
\begin{bmatrix}\n r_{11} & r_{12} & t_x \\
r_{21} & r_{22} & t_y \\
0 & 0 & 1\n\end{bmatrix}
$$
\n

\n\n
$$
\text{Euclidean}
$$
\n

\n\n
$$
\begin{bmatrix}\n r_{11} & r_{12} & t_x \\
r_{21} & r_{22} & t_y \\
r_{22} & r_{22}\n\end{bmatrix}
$$
\n

\n\n
$$
\text{Euclidean}
$$
\n

\n\n
$$
\begin{bmatrix}\n r_{11} & r
$$

**مراجع**

*[1] "Traffic enforcement camera," Wiki Pedia. [Online]. Retrieved January 6, 2018 Available: https://en.wikipedia.org/wiki/Traffic\_enforcement\_camera.* 

مراجع

*[2] "Cosine Effect Error." [Online]. Retrieved January 6, 2018*

*Available: http://copradar.com/preview/chapt2/ch2d1.html.*

- *[3] H. Y. Lin, K. J. Li, and C. H. Chang, "Vehicle speed detection from a single motion blurred image," Image Vis. Comput., vol. 26, no. 10, pp. 1327–1337, 2008.*
- *[4] O. Ibrahim, H. ElGendy, and A. M. ElShafee, "Speed Detection Camera System using Image Processing Techniques on Video Streams," Int. J. Comput. Electr. Eng., vol. 3, no. 6, pp. 771–778, 2011.*
- *[5] S. Jhumat and R. K. Purwar, "Techniques to Estimate Vehicle Speed," vol. 3, no. 6, pp. 6875–6878, 2014.*
- *[6] S. Joshi, "Vehicle Speed Determination Using Image Processing," Int. J. Res. Manag. Sci. Technol., vol. 2, no. 1, pp. 57–60, 2014.*
- *[7] M. S. Temiz, S. Kulur, and S. Dogan, "Real Time Speed Estimation From Monocular Video," ISPRS - Int. Arch. Photogramm. Remote Sens. Spat. Inf. Sci., vol. 3, no. September, pp. 427–432, 2012.*
- *[8] Y.G. Anil Rao,N. Sujith Kumar, H. S. Amaresh, and H.V.Chirag, "Real-Time Speed Estimation of Vehicles from Uncalibrated View-Independent Traffic Cameras.",2015.c*
- *[9] D. C. Luvizon, B. T. Nassu, and R. M. Department, "Vehicle Speed Estimation By Licence Plate Detection And Tracking" IEEE Int. Conf. Acoust. Speech Signal Process., pp. 6563–6567, 2014.*
- *[10] S. S. S. Ranjit, S. A. Anas, S. K. Subramaniam, K. C. Lim, A. F. I. Fayeez, and A. R. Amirah, "Real-Time Vehicle Speed Detection Algorithm using Motion Vector Technique," pp. 67–71, 2012.*
- *[11] H. Tan, J. Zhang, and J. Feng, "Vehicle speed measurement for accident scene investigation" Proc. - IEEE Int. Conf. E-bus. Eng. ICEBE 2010, pp. 389–392, 2010.*
- *[12] J. Wu, Z. Liu, J. Li, C. Gu, M. Si, and F. Tan, "An algorithm for automatic vehicle speed detection using video camera," 2009 4th Int. Conf. Comput. Sci. Educ., pp. 3519–3522, 2009.*
- *[13] Chris Stauffer,W.E.L Grimson.Adaptive Background Mixture Models for Real time Tracking. Computer Vision and Pattern Recognition, 246-252, 1999.*
- *[14] Cucchiara R. Image Analysis and Rule-based Reasoning for a Traffic Monitoring System. IEEE Transactions on Intelligent Transportation Systems, 1(2):119-130, 2000.*
- *[15] Freund, P., N. Robust Tracking of Position and Velocity with Kalman Snakes. IEEE Trans Pattern Analysis and Machine Intelligence, 22 (6): 564-569,2000.*
- *[16] H. A. Rahim et al., "2010 - Vehicle Speed Detection Using Frame Differencing for Smart Surveillance System" no. Isspa, pp. 630–633, 2010.*
- *[17] A. G. Rad, A. Dehghani, and M. R. Karim, "Vehicle speed detection in video image sequences using CVS method," Int. J. Phys. Sci., vol. 5, no. 17, pp. 2555–2563, 2010.*
- *[18] C. Maduro, K. Batista, P. Peixoto, and J. Batista, "Estimation of vehicle velocity and traffic intensity using rectified images," Proc. - Int. Conf. Image Process. ICIP, pp. 777–780, 2008.*
- *[19] D. J. Dailey and F. W. Cathey, "A novel technique to dynamically measure vehicle speed using uncalibrated roadway cameras*", *in Proceedings of IEEE, 2005.*
- *[20] B. Bose and E. Grimson, "Ground plane rectification by tracking moving objects," in Proceedings of the Joint IEEE International Workshop on Visual Surveillance and Performance Evaluation of Tracking and Surveillance, 2003*.
- *[21] Lazaros Grammatikopoulos, George Karras, and Elli Petsa*, "*Automatic estimation of vehicle speed from uncalibrated video sequences," in International Archives of Photogrammetry and Remote Sensing, 2002.*
- *[22] D. Liebowitz and A. Zisserman, "Metric rectification for perspective images of planes," in Proceedings of Computer Vision and Pattern Recognition, 1998.*
- *[23] V. K. Madasu and M. Hanmandlu, "Estimation of vehicle speed by motion tracking on image sequences," IEEE Intell. Veh. Symp. Proc., pp. 185–190, 2010.*
- *[24] P. P. S. S and C. Manisha, "25e Optical Flow and Background Subtraction," Proc. Int. Conf. Adv. Comput. Sci. Appl., 2013.*
- *[25] S. Zhu and T. Koga, "Feature Point Tracking for Car Speed Measurement," APCCAS - IEEE Asia Pacific Conf. Circuits Syst., no. 1, pp. 1144–1147, 2006.*
- *[26] A Video-Based System for Vehicle Speed Measurement in Urban Roadways Retrieved January 6, 2018*

*Available: <http://www.dainf.ct.utfpr.edu.br/~rminetto/projects/vehicle-speed>*

#### *Abstract*

*In this thesis, a real time algorithm for speed estimation of on-road vehicles is proposed. To determine the speed of vehicles, two video processing methods are proposed and evaluated using the OpenCV library and C ++ programming language. The first method is based on extraction of background model and correlation algorithm. In this method, the mixture of Gaussian is used to obtain background model. Then we select an area of the image for speed measurement. In order to increase the accuracy and eliminate the nonlinear distortion of the image, a projective transformation is applied to deperspective this area. Presence of a vehicle is verified using the correlation between this area in the background model and the upcoming frame. Finally, speed is estimated by dividing the length of this area by the presence time of the vehicle in it. In the second method, we develop a real-time algorithm, so we avoided complicated tracking algorithms. In this method, at first, the area of interest for speed estimation is determined. This area is rectified by the projective transformation. The initial model of the foreground, including movable objects, is obtained by the difference of successive frames. By morphological operations, irrelevant objects are eliminated so that moving objects become more coherent. The distance traveled by each vehicle is measured by the displacement of the center of gravity in successive frames within the specified area. Travel time is obtained by counting the number of frames. Eventually, car speed is obtained by dividing the displacement by time for each car and multiplying the result by a factor that converts pixels per second to km/s.*

*The both methods are implemented on Lenovo z510 laptop with a 2.5 GHz Intel Core i5 processor and 6 GB of RAM, as well as on an Odroid XU4 with 2 GHz 8-core processor and 2 GB of RAM. The runtime was measured in the first method was 55 ms on laptop and 105 ms on XU4 board. The reported speed error was 4.99% with a standard deviation of 4.83% and a difference of ± 2.26 km / h. In the second method, the runtime on the laptop was 31 ms and on the XU4 Board was 48 ms. Also, the reported speed error was 3.31% with a standard deviation of 3.28% and a difference of ± 1.39 km / h.*

*Keywords—Video Processing; Projection Transform; Speed Estimation; Difference of Frames, Morphological Operation*

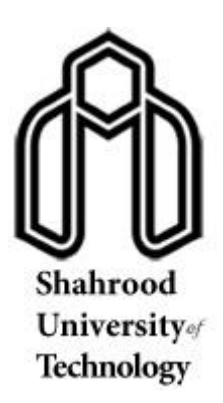

# *Department of Electrical and Robotics Engineering M.Sc Thesis in Communication Systems Engineering*

# *Real Time Vehicle Speed estimation on an Embedded ARM-Based Board Using Video Processing*

*Seyed Amir Aghayan*

*Supervisor: Dr. Hossein Khosravi*

*January 2018*